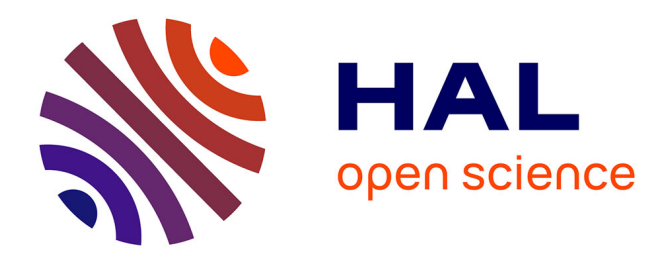

# **Détection de mutations associées à la résistance aux antifongiques chez Candida spp. par pyroséquençage haut débit**

Cécile Garnaud

# **To cite this version:**

Cécile Garnaud. Détection de mutations associées à la résistance aux antifongiques chez Candida spp. par pyroséquençage haut débit. Sciences pharmaceutiques. 2013. dumas-01254639

# **HAL Id: dumas-01254639 <https://dumas.ccsd.cnrs.fr/dumas-01254639>**

Submitted on 12 Jan 2016

**HAL** is a multi-disciplinary open access archive for the deposit and dissemination of scientific research documents, whether they are published or not. The documents may come from teaching and research institutions in France or abroad, or from public or private research centers.

L'archive ouverte pluridisciplinaire **HAL**, est destinée au dépôt et à la diffusion de documents scientifiques de niveau recherche, publiés ou non, émanant des établissements d'enseignement et de recherche français ou étrangers, des laboratoires publics ou privés.

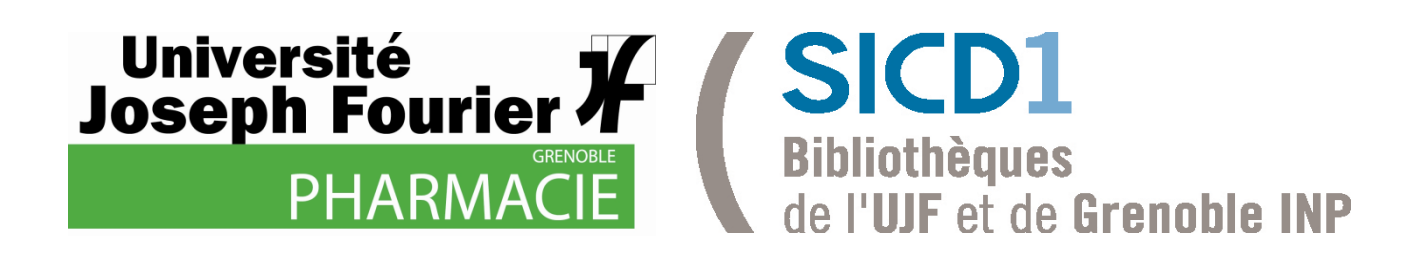

# AVERTISSEMENT

Ce document est le fruit d'un long travail approuvé par le jury de soutenance et mis à disposition de l'ensemble de la communauté universitaire élargie.

Il n'a pas été réévalué depuis la date de soutenance.

Il est soumis à la propriété intellectuelle de l'auteur. Ceci implique une obligation de citation et de référencement lors de l'utilisation de ce document.

D'autre part, toute contrefaçon, plagiat, reproduction illicite encourt une poursuite pénale.

Contact au SICD1 de Grenoble : **thesebum@ujf-grenoble.fr**

# LIENS

Code de la Propriété Intellectuelle. articles L 122. 4 Code de la Propriété Intellectuelle. articles L 335.2- L 335.10

http://www.cfcopies.com/V2/leg/leg\_droi.php http://www.culture.gouv.fr/culture/infos-pratiques/droits/protection.htm

# UNIVERSITE JOSEPH FOURIER FACULTE DE PHARMACIE DE GRENOBLE

Année : 2013 N°

# **Détection de mutations associées à la résistance aux antifongiques chez** *Candida* **spp. par pyroséquençage haut débit**

# MEMOIRE DU DIPLÔME D'ETUDES SPECIALISEES DE BIOLOGIE MEDICALE

Conformément aux dispositions du décret n°90-810 du 10 Septembre 1990 tient lieu de

THESE

PRESENTEE POUR L'OBTENTION DU TITRE DE DOCTEUR EN PHARMACIE DIPLÔME D'ETAT

**Cécile GARNAUD** 

Née le 19 Décembre 1985, à Dijon

Thèse soutenue publiquement à la faculté de pharmacie de Grenoble\*

Le 19 Septembre 2013

DEVANT LE JURY COMPOSE DE

Présidente du jury : Madame le Professeur Murielle CORNET

Directrice de thèse : Madame le Docteur Danièle MAUBON

Membres : Madame le Docteur Françoise BOTTEREL

Madame le Docteur Sylvie LARRAT

Monsieur le Professeur Jean-François TIMSIT

*\* La Faculté de Pharmacie de Grenoble n'entend donner aucune approbation ni improbation aux opinions émises dans les thèses ; ces opinions sont considérées comme propres à leurs auteurs.* 

# **UFR de Pharmacie de Grenoble**

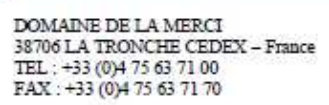

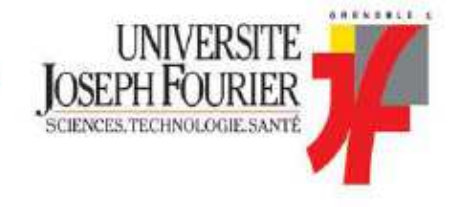

# Doyen de la Faculté : M. Christophe RIBUOT Vice-doyen et Directeur des Etudes : Mine Delphine ALDEBERT

# Année 2012-2013 ENSEIGNANTS A L'UFR DE PHARMACIE

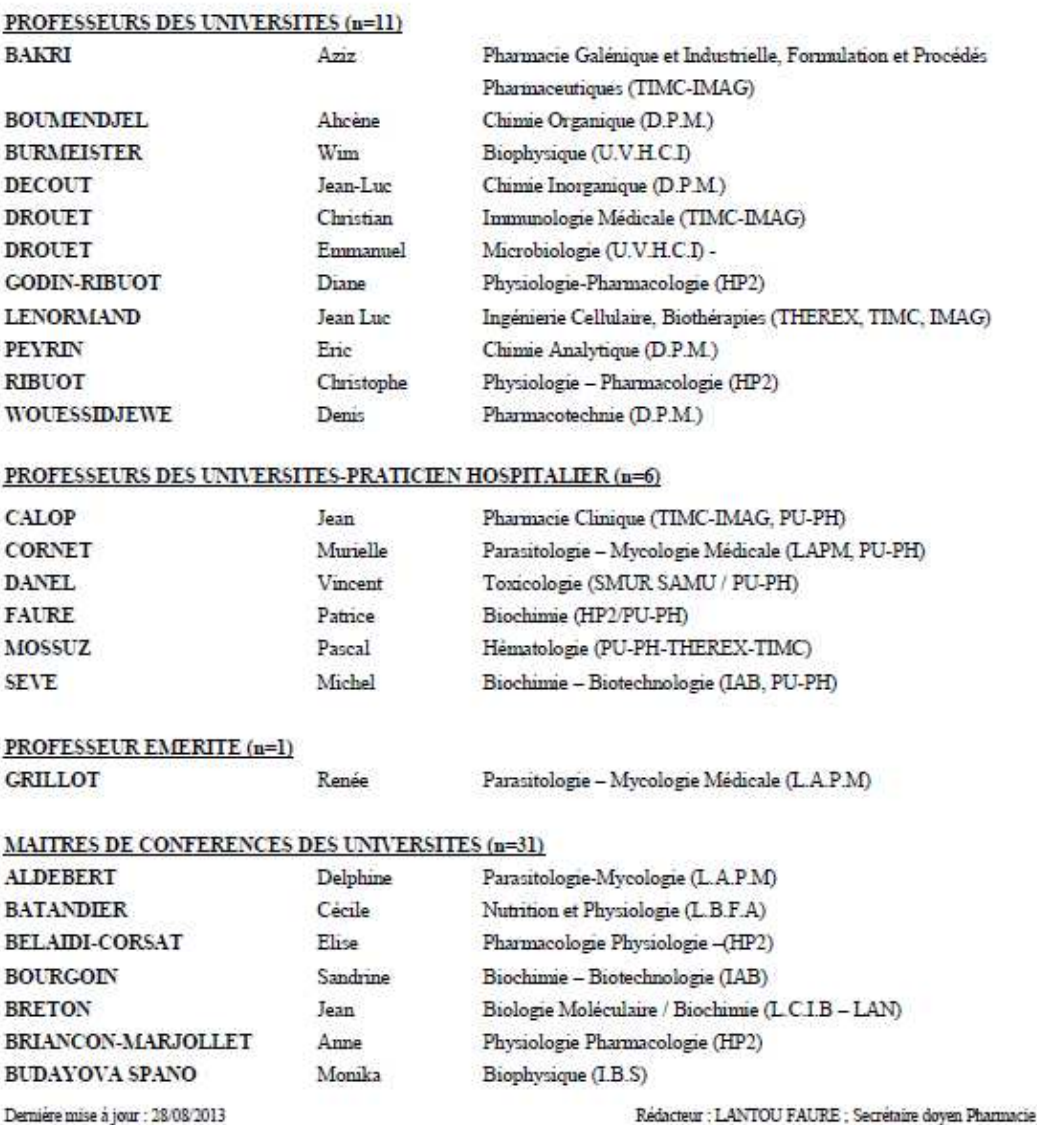

DOMAINE DE LA MERCI - 38706 LA TRONCHE CEDEX - France - TEL: +33 (0)4 75 63 71 00 - FAX: +33 (0)4 75 63 71 70

# **UFR de Pharmacie de Grenoble**

DOMAINE DE LA MERCI 38706 LA TRONCHE CEDEX – France<br>TEL : +33 (0)4 75 63 71 00<br>FAX : +33 (0)4 75 63 71 00

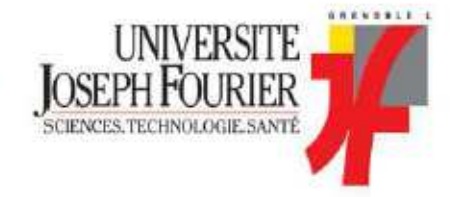

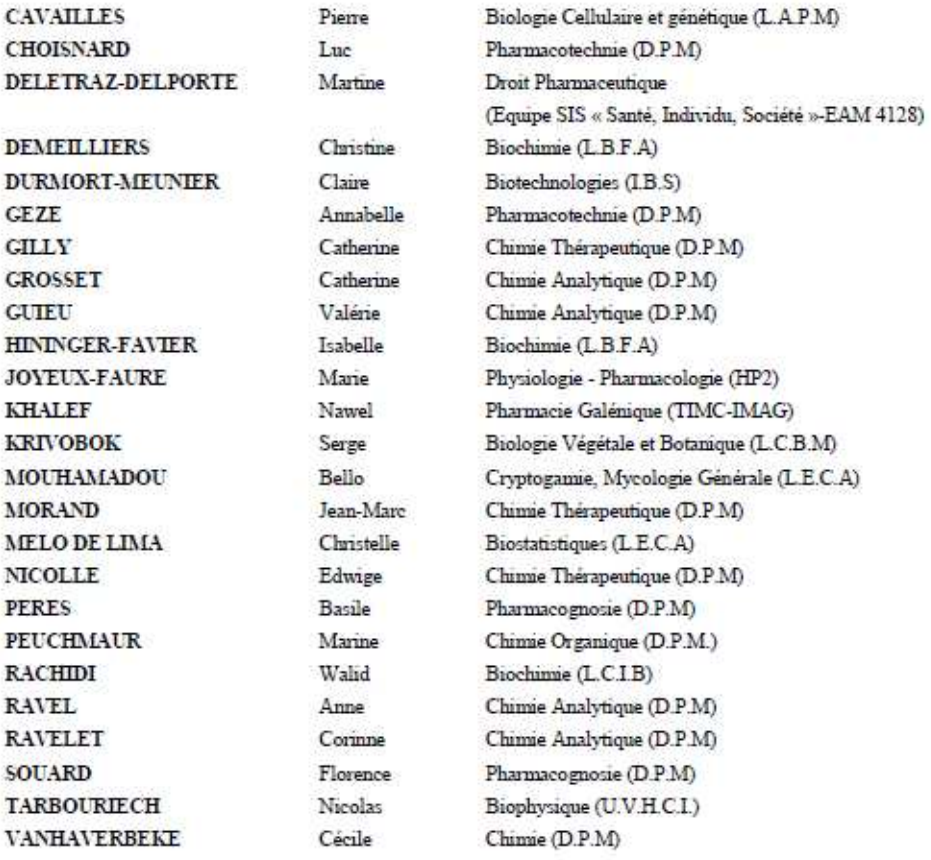

#### MAITRE DE CONFERENCE DES UNIVERSITES-PRATICIEN HOSPITALIER (n=3)

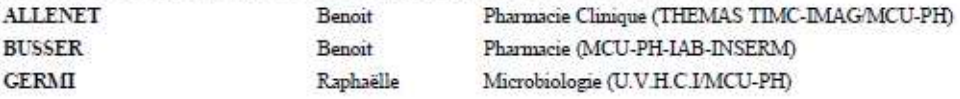

# PROFESSEUR CERTIFIE (PRCE) (n=2)

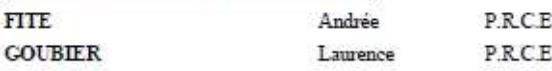

Dernière mise à jour : 28/08/2013

Rédacteur : LANTOU FAURE ; Secrétaire doyen Phannacie

DOMAINE DE LA MERCI - 38706 LA TRONCHE CEDEX - France - TEL : +33 (0)4 75 63 71 00 - FAX : +33 (0)4 75 63 71 70

# **UFR de Pharmacie de Grenoble**

DOMAINE DE LA MERCI<br>38706 LA TRONCHE CEDEX – France<br>TEL : +33 (0)4 75 63 71 00<br>FAX : +33 (0)4 75 63 71 70

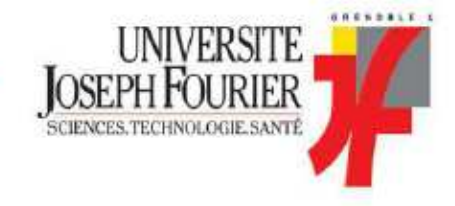

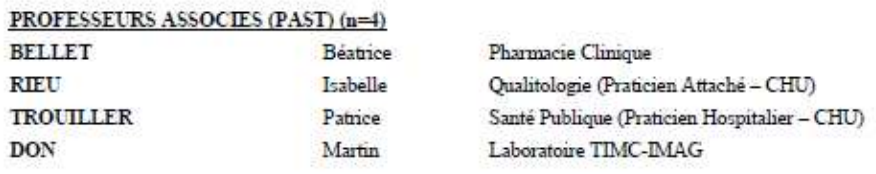

# PROFESSEUR AGREGE (PRAG) (n=1)

**GAUCHARD** Pierre-Alexis

#### ASSISTANTS HOSPITALO-UNIVERSITAIRES (AHU) (n=2)

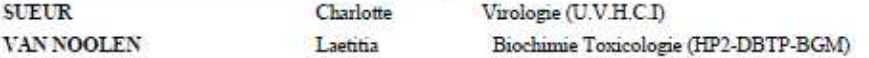

 $(D.P.M)$ 

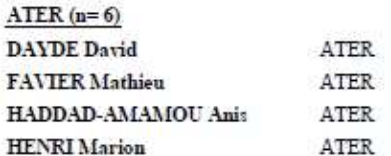

REGENT-KLOEKNER Myriam ATER

LEHMANN Sylvia

Parasitologie Mycologie (J.R) Pharmacologie - Laboratoire HP2 (JR) Laboratoire de Pharmacie Galénique Physiologie - Laboratoire HP2 (JR) Biochimie Biotechnologie (JR) Biochimie (LECA-UJF)

#### MONITEUR ET DOCTORANTS CONTRACTUELS (n=9)

ATER

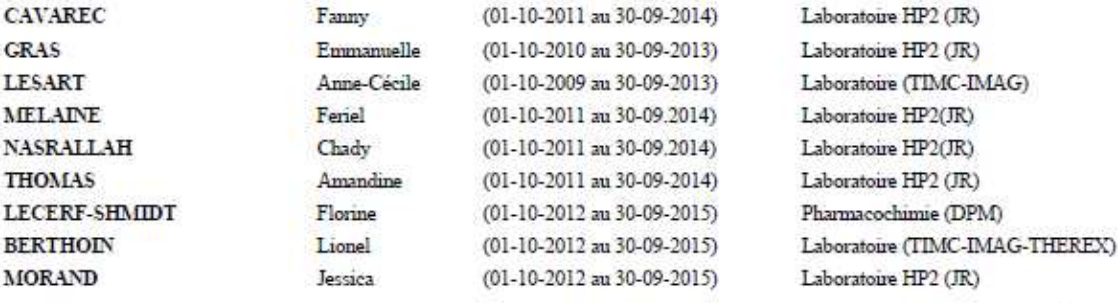

CHU : Centre Hospitalier Universitaire<br>CIB : Centre d'Innovation en Biologie<br>DPM : Département de Pharmacochimie Moléculaire

- DPM : Departement de Pharmacochimie Moleculaire<br>HP2 : Hyponie Physiopathologie Respiratoire e Cardiovasculaire<br>IAB : Institut Albert Bonniot, Centre de Recherche « Oncogenèse et Ontogenèse »<br>IBS : Institut de Biologie Stru
- 
- 
- 

IECA : Laboratoire d'Ecologie Alpine<br>IR : Laboratoire des Radio pharmaceutiques<br>IR : Laboratoire des Radio pharmaceutiques<br>IRMC-IMAG : Laboratoire Technique de l'Imagerie, de la Modélisation et de Cognition<br>UVHCI : Unit of

Demière mise à jour : 28/08/2013

Rédacteur : LANTOU FAURE ; Secrétaire doyen Pharmacie

DOMAINE DE LA MERCI - 38706 LA TRONCHE CEDEX - France - TEL : +33 (0)4 75 63 71 00 - FAX : +33 (0)4 75 63 71 70

# **REMERCIEMENTS**

#### **A Madame le Professeur Murielle Cornet,**

Pour avoir accepté la présidence de ce jury, en plus de la codirection de ce travail de thèse. Merci également pour votre encadrement, votre disponibilité, vos nombreux conseils et tout ce que vous m'avez appris en Mycologie, en particulier sur *Candida* spp.

#### **A Madame le Docteur Danièle Maubon,**

Pour avoir accepté de diriger ce travail de thèse. Merci pour ta grande disponibilité, tes nombreux conseils, ta patience, ton enthousiasme, ta bonne humeur et tes encouragements.

#### **A Madame le Docteur Sylvie Larrat,**

Pour avoir accepté de juger ce travail malgré un sujet un peu éloigné de la Virologie. Merci également pour toutes les connaissances que tu m'as transmises en Biologie moléculaire.

## **A Madame le Docteur Françoise Botterel,**

Pour avoir accepté de juger ce travail en tant que spécialiste.

### **A Monsieur le Professeur Jean-François Timsit,**

Pour avoir accepté de juger ce travail en tant que clinicien. Merci également d'avoir mis à notre disposition des isolats du PHRC Fungibact pour cette étude.

#### **A Monsieur le Professeur Hervé Pelloux,**

Pour m'avoir accueillie à plusieurs reprises au sein de votre service et me permettre d'y rester encore un peu.

# **A l'ensemble des biologistes du laboratoire de Parasitologie-Mycologie du CHU de Grenoble : ceux que j'ai déjà cités ci-dessus, Hélène, Marie-Pierre, Odile et Jean-Benjamin :**

Pour me faire partager chaque jour votre enthousiasme pour cette discipline. Merci pour tout ce que vous m'avez appris et m'apprenez encore. Je me souviendrai longtemps du 12.12.12 et de ses trypanosomes.

## **A toutes les personnes qui ont participé de près ou de loin à ce projet :**

**A Réjane** : pour tes précieux conseils.

**A Katia** : un grand merci pour ta disponibilité, ta patience, tes très nombreux conseils et l'assistance technique à tout moment !

**A Sylvie :** pour le séquençage Sanger.

**Aux technicien(ne)s du secteur Biologie moléculaire du DAI** : pour votre disponibilité.

**A Om :** pour tes conseils pour l'analyse bioinformatique.

# **A L. Cowen, P. Le Pape, T. Noël et D. Sanglard :**

Pour nous avoir transmis des souches de *Candida* spp. possédant des mutations associées à la résistance aux antifongiques.

# **A B. Lebeau :**

Pour la mycothèque du CHU de Grenoble.

# **A M.E. Bougnoux, J. Guinea et C. Hennequin :**

Pour avoir réalisé le génotypage de certains isolats analysés dans cette étude.

## **A la société Roche Diagnostics, en particulier à F. Collyn et C. Donne Gousse :**

Pour la mise à disposition du GS Junior®, la formation à l'utilisation de cette plateforme de séquençage et les conseils techniques.

# **A la Société Française de Mycologie Médicale et au laboratoire Pfizer® :**

Pour avoir permis le financement de cette étude via le Prix de Recherche SFMM-Pfizer 2012.

**A Jacqueline :** pour la gestion des factures

**A l'ensemble des biologistes et technicien(ne)s qui ont participé à ma formation au cours de mes quatre années d'internat,** en particulier : C. Pinel, B. Lebeau et les technicien(ne)s du laboratoire de Parasitologie-Mycologie du CHU de Grenoble.

## **Aux internes qui ont partagé avec moi ces quatre années d'internat,** en particulier :

Gautier, Raya, Thomas et Elodie.

Céline, Clémentine, Lysiane, Carine, Charlotte et Sultan. Merci d'avoir assuré au labo pendant mes nombreuses manip ces deux derniers semestres.

**A mes amis,** de fac, d'internat ou d'ailleurs **:** Charlotte, Caroline, Pauline, Valentin, Damien, Alex, Pauline B, Laurence, Christine, Claire, Caroline, Antoine, Julien, François... Merci pour tous les bons moments passés ensemble et ceux à venir.

**A ma famille :** mes parents, Delphine et JC, Xavier et Silvia. Merci pour tous les bons moments passés ensemble, ceux à venir, pour votre soutien et vos encouragements.

**A Benjamin.** Merci d'être là.

# **TABLE DES MATIERES**

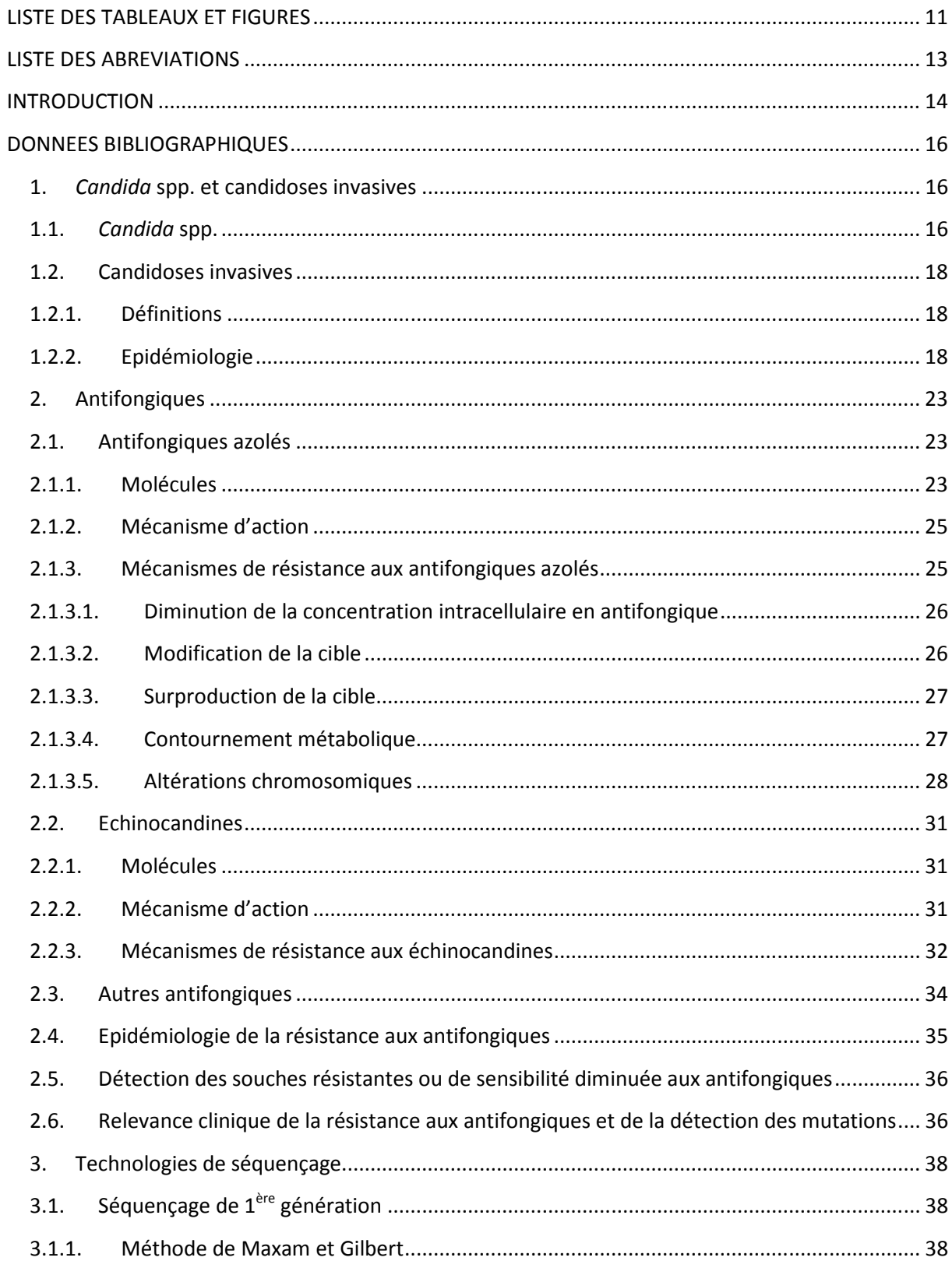

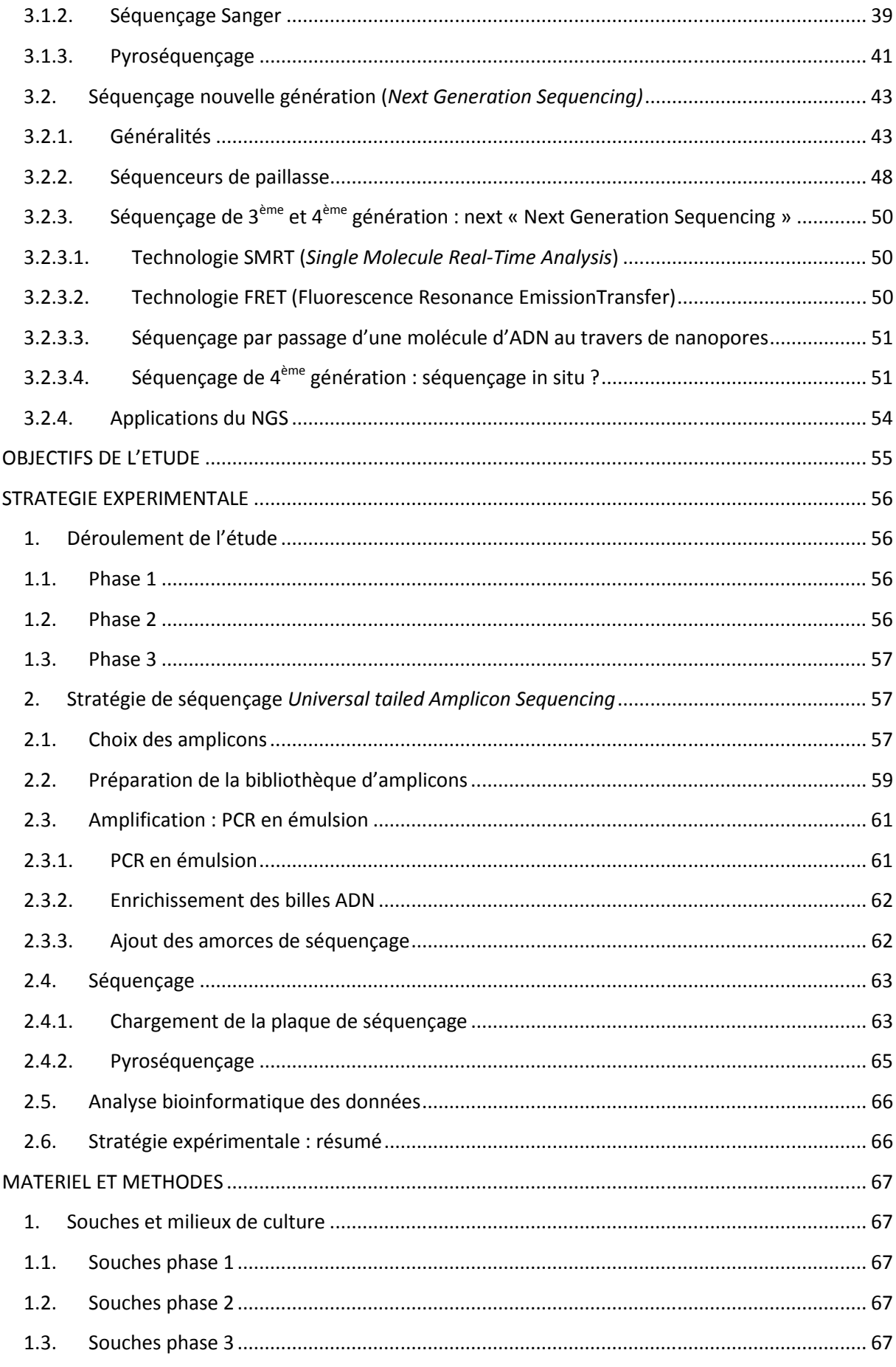

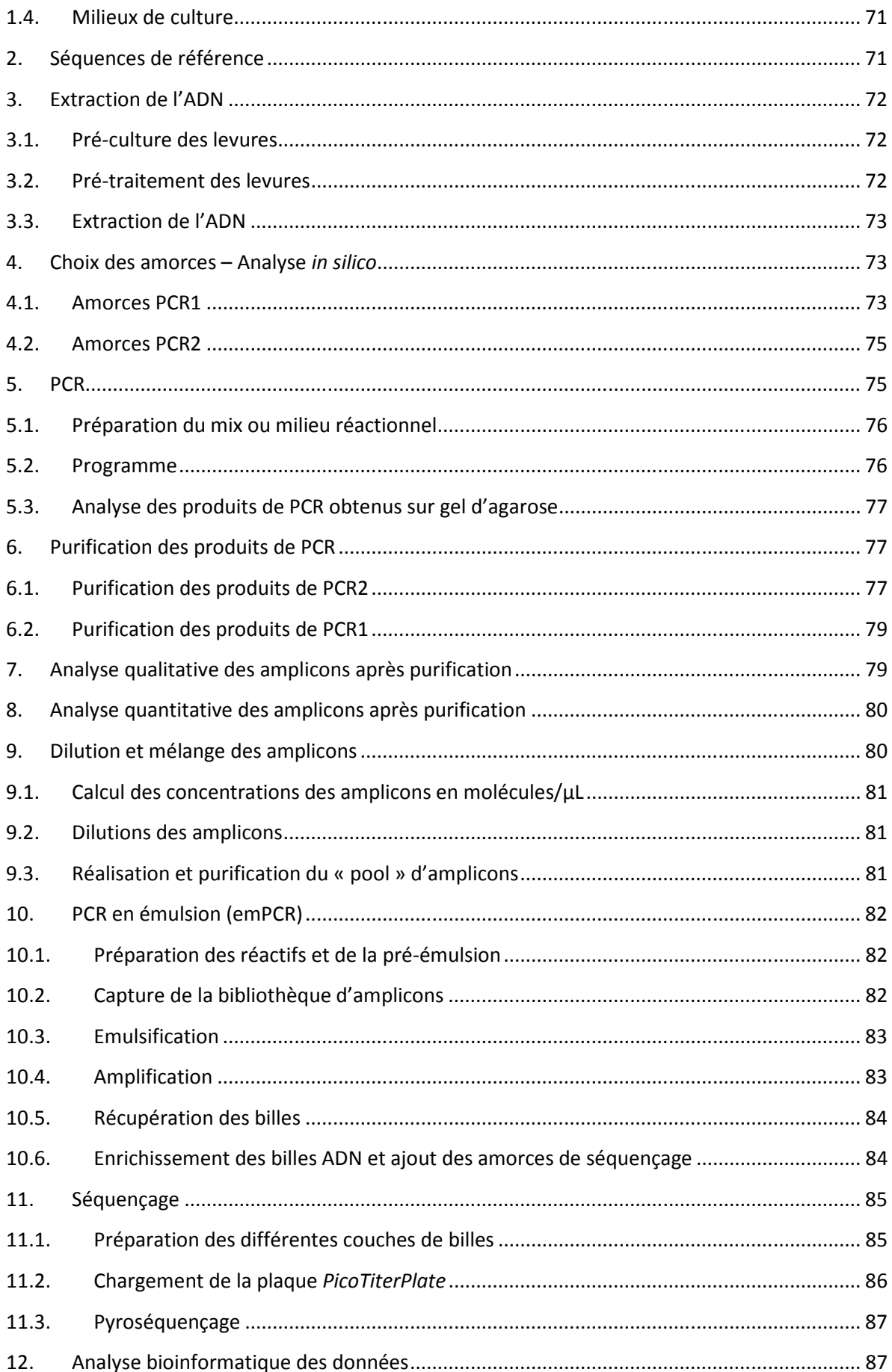

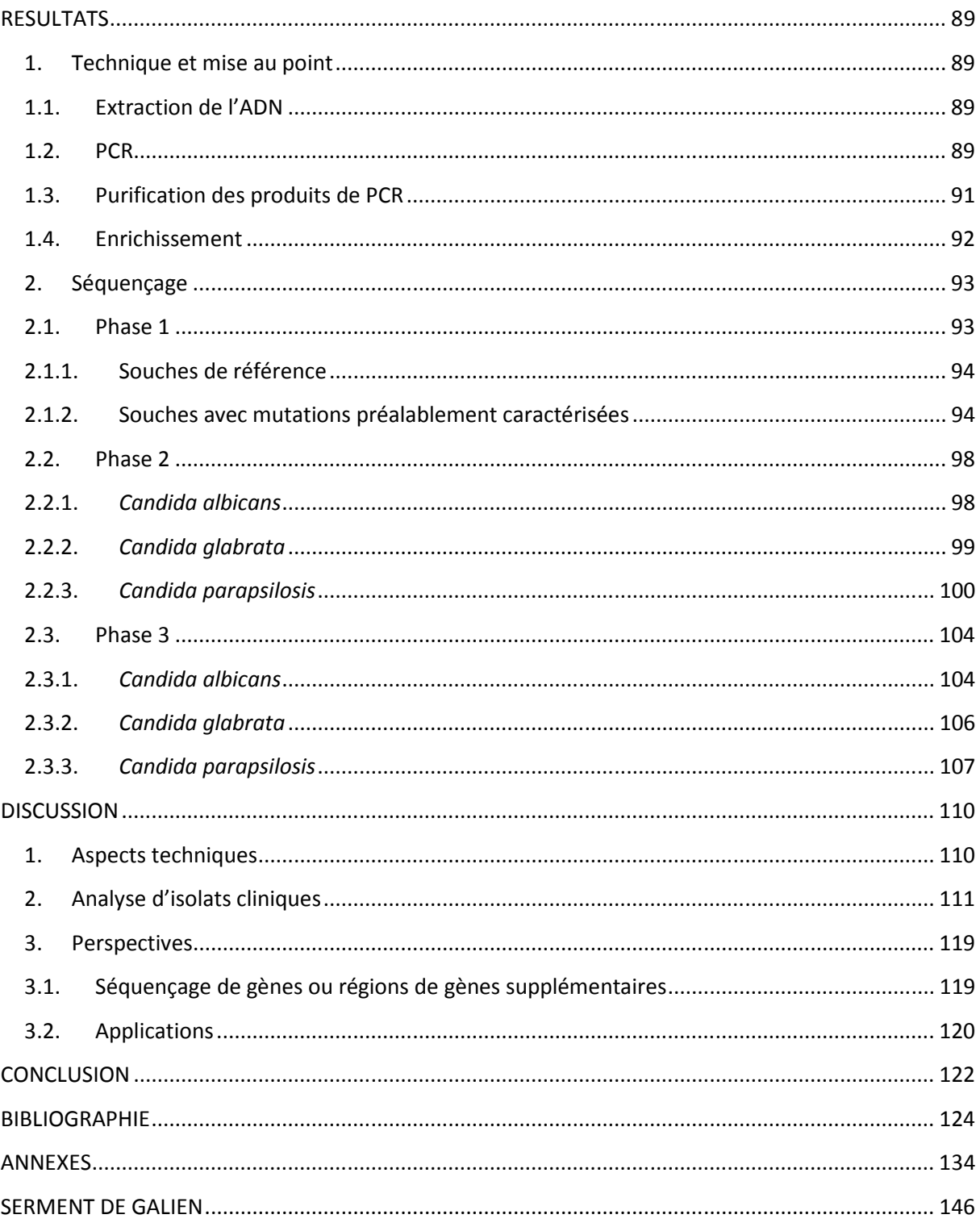

# **LISTE DES TABLEAUX ET FIGURES**

# **Liste des figures**

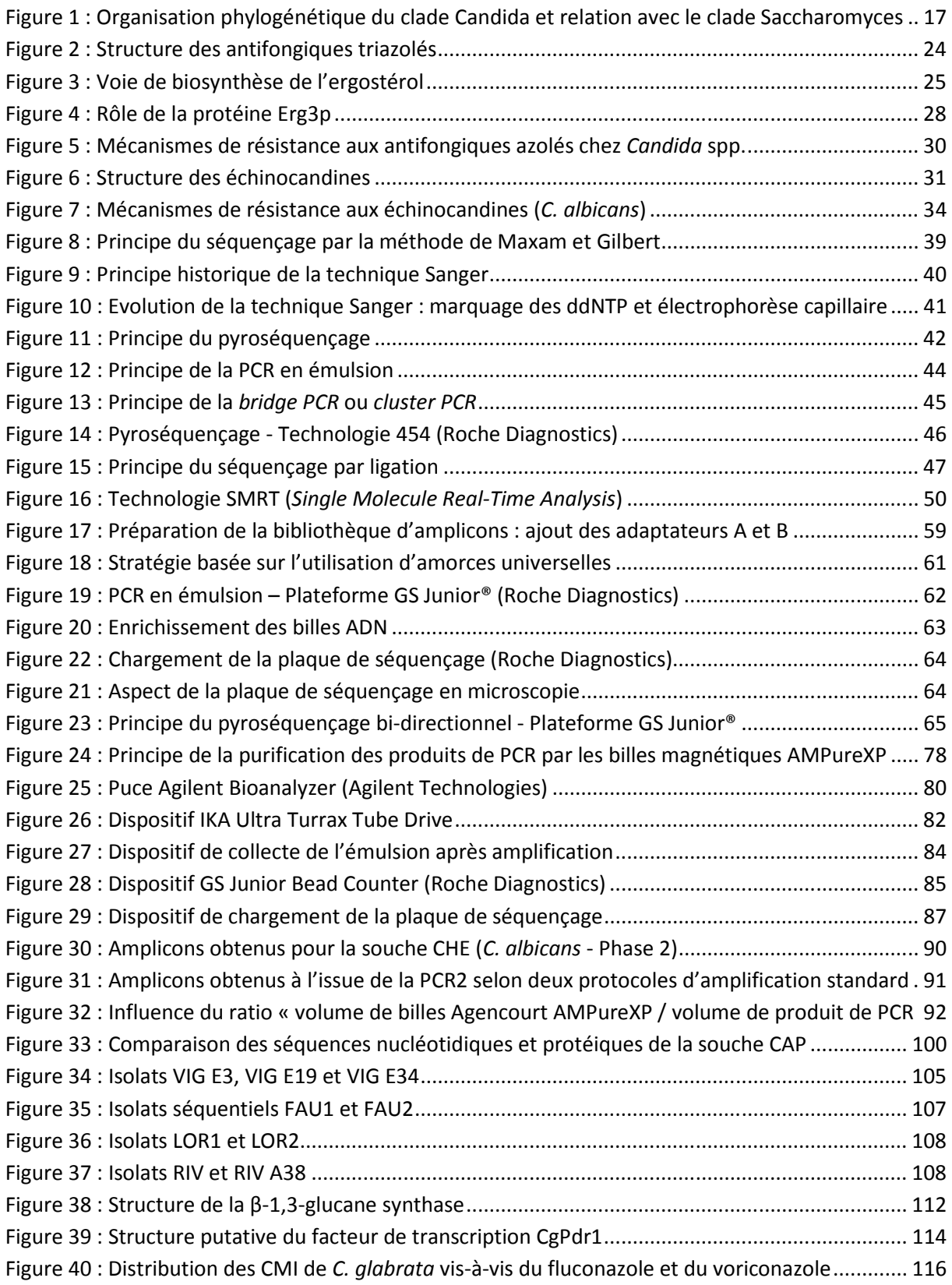

# **Liste des tableaux**

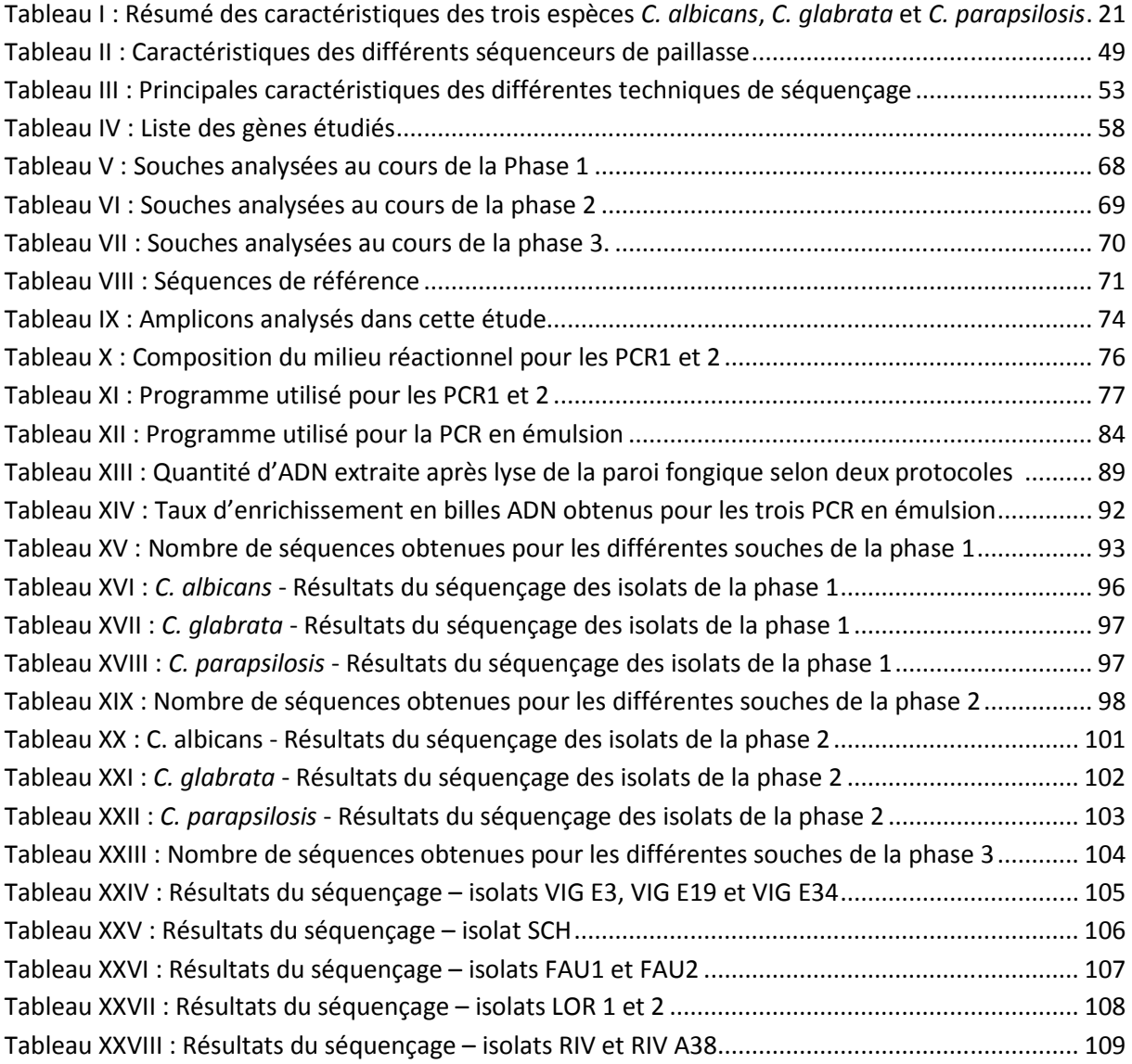

# **LISTE DES ABREVIATIONS**

**ABC** : ATP-Binding Cassette **ADN** : Acide désoxyribonucléique **ATCC** : American Type Culture Collection **ATP** : Adénosine triphosphate **CBP** : Clinical BreakPoint **CLSI** : Clinical and Laboratory Standards Insitute **CMI** : Concentration Minimale Inhibitrice **dNTP/ddNTP** : déoxy/didéoxyribonucléotide triphosphate **ECV** : Epidemiological Cutoff Value **emPCR** : PCR en émulsion **EUCAST** : European Committee on Antimicrobial Susceptibility Testing **GOF** : Gain Of Function **HS** : Hot Spot **HSP** : Heat Shock Protein **LBA** : Liquide Broncho-Alvéolaire **MFS** : Major Facilitator Superfamily **MID** : Multiplex Identifier **MLST** : Multi Locus Sequence Typing **NGS** : Next Generation Sequencing **ORF** : Open Reading Frame **pb** : paire de bases **PCR** : Polymerase Chain Reaction **PHRC** : Protocole Hospitalier de Recherche Clinique **PKC** : Protéine Kinase C **PPi** : Pyrophosphate inorganique **PTP** : PicoTiterPlate

- **rpm** : Rotation par minute
- **SNP** : Single Nucleotide Polymorphism
- **SOLiDTM** : Sequencing by Oligonucleotide Ligation and Detection

# **INTRODUCTION**

L'incidence des candidoses invasives a nettement augmenté au cours des dernières décennies. Ces infections, qui touchent principalement des patients immunodéprimés ou fragilisés, sont associées à des taux de mortalité élevés. Deux classes d'antifongiques sont largement utilisées pour la prévention et/ou le traitement de ces infections : les azolés et les échinocandines. L'utilisation croissante de ces antifongiques a conduit à l'émergence de souches résistantes, parfois associées à des échecs cliniques sous traitement.

Différents mécanismes de résistance aux antifongiques azolés et aux échinocandines ont été décrits chez *Candida* spp. La plupart sont liés à la présence de mutations au sein de gènes codant pour les enzymes cibles de ces molécules ou pour des facteurs de transcription régulant les cibles ou les transporteurs impliqués dans l'efflux.

Peu de données sont disponibles sur la fréquence des mutations impliquées dans la résistance aux antifongiques chez *Candida* spp. La détection des souches résistantes ou de sensibilité diminuée aux antifongiques est actuellement effectuée par détermination des concentrations minimales inhibitrices (CMI). Il n'existe à ce jour aucune méthode standardisée ou adaptée à la recherche de mutations associées à la résistance aux antifongiques chez *Candida* spp. en laboratoire de microbiologie clinique. Pourtant, l'étude du génotype serait un meilleur prédicteur de l'échec clinique, en particulier lors d'un traitement par échinocandines.

Des avancées majeures ont eu lieu dans le domaine du séquençage au cours de la dernière décennie avec le développement de plateformes de séquençage nouvelle génération, caractérisées par un haut débit, une grande sensibilité de détection des mutations et la possibilité d'analyser simultanément de nombreux échantillons.

L'objectif de cette étude était de montrer que ces nouvelles technologies, et plus particulièrement la technologie 454 (Roche Diagnostics), pouvaient être utilisées pour détecter des mutations associées à la résistance aux antifongiques azolés et aux échinocandines chez *Candida* spp.

14

L'étude a été divisée en trois phases : mise au point et validation de la technique de pyroséquençage haut débit GS Junior® (Roche Diagnostics) pour la détection de mutations associées à la résistance aux antifongiques chez *Candida* spp. (phase 1), application à la détection de mutations au sein d'isolats cliniques résistants aux antifongiques azolés ou aux échinocandines (phase 2) et application à la détection de mutations au sein d'isolats séquentiels issus de patients colonisés ou infectés, avec ou sans traitement antifongique (phase 3).

La stratégie expérimentale utilisée et les résultats obtenus seront développés après quelques données bibliographiques sur la résistance aux antifongiques et les techniques de séquençage.

## **1.** *Candida* **spp. et candidoses invasives**

#### 1.1.*Candida* spp.

Les champignons ou mycètes sont des organismes eucaryotes, uni- ou pluri-cellulaires, thallophytes, non chlorophylliens. La structure du thalle ou appareil végétatif permet de distinguer deux types de micromycètes : les champignons filamenteux (thalle pluricellulaire, sous forme de filament) et les levures (thalle unicellulaire, circulaire ou ovoïde). Ces organismes sont immobiles et hétérotrophes : incapables de photosynthèse, ils se développent à partir d'une source extérieure de carbone en tant que saprophyte, parasite ou par symbiose. Certains champignons dits dimorphiques possèdent des morphologies différentes à l'état saprophytique et à l'état parasitaire.<sup>1</sup>

La cellule fongique est caractérisée par la présence d'une paroi, indispensable à la croissance et à la survie des champignons. La paroi fongique est une structure tridimensionnelle dynamique, dont la composition varie en fonction de l'espèce, et pour chaque espèce en fonction des conditions environnementales. Elle est constituée majoritairement de polysaccharides spécifiques du règne fongique, parmi lesquels glucanes (β-1,3-glucanes, β-1,6-glucanes +/- α-1,3-glucanes), chitine et mannanes.<sup>2</sup> La paroi fongique entoure la membrane plasmique, riche en stérols, dont le principal est l'ergostérol.

Le genre *Candida* spp. comprend plus de 200 espèces de levures. La plupart d'entre elles n'ont pas la capacité de se développer à 37°C. Seule une minorité (environ 10%) est impliquée en pathologie humaine.<sup>3</sup> Candida spp. est le second agent responsable d'infections fongiques au niveau mondial.<sup>4</sup> Il est à l'origine d'infections superficielles fréquentes et bénignes (atteintes de la peau, des muqueuses ou des phanères), mais également d'infections invasives au pronostic plus sévère (voir plus loin).

D'un point de vue phylogénétique, la plupart des espèces de *Candida* spp. impliquées en pathologie humaine (à l'exception de *Candida glabrata* et *Candida krusei*) appartiennent à un même clade, caractérisé par un code génétique altéré : le codon CUG est traduit en sérine, et non en leucine (Figure 1). Ce clade Candida peut être divisé en deux sous-clades : l'un contenant des espèces diploïdes fréquentes comme *Candida albicans* et *Candida parapsilosis*, l'autre contenant des espèces haploïdes plus rares parmi lesquelles *Candida lusitaniae*. L'espèce pathogène *C. glabrata* appartient au clade Saccharomyces : cette levure haploïde est donc génétiquement plus proche de *Saccharomyces cerevisiae* que des autres espèces du genre *Candida* spp.5,6

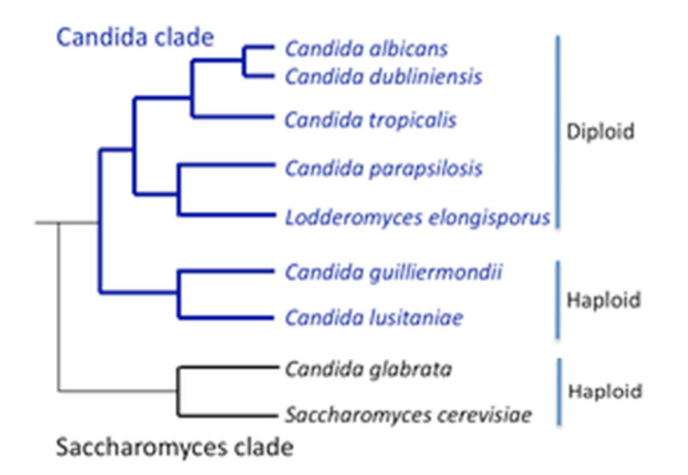

**Figure 1 : Organisation phylogénétique du clade Candida et relation avec le clade Saccharomyces (D'après Bennett RJ, PLoS Pathogen, 2010)** 

Le polymorphisme allélique est fréquent chez *C. albicans* : plus de 60 000 *single nucleotide polymorphisms* (SNP) ont été détectés lors de la comparaison des séquences des deux allèles de la souche SC5314, soit environ un SNP toutes les 237 bases.<sup>7</sup> Par comparaison, environ un SNP toutes les 1300 bases est décrit pour le génome humain.<sup>8</sup> Ces mutations ne sont pas réparties de manière homogène au sein du génome : onze régions hautement polymorphes ont été identifiées chez *C. albicans*, parmi lesquelles la région MTL (*Mating-type-like* locus) qui comprend les gènes nécessaires

à la reproduction sexuée.<sup>7</sup> Le polymorphisme allélique est plus rare chez *C. parapsilosis*, estimé à moins de un SNP toutes les 1000 bases.<sup>9</sup>

### 1.2.Candidoses invasives

#### *1.2.1. Définitions*

Le terme « candidoses invasives » regroupe les candidémies (isolement de *Candida* spp. à partir d'hémocultures) et les candidoses systémiques ou disséminées ou profondes (isolement ou observation de *Candida* spp. à partir d'un site normalement stérile) : endophtalmies, infections sur cathéter, thrombophlébites, endocardites, arthrites, ostéomyélites, spondylodiscites, méningites, pyélonéphrites, candidoses hépato-spléniques et candidoses pulmonaires.<sup>10</sup> Ces candidoses ont une origine endogène (à partir d'un tissu colonisé), ou exogène (cathéter, contacts entre patients ou avec le personnel soignant).

#### *1.2.2. Epidémiologie*

Les infections invasives à *Candida* spp. sont décrites essentiellement dans les pays développés, probablement en raison des facteurs de risque liés au progrès médical. La disponibilité des moyens diagnostiques et de surveillance explique également en partie cette répartition inégale. Ces infections sont considérées comme des *healthcare-associated diseases*, autrement dit des pathologies liées aux soins.<sup>11</sup> Même si l'environnement et le personnel hospitaliers sont rarement en cause, la majorité des candidoses invasives est considérée comme d'origine nosocomiale : d'après l'étude SCOPE, les levures du genre *Candida* spp. représenteraient dans leur ensemble le 4<sup>ème</sup> agent responsable de septicémies nosocomiales et seraient impliquées dans environ 10% d'entre elles.<sup>12</sup>

L'incidence des candidoses invasives a nettement augmenté au cours des trois dernières décennies, en lien avec le progrès médical et l'augmentation du nombre de patients à risque : patients immunodéprimés, patients ayant subi des procédures invasives ou des traumatismes sévères. Cependant, depuis les années 2000, l'augmentation de l'incidence des candidoses est plus faible : une stabilisation du nombre de ces infections est même observée dans certaines régions, à l'exemple de l'Europe.<sup>13,14</sup> Celle-ci s'expliquerait par le développement et le renforcement des mesures d'hygiène et de prévention, ainsi que par l'arrivée de nouveaux antifongiques : triazolés et échinocandines.

L'incidence globale des candidoses invasives est estimée à environ 400000 cas par an.<sup>4</sup> En France, des données récentes de l'Observatoire des levures ont permis d'évaluer le nombre de candidémies de 6000 à 7000 cas par an.<sup>14</sup>

Les candidoses invasives peuvent survenir à tout âge, mais sont plus fréquentes chez les enfants et les sujets âgés. L'incidence de ces pathologies serait également supérieure chez les hommes, probablement en raison de facteurs favorisants plus fréquents, parmi lesquels hémopathies et traumatismes sévères.<sup>14</sup>

Une vingtaine d'espèces de *Candida* spp. peuvent être responsables de candidoses invasives. Ces levures ubiquitaires sont des agents commensaux de la peau et des muqueuses digestives, respiratoires et uro-génitales de l'homme. Certaines peuvent également être retrouvées dans l'environnement : par exemple *C. glabrata* (végétaux, sol, eau) ou *C. parapsilosis* (eau, végétaux). Il s'agit de pathogènes opportunistes, capables de passer du commensalisme à la pathogénicité sous l'influence de facteurs liés à l'hôte et aux levures elles-mêmes.<sup>15-17</sup> L'espèce la plus fréquemment pathogène est *C. albicans*, responsable de 70 à 80% des candidoses superficielles et profondes, et de plus de 50% des candidémies. Cependant, depuis quelques années, la proportion d'infections invasives dues à des espèces non-albicans augmente.<sup>3,14</sup> Cette évolution pourrait être liée au changement des pratiques médicales (prescriptions d'antifongiques, gestion des cathéters), mais

19

également à l'amélioration des techniques d'identification. Les espèces non-*albicans* les plus fréquentes sont *C. glabrata*, *C. tropicalis*, *C. parapsilosis* et *C. krusei*. Les espèces *C. guillermondii*, *C. lusitaniae, C. kefyr* représentent elles 1 à 5% des isolats issus de candidémies.<sup>14</sup>

*C. albicans*, *C. glabrata* et *C. parapsilosis* sont les principales espèces responsables de candidoses invasives, représentant à elles trois 80 à 90% des souches isolées chez les patients non neutropéniques.<sup>18,19</sup> Les caractéristiques de ces trois espèces sont résumées dans le Tableau I.

*C. albicans* se présente sous plusieurs formes : la transition morphologique levure-filament est associée à sa capacité d'invasion.<sup>16</sup> C. glabrata est l'espèce non-albicans la plus fréquemment isolée en Europe et en Amérique du Nord dans les candidoses invasives.<sup>13,18,19</sup> Elle est responsable d'infections du tractus urinaire, de candidémies et de candidoses systémiques, parfois développées suite à une prophylaxie par antifongiques azolés : cette espèce présente en effet une sensibilité diminuée à ces antifongiques. Sa fréquence augmente avec l'âge. *C. glabrata* a la particularité de posséder un génome haploïde. *C. parapsilosis* est saprophyte de la peau et représente un complexe de trois espèces : *C. parapsilosis sensu stricto* (espèce la plus fréquente), *C. orthopsilosis* et *C. metapsilosis.* La virulence et la sensibilité aux antifongiques de ces trois espèces seraient variables.20– <sup>24</sup> Pour plus de simplicité, dans la suite de ce travail le terme *C. parapsilosis* sera utilisé pour désigner *C. parapsilosis sensu stricto*.

La distribution des espèces varie selon la géographie. L'étude SENTRY a mis en évidence une proportion nettement plus importante de *C. parapsilosis* dans les candidémies en Amérique latine (25,6%) par rapport à l'Europe (13,7%) ou à l'Amérique du Nord (17,1%), alors que l'inverse était observé pour *C. glabrata* (5,2% contre 15,7% et 23,5% respectivement).<sup>25</sup> Certains facteurs liés à l'hôte influencent également la fréquence des espèces (pathologie sous-jacente, âge, présence éventuelle de cathéter). L'espèce *C. albicans* prédomine en réanimation et en chirurgie, tandis qu'en onco-hématologie, les espèces non-*albicans*, notamment *C. glabrata*, *C. krusei* et *C. tropicalis,* sont plus fréquemment isolées.14,26 Les infections invasives à *C. glabrata* sont plus fréquentes chez les adultes et sujets âgés, alors que *C. parapsilosis* est souvent retrouvé chez les nouveaux-nés et enfants de moins de deux ans.<sup>27,28</sup> Cette espèce est également fréquemment isolée dans les candidémies sur cathéter, en raison de sa capacité accrue à former des biofilms et à se développer sur ces matériaux.<sup>3,14</sup>

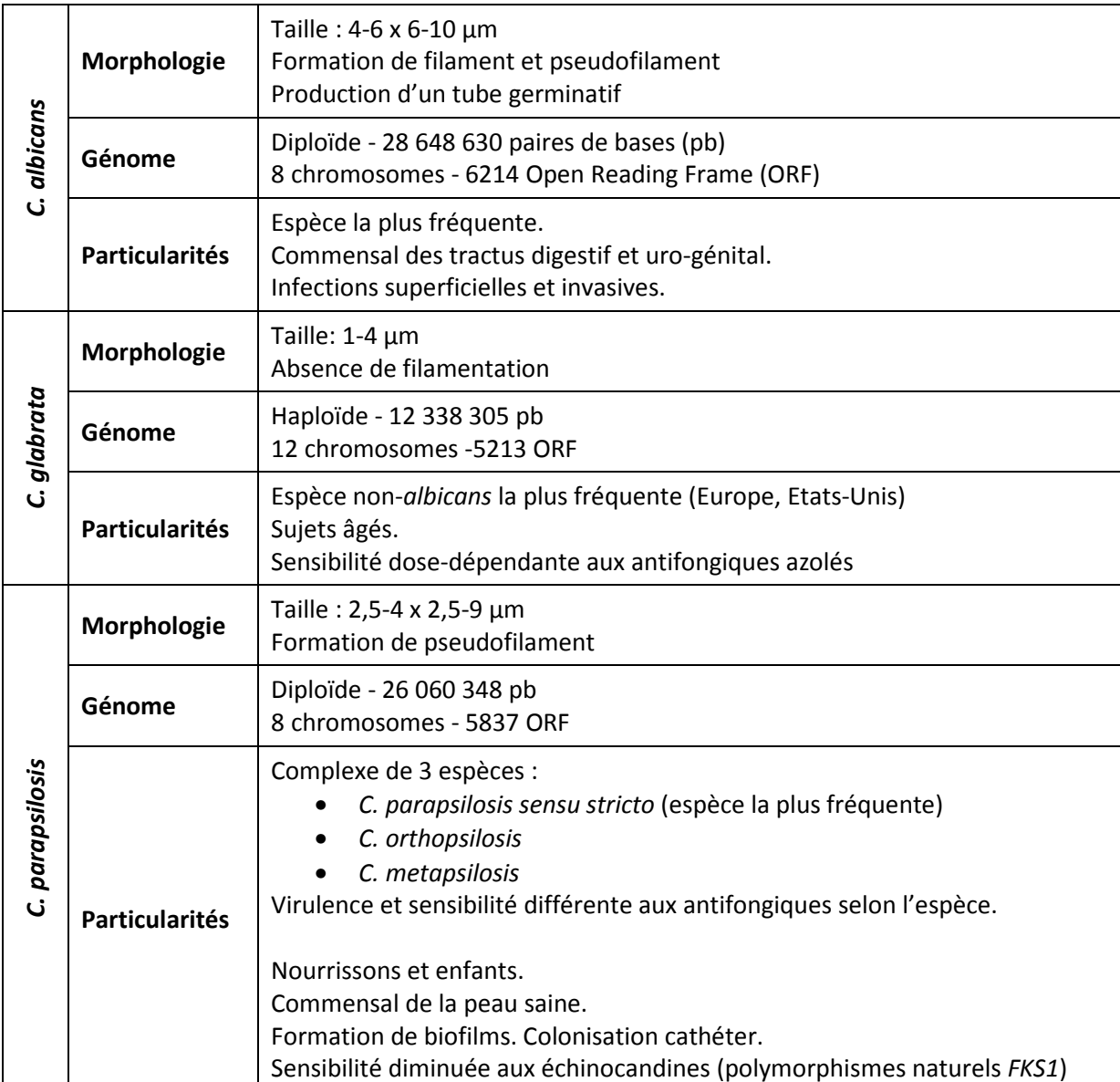

**Tableau I : Résumé des caractéristiques des 3 espèces** *C. albicans***,** *C. glabrata* **et** *C. parapsilosis*

De nombreux paramètres ont été identifiés comme facteurs de risque d'infections invasives à *Candida* spp. Certains sont liés au patient : âge, diabète, insuffisance rénale, immunodépression, neutropénie, pathologie sous-jacente (hémopathie, cancer), et colonisation par *Candida* spp. Les candidoses invasives se développent en effet le plus souvent suite au passage systémique et à la dissémination de souches jusqu'alors responsables d'une colonisation.<sup>10</sup> Certaines procédures liées aux soins sont également des facteurs prédisposants : présence de cathéter ou de matériel invasif, nutrition parentérale, ventilation mécanique, hémodialyse, chirurgie lourde, transplantation hépatique, hospitalisation en service de réanimation (notamment réanimation médicale et réanimation néonatale) et durée du séjour. Enfin, certains traitements favorisent aussi le développement de candidoses invasives : antibiothérapie large spectre, corticothérapie, chimiothérapie anticancéreuse, immunosuppresseurs et antagonistes des récepteurs à l'histamine de type 2.<sup>14,26,29–32</sup>

Les infections fongiques invasives dues à *Candida* spp. sont associées à des taux de mortalité élevés, supérieurs à ceux observés dans les infections bactériennes ou virales : mortalité globale de 42% et mortalité attribuable de 27%.<sup>4</sup> Aucune amélioration significative du pronostic n'a été mise en évidence ces dernières années, malgré l'apparition de nouveaux antifongiques et le développement de recommandations sur la prise en charge des candidoses invasives.<sup>14</sup> Leur diagnostic difficile et souvent tardif, lié à des signes peu spécifiques et à un manque de sensibilité des techniques diagnostiques, explique en partie ce sombre pronostic.<sup>33</sup> L'absence ou le retard de traitement antifongique sont significativement associés à la mortalité.<sup>14,34</sup> La mortalité globale varie également selon la population et l'espèce isolée. Elle est supérieure chez les patients de réanimation, de l'ordre de 46 à 47% (études AmarCand et SCOPE) et les sujets âgés.<sup>12,19,30,35</sup> Le taux de mortalité des candidoses invasives à *C. parapsilosis* (23 à 36,6%) est plus faible que celui observé avec les autres espèces, notamment *C. albicans* et *C. glabrata*. 3,14

#### **2. Antifongiques**

#### 2.1.Antifongiques azolés

#### *2.1.1. Molécules*

Les antifongiques azolés sont des molécules organiques cycliques qui peuvent être divisées en deux classes en fonction du nombre d'atomes d'azote sur le noyau azole : les imidazolés (noyau imidazole : deux atomes d'azote) et les triazolés (noyau triazole : trois atomes d'azote) (Figure 2).

Deux antifongiques imidazolés ont été utilisés dans le traitement des infections fongiques systémiques : le miconazole (voie parentérale) et le kétoconazole (voie orale). Cependant, leur spectre d'activité étroit et leurs propriétés pharmacocinétiques peu adaptées (toxicité importante, nombreuses interactions médicamenteuses, activité moindre chez les sujets immunodéprimés) ont limité leur utilisation et conduit au développement de nouveaux composés : les antifongiques triazolés. 36

Le remplacement du noyau imidazole par un noyau triazole a permis d'améliorer la spécificité de liaison de ces molécules à leur cible, la lanostérol 14α-déméthylase (voir 2.1.2) : elles possèdent donc une activité antifongique plus importante, une moindre toxicité et des interactions médicamenteuses moins nombreuses que les imidazolés. Quatre antifongiques triazolés sont actuellement disponibles pour le traitement des infections fongiques systémiques : le fluconazole (TRIFLUCAN®, Pfizer), l'itraconazole (SPORANOX®, Janssen-Cilag), le voriconazole (VFEND®, Pfizer) et le posaconazole (NOXAFIL®, MSD France). Trois autres molécules sont en cours d'évaluation : l'isavuconazole ( Basilea Pharmaceutica Ltd. et Astellas Pharma Inc., essai clinique de phase III), le ravuconazole (Bristol-Myers Squibb, essai de phase II) et l'albaconazole (GlaxoSmithKline, essai de phase II). $33$ 

23

Le voriconazole et le posaconazole sont des antifongiques triazolés de deuxième génération : ils dérivent respectivement du fluconazole et de l'itraconazole. Le remplacement d'un atome d'hydrogène par un groupement méthyl est à l'origine de l'activité du voriconazole sur *Aspergillus* spp. et d'autres champignons filamenteux comme *Fusarium* spp. et *Scedosporium* spp. (Figure 2). Ces triazolés de deuxième génération possèdent un spectre d'activité élargi et une efficacité supérieure sur *Candida* spp. et *Aspergillus* spp. par rapport au fluconazole et à l'itraconazole : en revanche, leur profil d'effets indésirables et d'interactions médicamenteuses sont similaires.<sup>36,37</sup> Le ravuconazole dérive également du fluconazole : il possède le même pharmacophore que le voriconazole, mais une chaîne latérale plus longue qui lui confère une demi-vie plasmatique prolongée.<sup>37</sup>

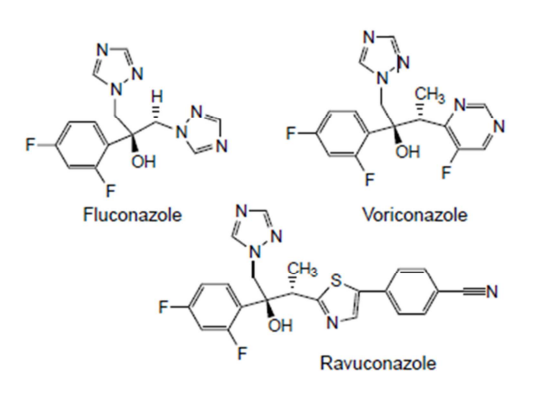

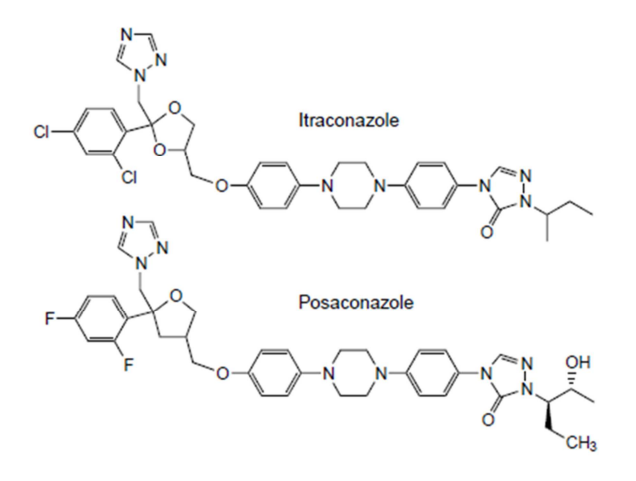

**Figure 2 : Structure des antifongiques triazolés (d'après Odds FC et al, Trends in Microbiology, 2003)** 

## *2.1.2. Mécanisme d'action*

Les antifongiques azolés agissent par liaison et inhibition de la lanostérol 14α-déméthylase : Erg11 ou CYP51, enzyme responsable de la conversion du lanostérol en ergostérol, composé indispensable de la membrane des cellules fongiques (Figure 3). Il en résulte une altération membranaire, ainsi qu'une accumulation de stérols méthylés toxiques pour la cellule fongique parmi lesquels le 14αméthylergosta-8,24-dien-3β,6α-diol.

Ils inhiberaient également un autre cytochrome P450 impliqué dans la biosynthèse de l'ergostérol : Erg5. Toutefois, il s'agirait d'une cible mineure puisque située en aval de Erg11 dans cette voie biosynthétique (Figure 3).<sup>38</sup>

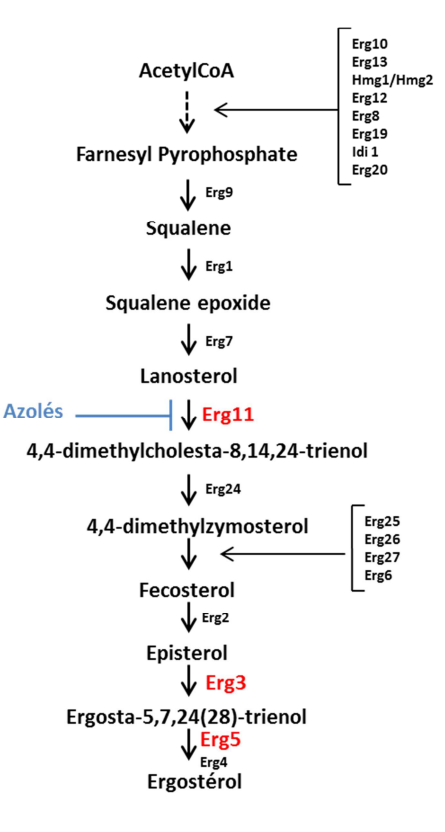

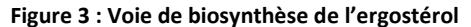

Ces antifongiques sont fongistatiques sur *Candida* spp. : ils permettent d'inhiber la croissance des levures, sans les supprimer.

# *2.1.3. Mécanismes de résistance aux antifongiques azolés*

Différents mécanismes de résistance aux antifongiques azolés peuvent coexister au sein d'un même isolat chez *Candida* spp. (Figure 5).<sup>39</sup> Les principaux sont : diminution de la concentration intracellulaire en antifongique, modification ou surproduction de la cible, contournement (*by-pass*) métabolique et altérations chromosomiques.

#### 2.1.3.1. Diminution de la concentration intracellulaire en antifongique

Le mécanisme majeur de résistance aux antifongiques azolés chez *Candida* spp. est la diminution de la concentration intracellulaire en antifongique, par surproduction des transporteurs de la superfamille ABC (ATP-binding cassette) et, dans une moindre proportion, des transporteurs de la superfamille MFS (Major Facilitator Superfamily).

Le niveau d'expression des gènes des transporteurs de la superfamille ABC CDR1 (*Candida* Drug Resistance) et CDR2 chez *C. albicans*, et CgCDR1, CgCDR2 et CgSNQ2 chez *C. glabrata*, est régulé par les facteurs de transcription TAC1 (Transcriptional Activator of CDR genes - *C. albicans*) et CgPDR1 (*C. glabrata*).36,38 Des mutations gain de fonction (*gain of function* (GOF)) ont été décrites au sein des gènes *TAC1* et *CgPDR1* : elles sont responsables d'une surexpression de *(Cg)CDR1, (Cg)CDR2* et dans une moindre mesure de *CgSNQ2,* qui entraîne une résistance croisée aux différents antifongiques azolés.38,40–42 Dix-neuf mutations GOF ont déjà été décrites au sein de *TAC1*. Chez *C. glabrata*, les mutations GOF du gène *CgPDR1* sont plus nombreuses, et peuvent être regroupées au sein de trois régions prédominantes ou régions *hot spot*. 38,42

Chez *C. albicans,* la surexpression du gène codant pour le transporteur MDR1 (MultiDrug Resistance 1) de la superfamille MFS est associée à une résistance au fluconazole uniquement. Le niveau d'expression de ce transporteur est régulé par le facteur de transcription MRR1, pour lequel 14 mutations GOF ont été caractérisées.36,38 Chez *C. glabrata*, un homologue de *MDR1, CgFLR1,* est contrôlé par le facteur de transcription YAP1. Cependant, l'implication de ces gènes dans la résistance de *C. glabrata* aux antifongiques azolés n'a pas été démontrée.<sup>38</sup>

## 2.1.3.2. Modification de la cible

Des mutations du gène *ERG11*, codant pour l'enzyme cible des azolés, la lanostérol 14αdéméthylase, sont également à l'origine de résistance aux azolés chez *Candida* spp. Plus d'une

26

centaine de SNP ont été décrits au sein du gène *ERG11* chez *C. albicans*. La plupart de ces mutations sont localisées au sein de 3 régions *hot spot* : acides aminés 105-165, 266-287 et 405-488. Toutefois, l'implication de ces mutations dans la résistance aux azolés n'a été démontrée que pour un faible nombre d'entre elles. En effet, la contribution individuelle de chaque mutation à la résistance est difficile à évaluer, car d'une part plusieurs mutations sont souvent associées au sein d'un même allèle, et d'autre part différents mécanismes de résistance sont souvent combinés chez *C. albicans*. 38,43

# 2.1.3.3. Surproduction de la cible

Le niveau d'expression du gène *ERG11* est régulé par le facteur de transcription UPC2 chez *C. albicans*. Une dizaine de mutations GOF de *UPC2* induisant une surexpression de *ERG11* et une diminution de la sensibilité de *C. albicans* au fluconazole ont été décrites à ce jour.<sup>38,44</sup> Cependant, la surexpression de *ERG11* reste modérée (d'un facteur 3 à 5) et ne semble avoir qu'un effet modeste dans la résistance aux azolés.<sup>38,45</sup>

## 2.1.3.4. Contournement métabolique

Des mutations au sein du gène *ERG3*, codant pour la stérol Δ<sup>5,6</sup>-désaturase, autre enzyme de la voie de biosynthèse de l'ergostérol (Figure 3), ont également été associées à une résistance croisée aux différents azolés chez *C. albicans*. Ces mutations permettent de protéger la cellule fongique par accumulation de 14α-méthylfecostérol (dérivé non toxique dont la biosynthèse fait intervenir Erg3p), au lieu du produit toxique 14α-méthylergosta-8,24-dien-3β,6α-diol résultant de l'inhibition de Erg11 par les antifongiques azolés (Figure 4).<sup>46</sup>

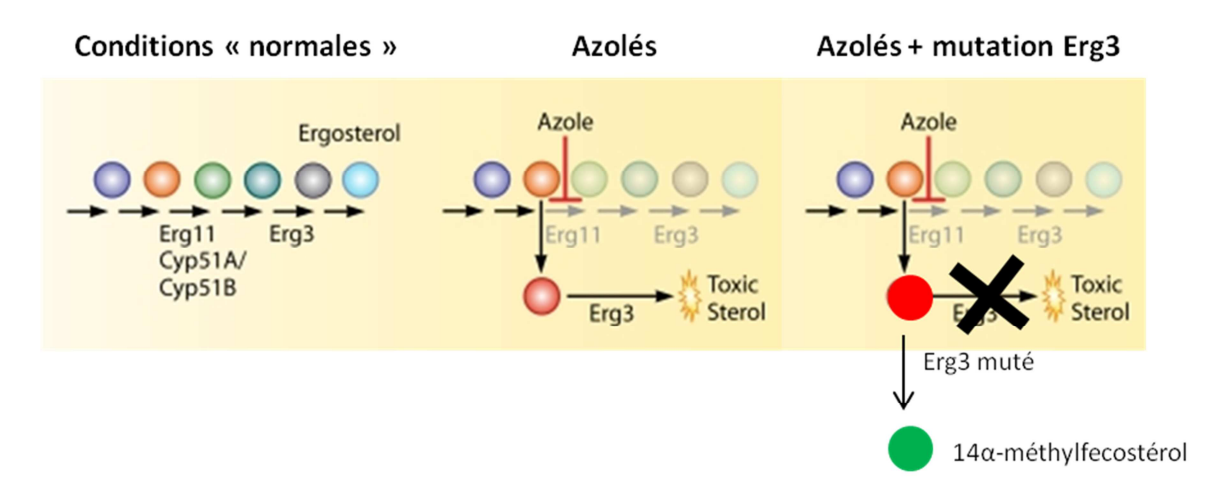

**Figure 4 : Rôle de la protéine Erg3p (Adapté de Shapiro RS et al, Microbiol Mol Biol Rev., 2011)** 

# 2.1.3.5. Altérations chromosomiques

 Des altérations chromosomiques peuvent entrainer une augmentation du nombre de copies des gènes impliqués dans la résistance aux azolés :

• Formation d'isochromosome :

La formation d'un isochromosome i5L chez *C. albicans* (correspondant au bras gauche du chromosome 5) permet d'augmenter le nombre de copies des 2 gènes *TAC1* et *ERG11,* et est associée à un haut niveau de résistance aux antifongiques azolés.<sup>38,39</sup>

• Perte d'hétérozygotie :

Elle est liée à des recombinaisons mitotiques et/ou à des conversions géniques, et permet la pleine expression des mutations GOF des gènes des facteurs de transcription impliquées dans la résistance aux antifongiques (mutations qui seraient normalement exprimées à l'état de codominance). Ils entrainent donc une surexpression de la cible des azolés ou des transporteurs impliqués dans leur efflux, et participent ainsi au développement de la résistance.<sup>38,39</sup>

• Formation de mini-chromosome :

Une formation *de novo* de mini-chromosome par duplication de segments chromosomiques a été mise en évidence pour des isolats de *C. glabrata* résistants aux azolés. Dans un cas, le mini-chromosome incluait le gène *CgCDR2*, suggérant que cette espèce serait capable de s'adapter à la pression antifongique par plasticité chromosomique.<sup>38,47</sup>

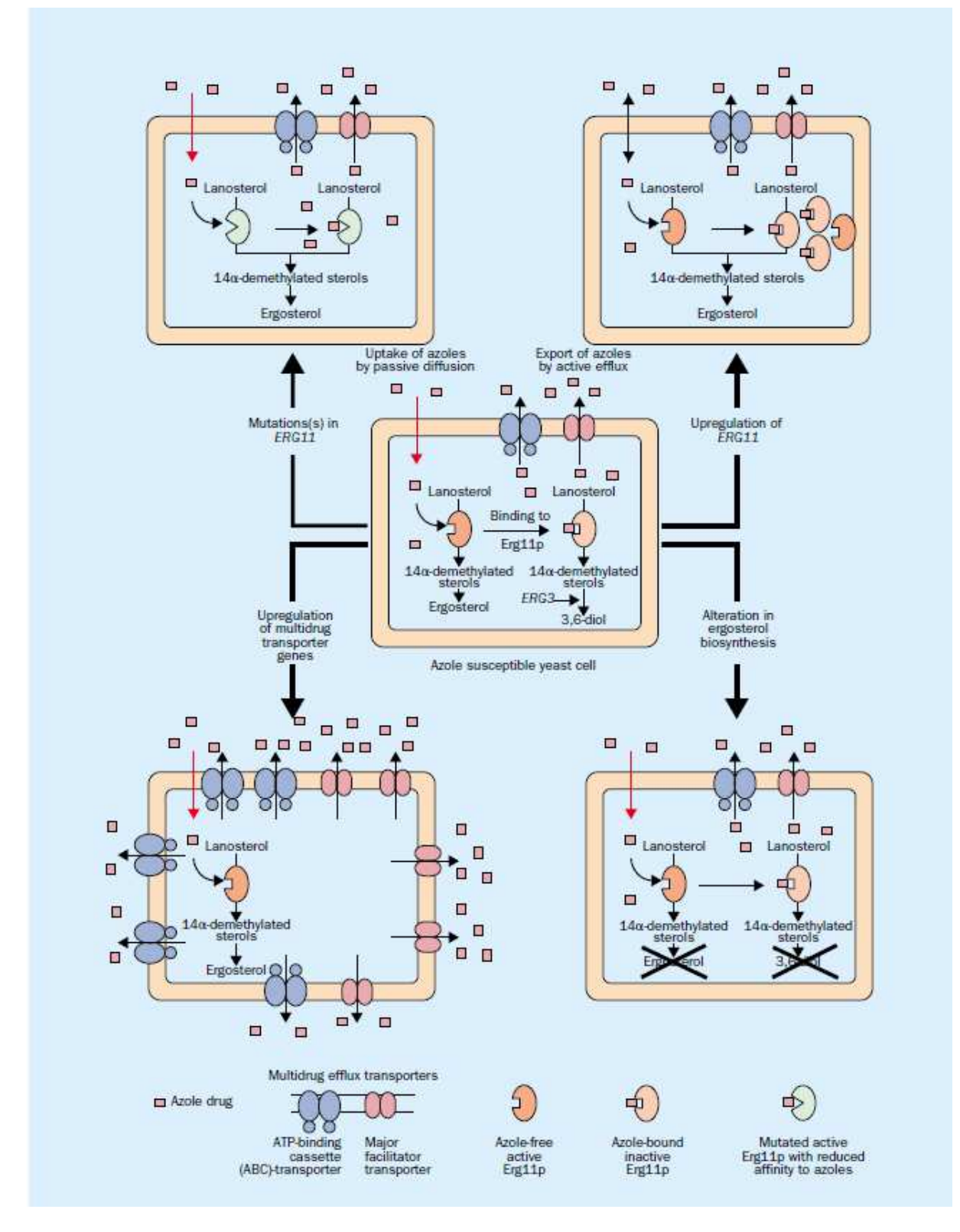

**Figure 5 : Mécanismes de résistance aux antifongiques azolés chez** *Candida* **spp.** 

**1. Diminution de la concentration intracellulaire en antifongique par surexpression des transporteurs des superfamilles ABC et MDR, 2. Modification de la cible des azolés Erg11p (par substitution d'acides aminés), 3. Surexpression du gène**  *ERG11***, 4. Modification de Erg3p (***C. albicans***) : absence de formation du métabolite toxique 14α-methylergosta-8,24 dien-3β,6α-diol (= 3,6-diol)** 

**(D'après Sanglard D, Odds FC, Lancet Infectious diseases, 2002)** 

# 2.2.Echinocandines

#### *2.2.1. Molécules*

Trois molécules sont commercialisées et indiquées dans le traitement des candidoses invasives : la caspofungine (CANCIDAS®, MSD), l'anidulafungine (ECALTA®, Pfizer) et la micafungine (MYCAMINE®, Astellas). Elles sont composées d'une partie centrale cyclique, d'une courte chaîne hydroxylée, et d'une chaîne latérale plus longue qui détermine le spectre d'activité de la molécule (Figure 6).

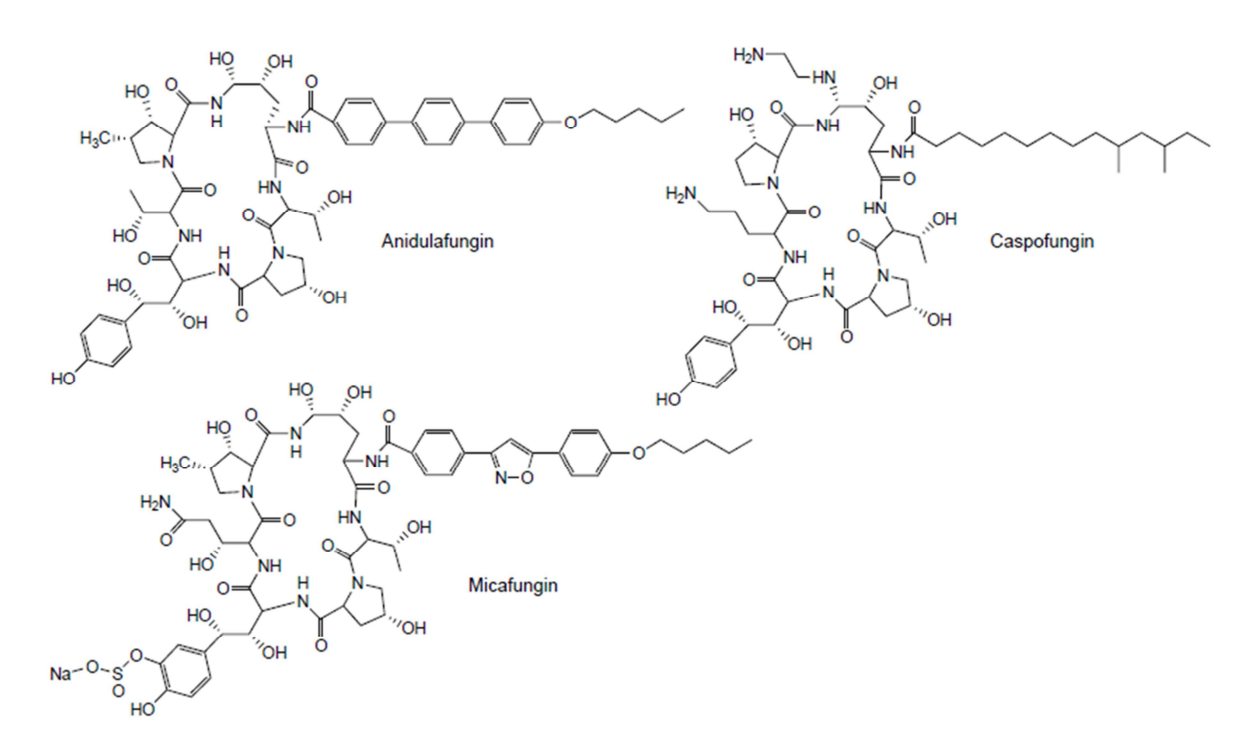

**Figure 6 : Structure des échinocandines (d'après Odds FC et al, Trends in Microbiology, 2003)** 

## *2.2.2. Mécanisme d'action*

Les échinocandines sont les seuls antifongiques ciblant la synthèse de la paroi fongique, structure polysaccharidique indispensable à la croissance et à la survie des champignons.

Ces lipopeptides cycliques agissent par inhibition non compétitive de la β-1,3-glucane synthase, entrainant une altération de la paroi fongique par diminution de la synthèse d'un de ses constituants majeurs : les β-1,3-glucanes. La β-1,3-glucane synthase est un complexe enzymatique membranaire composé d'au moins 2 sous-unités : une sous-unité régulatrice Rho, et une sous-unité catalytique Fks, dont il existe plusieurs isoformes : Fks1, Fks2, voire Fks3 selon les espèces. La sousunité régulatrice Rho est une GTPase, qui régule également la protéine kinase C (PKC). La sous-unité catalytique Fks est responsable de la synthèse de chaines linéaires de β-1,3-glucanes à partir d'UDPglucose.<sup>48</sup> Chez *C. albicans*, l'activité β-1,3-glucane synthase est majoritairement attribuée à Fks1, tandis que chez *C. glabrata* par exemple, les 2 isoformes Fks1 et Fks2 sont exprimées.<sup>49</sup> L'inhibition de la synthèse des β-1,3-glucanes par les échinocandines est majoritairement due à l'inhibition des sous-unités Fks.<sup>50</sup> Toutefois, le mécanisme d'interaction précis entre les échinocandines et la β-1,3 glucane synthase reste inconnu.

Les échinocandines ont une activité dite fongicide et concentration-dépendante sur la majorité des espèces de *Candida* (dont *C. albicans* et *C. glabrata*)*.* En revanche, les concentrations minimales inhibitrices (CMI) de ces antifongiques vis-à-vis des espèces *C. parapsilosis* et *C. guilliermondii* sont élevées.

#### *2.2.3. Mécanismes de résistance aux échinocandines*

Le principal mécanisme de résistance de *Candida* spp. aux échinocandines est l'altération de l'enzyme cible : la β-1,3-glucane synthase (Figure 7).

Diverses mutations de *FKS1* associées à la résistance aux échinocandines ont été décrites chez *C. albicans*. Elles se répartissent au sein de 2 régions *hot spot* définies par les séquences d'acides aminés de la protéine : HS1 (acides aminés 641-649) et HS2 (acides aminés 1345-1365).<sup>50</sup> Il s'agit de mutations dominantes, homo- ou hétérozygotes, conférant une résistance à l'ensemble des

32

échinocandines.<sup>51</sup> La substitution de la sérine en position 645 est la modification la plus fréquente, et entraîne le phénotype de résistance le plus sévère.<sup>38</sup> Chez *C. glabrata*, des mutations conférant une sensibilité diminuée ou une résistance aux échinocandines ont été identifiées au sein de *FKS1* (HS1 : acides aminés : 659 à 666) et de *FKS2* (acide aminé 1375). La moindre sensibilité de *C. parapsilosis*  aux échinocandines s'explique par des polymorphismes naturels de la région HS1 de *FKS1* entrainant la substitution de la proline 660 par une alanine. Cette substitution est observée pour les trois espèces du complexe *C. parapsilosis*. Aucune mutation « acquise » de *FKS1* ou *FKS2* associée à une résistance aux échinocandines n'a été décrite à ce jour pour cette espèce.<sup>48</sup>

Dans la plupart des cas, les mutations des régions *hot spot* de *FKS1* et *FKS2* entraînent une augmentation des CMI plus importante pour la caspofungine que pour les deux autres molécules, anidulafungine et micafungine.<sup>52</sup>

Contrairement aux antifongiques azolés, les échinocandines sont de mauvais substrats pour la plupart des transporteurs chez *Candida* spp. L'efflux est donc un mécanisme de résistance mineur pour cette classe d'antifongiques.

Des mécanismes d'adaptation aux stress interviennent également dans la tolérance et la résistance aux échinocandines chez *Candida* spp. (Figure 7), et leur caractérisation pourrait remettre en cause l'activité fongicide des échinocandines.<sup>53</sup> Ils impliquent la calcineurine et son effecteur Crz1, la protéine chaperonne HSP90, la voie médiée par la protéine kinase C (PKC) ou encore la voie HOG (High Osmolarity Glycerol). Ces voies sont activées en réponse à différentes situations de stress liées à des modifications du milieu extracellulaire, et réagissent notamment aux agressions pariétales induites par les échinocandines.<sup>51,54</sup> Elles entrainent une synthèse accrue de chitine, autre polysaccharide majeur de la paroi fongique, et permettent ainsi de maintenir l'intégrité pariétale et d'assurer la survie de la cellule. Chez *C. albicans*, l'accumulation de chitine est responsable d'une baisse de sensibilité aux échinocandines *in vitro* et *in vivo* ainsi que de l'apparition de mutations dans
*FKS1* du fait de l'altération des fonctions de réparation de l'ADN.<sup>50,51,54,55</sup> La réponse compensatrice pariétale est également impliquée dans l'effet paradoxal ou *Eagle effect*. 50,51,54,55 L'utilisation de concentrations supérieures à la CMI entraîne parfois une croissance paradoxale des levures alors que des concentrations plus faibles l'inhibent. L'effet paradoxal est aboli par les inhibiteurs de chitine synthases (nikkomycine Z) ou de la calcineurine.<sup>50</sup> Cet effet a été décrit pour *C. albicans* ou *C. parapsilosis*, mais pas pour *C. glabrata,* et plus fréquemment avec la caspofungine qu'avec les autres molécules. Il n'y a aujourd'hui pas de preuves permettant d'associer cet effet paradoxal à la survenue d'infections perthérapeutiques (*breakthrough infections*) lors d'un traitement par échinocandines et la relevance clinique de ce phénomène observé uniquement *in vitro* n'est pas établie.

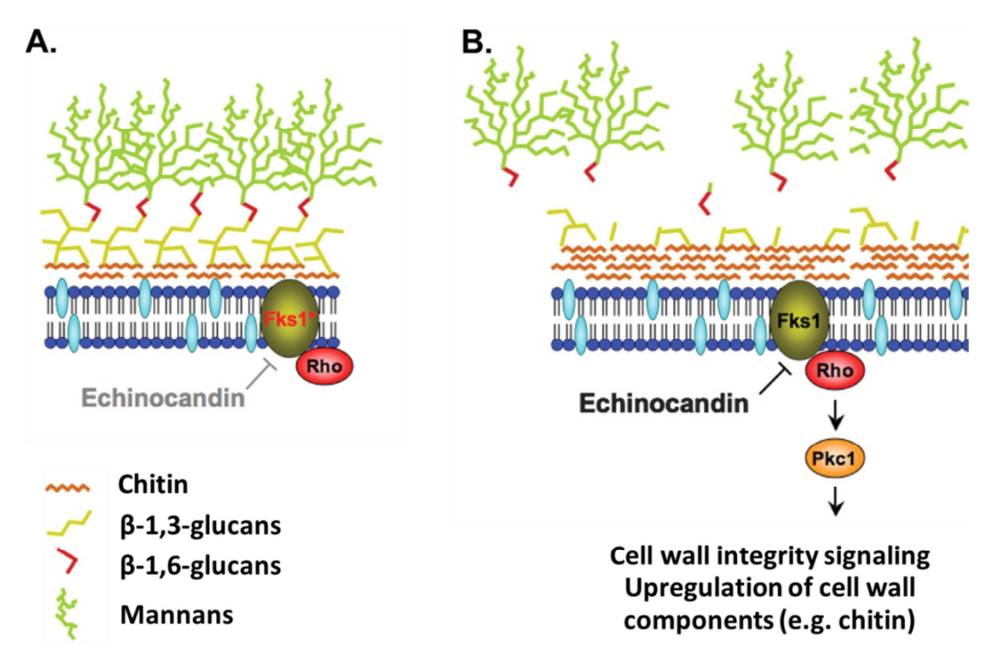

**Figure 7 : Mécanismes de résistance aux échinocandines (***C. albicans***) (Adapté de Cowen LE et al, Eukaryotic Cell, 2008)** 

A. **Des mutations du gène** *FKS1* **codant pour la β-1,3-glucane synthase peuvent entrainer une résistance aux échinocandines (minimisation de l'effet de l'antifongique sur la cellule). B. La sous-unité régulatrice Rho joue un rôle dans la tolérance aux échinocandines par la médiation des réponses au stress (activation du « cell wall integrity pathway », augmentation de la synthèse de chitine, …)** 

## 2.3.Autres antifongiques

D'autres antifongiques sont utilisés dans le traitement des candidoses invasives : les polyènes

(dont l'amphotéricine B et ses dérivés) et les pyrimidines (5-fluorocytosine).

Très peu de mécanismes de résistance aux polyènes ont été décrits à ce jour et leur impact clinique est limité.<sup>36,56</sup> En revanche, la résistance aux pyrimidines est fréquente, ce qui conduit à utiliser ces molécules dans le traitement des candidoses invasives uniquement en association avec un azolé, une échinocandine ou un polyène. De plus, leur utilisation est réservée à des situations cliniques très particulières en raison d'une mauvaise tolérance, notamment sur le plan hématologique. 36,57

Pour ces raisons, ces deux classes thérapeutiques ne seront pas développées dans cette partie, et la recherche de mutations associées à la résistance aux polyènes et aux pyrimidines ne sera pas abordée dans ce travail.

# 2.4. Epidémiologie de la résistance aux antifongiques

La résistance au fluconazole est fréquente chez *C. glabrata* (de l'ordre de 10%), et d'autant plus préoccupante qu'elle est de plus en plus souvent associée à une résistance au voriconazole et/ou aux échinocandines.<sup>58–60</sup> Huit à 10% des isolats de *C. glabrata* responsables de candidoses invasives sont résistants aux échinocandines.<sup>60–63</sup> L'émergence de ces résistances et multi-résistances s'explique par l'utilisation croissante et intensive des nouveaux triazolés et des échinocandines au cours de la dernière décennie. Différentes études ont montré qu'un traitement antérieur par échinocandines était prédictif de la présence de mutations des gènes *FKS*, voire d'une résistance à ces molécules.62,64 Quatre à 10% des isolats de *C. parapsilosis* responsables d'infections invasives sont résistants au fluconazole.65,66 *C. parapsilosis* est également fréquemment à l'origine de *breakthrough infections* lors d'un traitement par échinocandines liées à la sélection de cette espèce intrinsèquement moins sensible.<sup>67,68</sup> Les prévalences de souches de C. albicans responsables d'infections invasives résistantes aux antifongiques azolés ou aux échinocandines restent respectivement faible (<5%) et très faible (<1 %).<sup>63,66,69</sup>

35

A noter cependant que ces données sur la prévalence des résistances aux antifongiques ont été établies à partir des anciens seuils établis par le CLSI (Clinical and Laboratory Standards Institute) et l'EUCAST (European Committee on Antimicrobial Susceptibility Testing) (voir 2.5).

#### 2.5.Détection des souches résistantes ou de sensibilité diminuée aux antifongiques

La détection des souches résistantes ou de sensibilité diminuée aux antifongiques est effectuée en routine à l'aide de tests phénotypiques (détermination des CMI). Des seuils ou *Epidemiological cutoff values* (ECV) établis par le CLSI et l'EUCAST permettent la discrimination entre les souches dites « sauvages » et les souches « non-sauvages » (ayant acquis des mutations ou des mécanismes de résistance aux antifongiques). Ces seuils sont spécifiques d'un couple levure/antifongique donné.<sup>70</sup> Au moins 95% des souches « sauvages » ont une CMI inférieure à la valeur seuil de l'ECV. Ces seuils permettent de suspecter la présence de mutations associées à la résistance aux antifongiques, sans toutefois les confirmer et les caractériser.<sup>71</sup> Des *Clinical Breakpoints* (CBP) ont également été définis pour les espèces les plus fréquentes et les antifongiques les plus utilisés (Annexe 1). Ils ont pour but d'identifier les isolats susceptibles de répondre au traitement par un antifongique donné aux posologies habituelles ou, à l'inverse, de prédire un éventuel échec clinique.<sup>72</sup> Ils permettent de discriminer les isolats sensibles, intermédiaires et résistants.<sup>73</sup> Les ECV et les CBP ont été récemment largement révisés dans le but d'augmenter la sensibilité de détection des souches résistantes.<sup>71,74-76</sup>

#### 2.6.Relevance clinique de la résistance aux antifongiques et de la détection des mutations

La principale conséquence de la résistance aux antifongiques est l'échec clinique. Toutefois, résistance microbiologique ne signifie pas résistance clinique. En effet, les tests et seuils utilisés pour la détermination des CMI répondent à la règle des 90/60 : les infections avec un isolat « sensible »

répondent au traitement dans 90% des cas, tandis que les infections avec un isolat « résistant » sont traitées avec succès par cette molécule dans minimum 60% des cas.  $62,77,78$  Chez des patients préalablement exposés aux échinocandines, les CMI à la caspofungine seraient corrélées à l'évolution sous traitement : toutefois, la sensibilité et la spécificité de prédiction d'un échec clinique en cas de CMI élevées dépendent des seuils et de la technique utilisés pour la détermination des CMI.<sup>77</sup> La capacité des CMI à discriminer des souches de *C. glabrata* « sauvages » et des souches mutées pour le gène *FKS* et à prédire un échec du traitement varie également selon les études. Alexander et coll. ont rapporté que les nouveaux CBP établis par le CLSI (Annexe 1) étaient adaptés à l'identification de souches possédant des mutations de *FKS1* et *FKS2* avec un impact clinique.<sup>62</sup> Shields et coll. ont montré de leur côté que ces seuils étaient certes sensibles (90%), mais non spécifiques (3%) : des CMI supérieures aux CBP n'étaient pas significativement associés à un échec clinique.<sup>77</sup> Les CBP proposés par Arendrup et coll. permettent de réduire le défaut de spécificité des CBP du CLSI pour les échinocandines et *C. glabrata*. 79

La détermination des seules valeurs de CMI pourrait donc s'avérer insuffisante pour prédire l'évolution clinique lors d'un traitement par échinocandines dans les infections à *C. glabrata*. Il a été récemment montré que la mise en évidence de mutations des gènes *FKS* chez *C. glabrata* permettait de prédire un échec clinique lors d'un traitement par échinocandines, avec une sensibilité de 60% et une spécificité de 97%.<sup>62,64</sup> L'étude du génotype serait alors un meilleur prédicteur de l'échec clinique, à la fois plus sensible et plus spécifique.<sup>64</sup> Cependant, il n'existe à ce jour aucune méthode standardisée ou adaptée à la recherche de résistance génotypique chez *Candida* spp. en laboratoire de microbiologie clinique.

37

### **3. Technologies de séquençage**

## 3.1. Séquençage de 1<sup>ère</sup> génération

Deux techniques de séquençage ont été développées à la fin des années 1970 : la méthode de Maxam et Gilbert, par dégradation chimique sélective, et la méthode Sanger, par synthèse enzymatique. Alors que l'utilisation de la première est restée confidentielle, la deuxième a été largement développée et constitue aujourd'hui la technique de référence.

## *3.1.1. Méthode de Maxam et Gilbert*

Cette technique permet le séquençage d'ADN par dégradation chimique sélective des différents nucléotides.  $80$  Son principe peut être résumé en 4 étapes (Figure 8) :

- Marquage de l'extrémité 5' des fragments d'ADN à séquencer (ADN double-brin)
- **Dénaturation**
- Dégradation sélective des nucléotides : traitement des fragments d'ADN simple brin par 4 réactifs différents permettant de modifier 1 ou 2 nucléotides.
	- o G : diméthylsulfate + chaleur
	- o A et G : diméthylsulfate + acide
	- o C : hydrazine + chlorure de sodium, pipéridine
	- o C et T : hydrazine

Les quatre traitements sont effectués en parallèle sur une fraction des fragments d'ADN marqués. Ils sont réalisés dans des conditions « modérées » afin qu'au maximum 1 nucléotide soit modifié après chaque traitement. Les brins d'ADN sont ensuite clivés au niveau du nucléotide modifié.

• Analyse : les produits issus des différentes réactions sont séparés selon leur taille par électrophorèse. La séquence du fragment d'ADN est lue directement à partir du gel.

Cette technique n'utilise pas de polymérase, les erreurs de séquençage sont donc limitées. Cependant, le recours à des produits toxiques, la petite taille des séquences (<250 pb) et les difficultés d'automatisation ont freiné son développement.

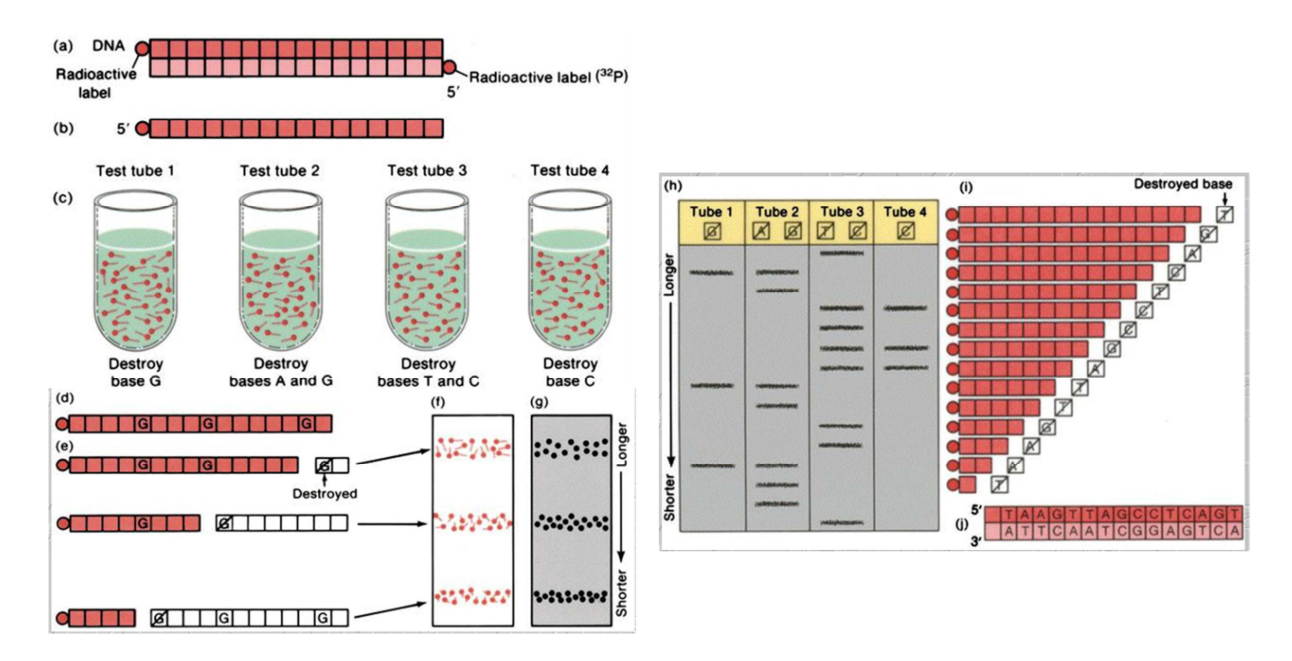

**Figure 8 : Principe du séquençage par la méthode de Maxam et Gilbert (http://www.cbs.dtu.dk/staff/dave/roanoke/genetics980211.html)** 

## *3.1.2. Séquençage Sanger*

La méthode Sanger est une technique de séquençage d'ADN par synthèse enzymatique, basée sur l'utilisation de didéoxynucléotides ddNTP (analogues des nucléotides dATP, dCTP, dGTP et dTTP possédant un atome d'hydrogène H à la place du groupement hydroxyle OH sur le carbone 3 du ribose) ou terminateurs de chaine. 81

Le principe historique de cette technique est résumé dans la Figure 9. Quatre incubations des fragments d'ADN simple brin à séquencer sont réalisées en parallèle, en présence :

• d'une amorce oligonucléotidique marquée,

- d'une ADN polymérase,
- des quatre nucléotides dATP, dCTP, dGTP et dTTP en excès,
- d'une faible concentration d'un des quatre didéoxynucléotides ddATP, ddCTP, ddGTP ou ddTTP

La synthèse du brin complémentaire est initiée au niveau de l'amorce. Les ddNTP sont intégrés de manière aléatoire aux fragments d'ADN en cours de synthèse. L'intégration d'un ddNTP entraine l'arrêt de l'élongation : en effet, l'absence du groupement OH sur le carbone 3 du ribose empêche la fixation d'un nouveau nucléotide. A l'issue du séquençage, chacune des incubations contient un mélange de fragments d'ADN de taille variable, terminés par un ddNTP, correspondant à l'ensemble des positions de la base N donnée. Les quatre mélanges sont ensuite analysés par électrophorèse, et la séquence déterminée directement à partir du gel.

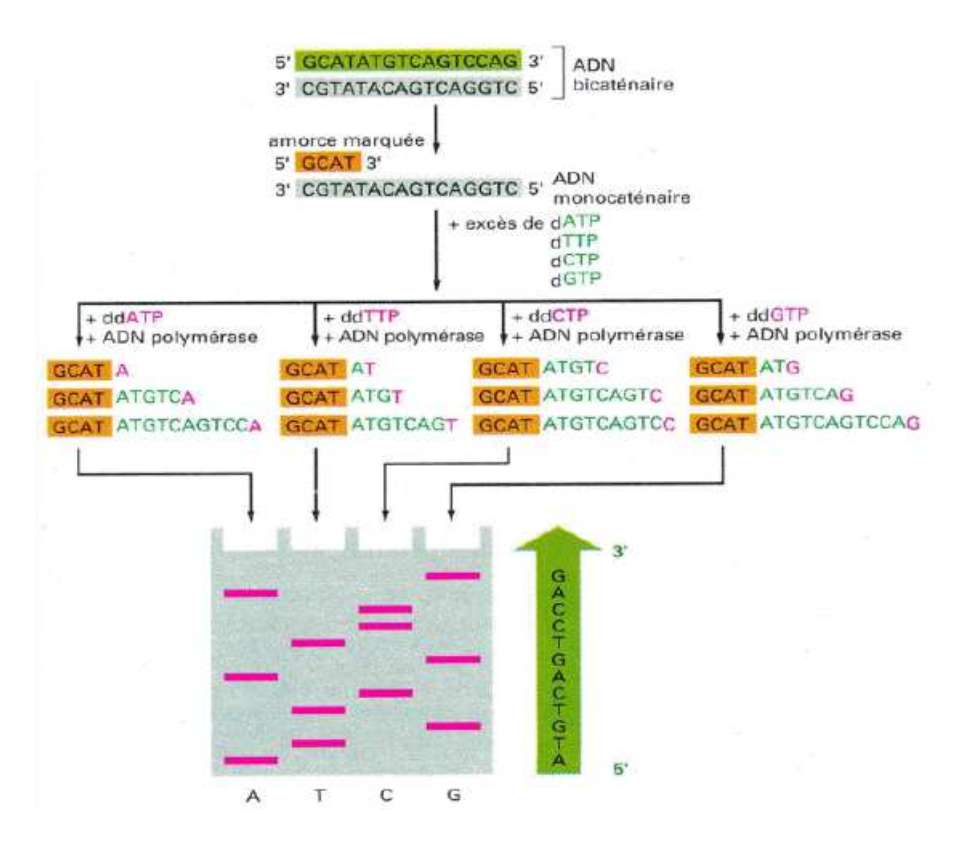

**Figure 9 : Principe historique de la technique Sanger**

Cette technique a subi de nombreuses adaptations, permettant son utilisation en pratique courante.

Une des premières évolutions de la technique est le marquage des didéoxynucléotides plutôt que de l'amorce. Chaque ddNTP est marqué par un fluorochrome spécifique : une seule incubation en présence des quatre ddNTP est désormais réalisée. Il s'agit de séquençage par arrêt de synthèse à l'aide de terminateurs marqués, ou dye terminator sequencing.<sup>82</sup>

La seconde évolution majeure de la technique Sanger est la semi-automatisation par utilisation de l'électrophorèse capillaire. La séparation des fragments d'ADN est aujourd'hui réalisée au sein d'un gel situé à l'intérieur d'un capillaire (de plusieurs dizaines de centimètres de longueur, et quelques microns de diamètre), et non plus à l'aide d'un gel bidimensionnel classique. Ceci permet l'analyse de séquences plus longues (jusqu'à 1000 pb), avec une grande sensibilité et un gain de temps important : plusieurs échantillons peuvent en effet être analysés en parallèle par ces séquenceurs capillaires (Figure 10).<sup>83</sup>

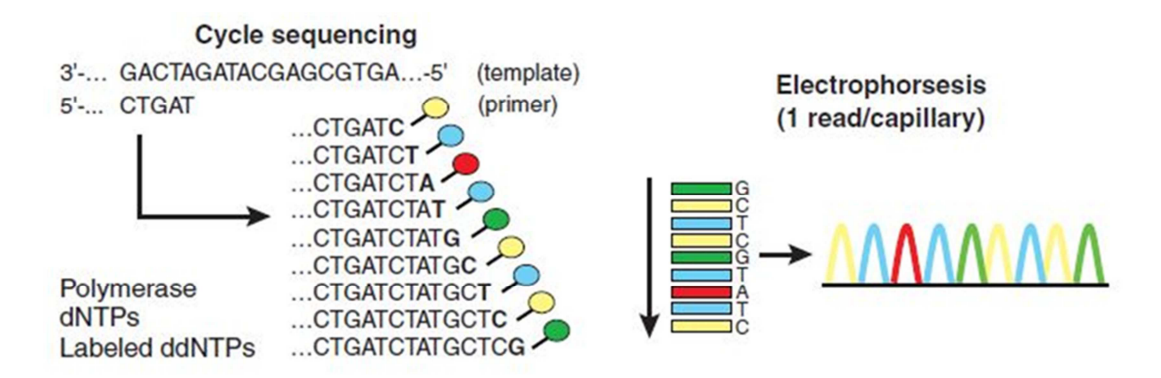

**Figure 10 : Evolution de la technique Sanger : marquage des ddNTP et électrophorèse capillaire (D'après Shendure J et al, Nat. Biotechnol., 2008)** 

### *3.1.3. Pyroséquençage*

A la fin des années 1980 a été développée une nouvelle technique de séquençage par synthèse : le pyroséquençage.<sup>84</sup> Cette technique est basée sur la libération d'un groupement pyrophosphate PPi lors de l'incorporation d'un nucléotide à un fragment d'ADN en cours de synthèse.

Les fragments d'ADN (simple brin) à séquencer sont incubés en présence :

- d'une amorce de séquençage,
- de 3 ou 4 enzymes : ADN polymérase, ATP sulfurylase, luciférase +/- apyrase
- et de différents substrats : APS (adénosine phosphosulfate) et luciférine.

L'amorce de séquençage est fixée sur les fragments d'ADN à séquencer par hybridation. La synthèse du brin complémentaire est initiée au niveau de l'amorce, par l'ADN polymérase, à l'aide des différents nucléotides apportés un à un. Lorsque le nucléotide apporté correspond au nucléotide attendu, il est incorporé au fragment d'ADN en cours de synthèse par la polymérase et un groupement pyrophosphate PPi est libéré. Ce groupement est utilisé par une ATP sulfurylase pour synthétiser de l'ATP. L'ATP produit est ensuite hydrolysé par une luciférase en présence de luciférine pour générer de l'oxyluciférine et un signal lumineux, qui est capté en temps réel par une caméra. L'intensité du signal émis est proportionnelle au nombre de nucléotides incorporés. Les nucléotides en surplus sont éliminés par une apyrase ou par une étape de lavage. La séquence des fragments d'ADN est déterminée à partir des pyrogrammes obtenus (Figure 11).

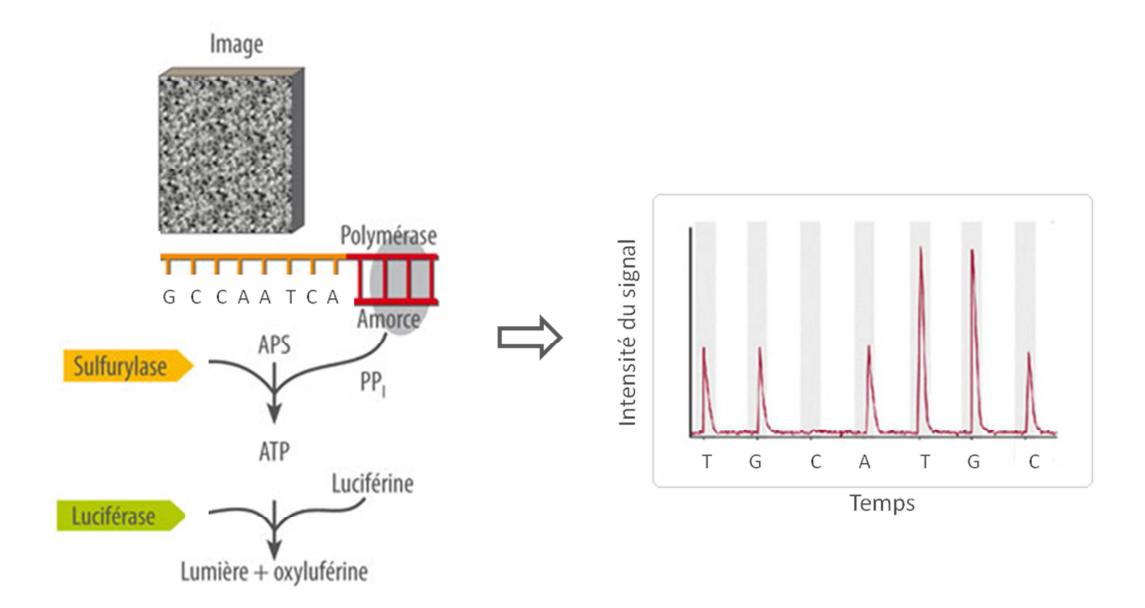

**Figure 11 : Principe du pyroséquençage** 

Cette technique permet un séquençage d'ADN rapide et à moindre coût par rapport à la technique Sanger. Cependant, son utilisation a été limitée par la longueur des séquences obtenues : <100 pb. Elle a été depuis optimisée et est actuellement au cœur de la technologie 454 (voir plus loin).

#### 3.2.Séquençage nouvelle génération (*Next Generation Sequencing)*

#### *3.2.1. Généralités*

Au cours de la dernière décennie, des avancées majeures ont eu lieu dans le domaine du séquençage avec le développement et la commercialisation de nouvelles technologies de séquençage, regroupées sous le terme de séquençage nouvelle génération ou *Next-Generation*  Sequencing (NGS) dont voici quelques exemples : 83,85

- Technologie 454 : pyroséquençage (Roche Diagnostics)
- Technologie Solexa : séquençage par terminaison réversible (Illumina)
- Technologies SOLiD<sup>™</sup> (Sequencing by Oligonucleotide Ligation and Detection) et Ion Torrent (Life Technologies)

Une des évolutions majeures apportée par ces technologies par rapport à la technique Sanger est la miniaturisation des réactions de séquençage. Toutes permettent la réalisation et la détection de plusieurs centaines de milliers de réactions individuelles de séquençage en parallèle,<sup>85</sup> avec trois conséquences principales : un débit important (*high-throughput sequencing*), la possibilité d'analyser simultanément de nombreux échantillons, et la possibilité de détecter des mutations ou variants ultra-minoritaires grâce à l'obtention d'un très grand nombre de séquences par échantillon (*ultra-deep sequencing*).

Les plateformes NGS commercialisées à ce jour utilisent des technologies de séquençage dites de 2ème génération (Tableau III). Le séquençage se déroule en quatre étapes : préparation de la bibliothèque d'amplicons, amplification clonale des fragments d'ADN à séquencer, séquençage proprement dit et analyse des données.

Deux techniques d'amplification sont à distinguer selon les plateformes :

• PCR en émulsion (Figure 12) :

Des fragments d'ADN, auxquels ont été ajoutés des adaptateurs à chaque extrémité lors de la préparation de la bibliothèque d'amplicons, sont mis en présence de billes de capture. La réalisation d'une émulsion permet la formation de micro-compartiments réactionnels, au sein desquels les fragments d'ADN sont captés par les billes et amplifiés. A l'issue de la PCR, chaque bille possède à sa surface des produits de PCR issus de l'amplification clonale d'une seule molécule d'ADN de la bibliothèque d'amplicons. A noter que pour que l'amplification ait lieu, un fragment d'ADN et une bille doivent se retrouver au sein d'un micro-compartiment : certains compartiments formés lors de l'émulsion ne sont donc pas productifs.

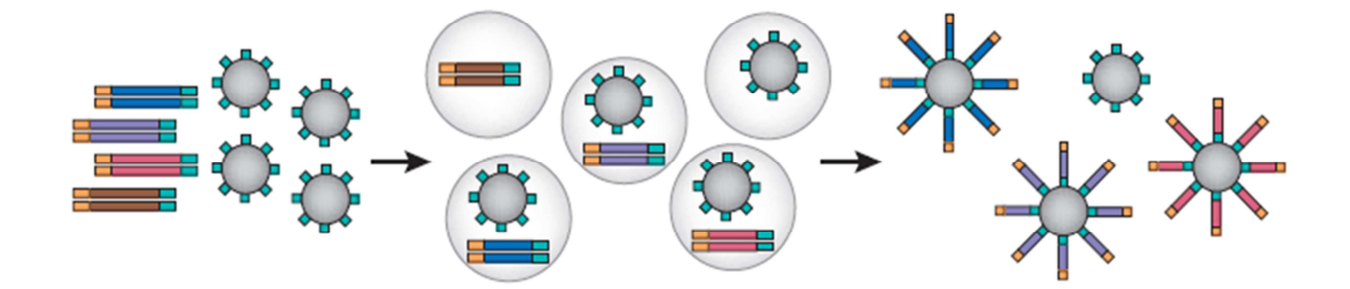

**Figure 12 : Principe de la PCR en émulsion (D'après Shendure J et al, Nat. Biotechnol., 2008)**

• *bridge-PCR* ou *cluster-PCR* (Figure 13) :

Comme pour la PCR en émulsion, des adaptateurs sont ajoutés à l'extrémité de chaque fragment d'ADN lors de la préparation des échantillons. Après dénaturation, les fragments d'ADN sont déposés sur un support solide, auquel ils se fixent par l'intermédiaire des adaptateurs en formant des ponts.

L'amplification a lieu entre deux amorces sens et anti-sens fixées sur la surface. A l'issue de la PCR, les molécules d'ADN issues d'un même fragment (environ 1000 copies) sont localisées en petits groupes ou *clusters* autour d'un même point d'origine.

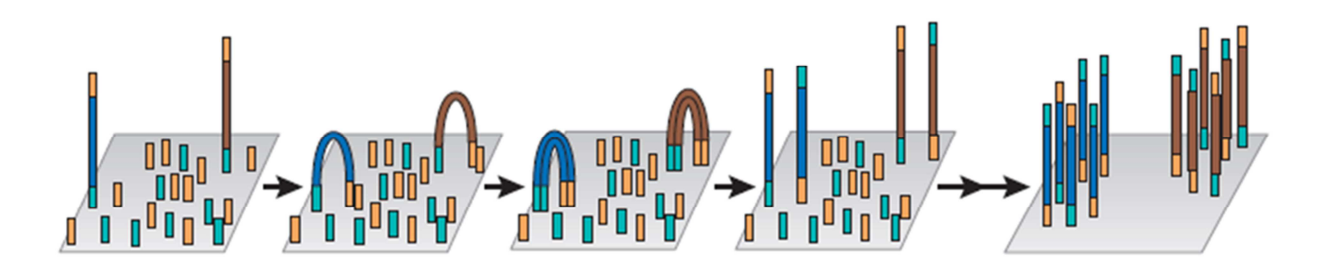

**Figure 13 : Principe de la** *bridge PCR* **ou** *cluster PCR* **(D'après Shendure J et al, Nat. Biotechnol., 2008)**

Les méthodes de séquençage différent également selon les plateformes NGS (Tableau III) :

• Technologie 454 : pyroséquençage

La technologie 454 utilise une version « miniaturisée » de la technique de pyroséquençage développée dans les années 1980 (voir 3.1.3). Le séquençage a lieu au sein des puits picotitrés d'une plaque en fibre de verre. Les fragments d'ADN à séquencer sont amplifiés par PCR en émulsion à la surface de billes de capture (diamètre : 28 µM), qui sont déposées dans les différents puits de la plaque (chaque puits ne peut recevoir qu'une bille ADN). Sont également ajoutés à ces puits la polymérase et son cofacteur, ainsi que des billes-enzymes contenant la sulfurylase et la luciférase, et les différents substrats. Les nucléotides sont ensuite apportés alternativement, par cycles, à l'ensemble des puits. Une capture de la plaque est réalisée à l'aide d'une caméra après chaque ajout de nucléotide (Figure 14).

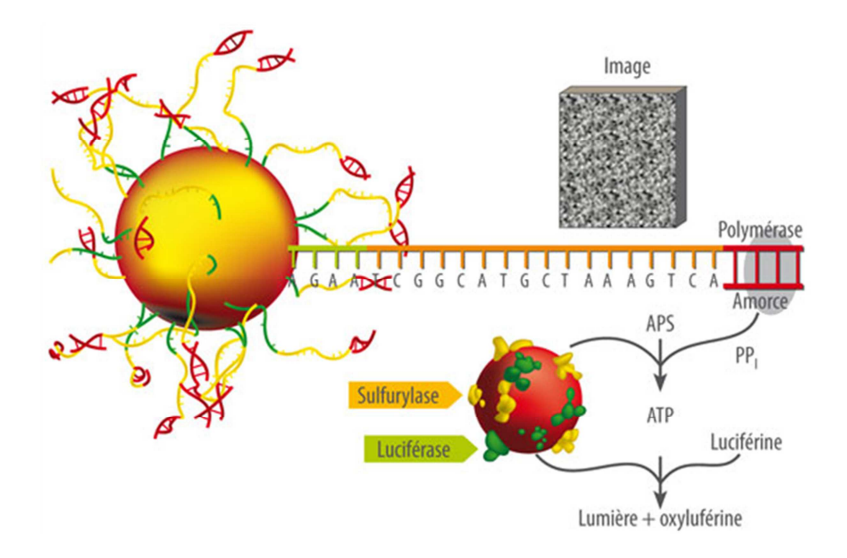

**Figure 14 : Pyroséquençage - Technologie 454 (Roche Diagnostics)** 

#### • Technologie Illumina : séquençage par terminaison réversible

La technologie Illumina utilise une méthode de séquençage par synthèse, à l'aide de terminateurs réversibles marqués. Il s'agit des déoxynucléotides dATP, dGTP, dCTP et dTTP, modifiés par l'ajout d'un marqueur fluorescent (FL1 à FL4) et d'un groupement terminateur réversible en position 3'.

Le séquençage est réalisé sur la même puce que celle utilisée pour l'amplification par *cluster* PCR. A chaque cycle, les 4 déoxynucléotides modifiés sont apportés simultanément, et incorporés ou non aux fragments d'ADN en cours de synthèse. En raison de la présence du groupement terminateur, un seul nucléotide peut être incorporé pour chaque fragment d'ADN. Une capture de la plaque est réalisée par imagerie selon quatre canaux (FL1 à FL4), et permet de déterminer, en fonction de la fluorescence émise, quel nucléotide a été incorporé à cette position pour chacun des différents *clusters*. Les fluorochromes et le groupement terminateur sont ensuite clivés, et un nouveau cycle de séquençage est réalisé.

### • Technologie SOLiD : séquençage par ligation

Les fragments d'ADN à séquencer sont préalablement amplifiés au cours d'une PCR en émulsion à la surface de billes de très faible diamètre (1 µM), qui sont ensuite fixées à la surface d'une plaque de verre (similaire à une lame de microscope). Le séquençage est réalisé à l'aide d'une ligase, et non d'une polymérase. Une amorce universelle est hybridée sur chaque fragment d'ADN. Une population d'octamères marqués par fluorescence est apportée au milieu réactionnel à chaque cycle de séquençage. Ces octamères sont constitués de deux nucléotides précédés de trois bases dégénérées pouvant s'apparier avec n'importe quelle base de l'ADN, et de trois bases universelles : 5'-zzznnnXX-3' (le marqueur fluorescent est spécifique des 2 premiers nucléotides). Les différents octamères sont intégrés aux fragments d'ADN en cours de synthèse par ligation, à partir de l'amorce universelle (Figure 15), puis des captures de la plaque sont réalisées par imagerie selon quatre canaux. La portion marquée de l'octamère « zzz » est ensuite clivée, ce qui permet la libération de l'extrémité 5' pour un nouveau cycle de ligation. Plusieurs cycles de séquençage consécutifs sont réalisés avec la même population d'octamères, ce qui permet un séquençage toutes les 5 bases. Puis le système est réinitialisé, et le processus est répété avec un set différent d'octamères ou une nouvelle amorce. Chaque base est donc séquencée deux fois (une fois en tant que 1<sup>ère</sup> base, une fois en tant que 2<sup>nde</sup> base), ce qui permet un séquençage de très haute fiabilité.

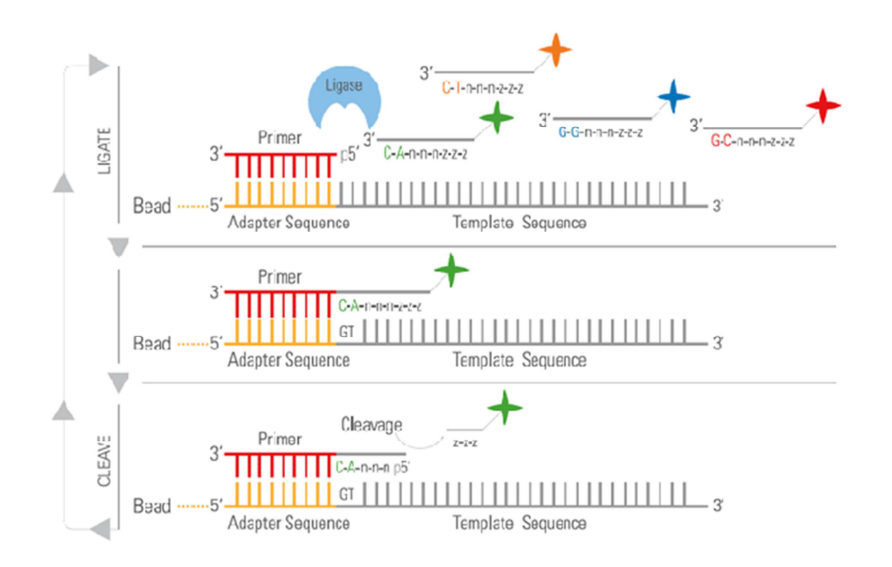

**Figure 15 : Principe du séquençage par ligation (https://www.lifetechnologies.com)** 

#### • Technologie Ion Torrent

La technologie Ion Torrent (Life Technologies) utilise une méthode de séquençage par synthèse, similaire au pyroséquençage, basée sur la libération naturelle d'un ion H+ lors de l'incorporation d'un nucléotide à un fragment d'ADN en cours de synthèse. La séquence est déterminée par mesure des variations de pH suite à l'incorporation des différents nucléotides, au sein d'une puce semiconductrice. Ce système de détection « simple » ne nécessitant ni système optique ni marqueur fluorescent, font de la technologie Ion Torrent une méthode de séquençage rapide et peu coûteuse par rapport aux autres plateformes NGS.

### *3.2.2. Séquenceurs de paillasse*

Des séquenceurs de paillasse (*benchtop sequencers*) ont été développés pour permettre l'accès aux technologies de NGS à la plupart des laboratoires, y compris aux laboratoires de microbiologie médicale, et non plus aux seuls laboratoires spécialisés. Ils sont caractérisés par un coût moindre, une petite taille et des performances restreintes mais suffisantes pour la plupart des applications du NGS en laboratoire de recherche standard. Quatre séquenceurs de paillasse sont actuellement commercialisés : GS Junior® (Roche Diagnostics), MiSeq (Illumina), Ion Torrent PGM<sup>™</sup> (Life technologies) et Ion Torrent Proton™ (Life technologies). Leurs principales caractéristiques sont détaillées dans le tableau II. Des différences importantes existent entre ces plateformes, notamment au niveau de la capacité de séquençage et de la durée d'un *run*. Cependant, la comparaison entre ces différents systèmes est difficile : leur évolution est permanente, et leurs performances dépendent notamment de l'application souhaitée. Deux équipes ont comparé les performances de trois de ces plateformes pour le séquençage du génome d'*Escherichia coli* à 1 an d'intervalle : 2011 et 2012.86,87 Malgré l'évolution importante des techniques entre ces deux études, leurs conclusions sont assez proches. Le GS Junior® (Roche Diagnostics) est le séquenceur de « paillasse » permettant l'obtention des séquences les plus longues (jusqu'à 700 pb). Cependant, il présente le plus faible débit, et ne

permet pas un séquençage précis des homopolymères au-delà de trois à quatre nucléotides identiques. La plateforme développée par Life Technologies, Ion Torrent PGM™, est caractérisée par un débit de séquençage important, toutefois variable selon la puce utilisée. La longueur des séquences obtenues est limitée (jusqu'à 200 à 400 pb), et le séquençage des homopolymères serait également problématique. Il s'agit cependant du système le moins cher du marché. Enfin, la plateforme MiSeq (Illumina) possède le plus faible taux d'erreurs de séquençage. Elle nécessite également le minimum d'étapes manuelles : l'amplification est réalisée directement sur l'automate, contrairement aux autres systèmes.

Plus récemment a été mise sur le marché une nouvelle plateforme de séquençage « de paillasse », Ion Torrent Proton™ (Life technologies), dont la capacité et le débit de séquençage dépassent largement ceux du Ion Torrent PGM™ et permettent de nouvelles applications : étude du transcriptome, de l'exome et bientôt du génome humain entier avec l'arrivée de nouvelles puces.

|                                              |                       | <b>MiSeq</b><br>(Illumina) | Ion Torrent (Life Technologies)       |                                |                                |                     |
|----------------------------------------------|-----------------------|----------------------------|---------------------------------------|--------------------------------|--------------------------------|---------------------|
|                                              | GS Junior®<br>(Roche) |                            | $PGM$ <sup>TM</sup><br><b>Ion 314</b> | <b>PGM</b> ™<br><b>Ion 316</b> | <b>PGM</b> ™<br><b>Ion 318</b> | Proton™<br>PI       |
| Capacité de<br>séquençage<br>(Mb)            | $35 - 50$             | 4500-5100                  | 30-100                                | 300-1000                       | 600-2000                       | $\rightarrow$ 10000 |
| Nombre de<br>séquences/run                   | $0,7-10.105$          | $12 - 15.10^{6}$           | $4 - 5, 5, 10^5$                      | $2 - 3.10^6$                   | $4 - 5, 5.10^6$                | $82.10^{6}$         |
| Durée de<br>séquençage                       | 10h                   | 24h                        | $2-4h$                                | $3-5h$                         | 4,5-7,5h                       | $2-4h$              |
| Longueur<br>moyenne des<br>séquences<br>(pb) | 400-700               | 2x 150                     | 35-400                                | 35-400                         | 35-400                         | $\rightarrow$ 200   |
| Exactitude de<br>séquençage                  | 99%                   | 99,9%                      | 99%                                   | 99%                            | 99%                            | ŗ                   |
| Coût/run                                     | 1100\$                | 750\$                      | 350 <sub>5</sub>                      | 550\$                          | 750\$                          | 1000\$              |
| Coût<br>automate                             | 110 k\$               | 130 k\$                    |                                       | 50-80 k\$                      |                                | 150-250 k\$         |

**Tableau II : Caractéristiques des différents séquenceurs de paillasse commercialisés à ce jour (début août 2013)** 

## *3.2.3. Séquençage de 3ème et 4ème génération : next « Next Generation Sequencing »*

Les technologies de 3<sup>ème</sup> génération permettent le séquencage à partir d'une seule molécule d'ADN, sans étape d'amplification préalable. Deux types de technologies ont été développés :

- Séquençage en temps réel par synthèse d'un brin d'ADN complémentaire (ADN polymérase)
- Séquençage par passage d'une molécule d'ADN au travers de nanopores

### 3.2.3.1. Technologie SMRT (*Single Molecule Real-Time Analysis*)

Cette technologie permet le séquençage en temps réel de fragments d'ADN par synthèse, à l'aide d'une ADN polymérase fixée au fond d'un puits, et de dNTPs marqués par un fluorochrome (Figure 16). La fluorescence émise lors de l'intégration d'un nucléotide au sein du fragment d'ADN en cours de synthèse est enregistrée en temps réel par un capteur.

Cette technologie est utilisée par la plateforme PacBio RS (Pacific Biosciences), qui permet l'étude de séquences longues (jusqu'à 3000 pb), avec des faibles temps d'analyse. En revanche, le taux d'erreurs de séquençage est assez élevé (précision de l'ordre de 85%).

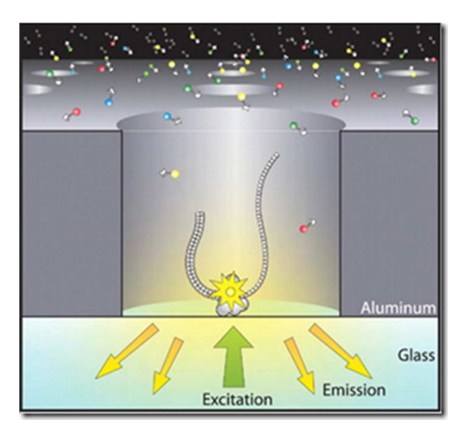

**Figure 16 : Technologie SMRT (***Single Molecule Real-Time Analysis***)** 

*(http://www.pacificbiosciences.com/prod ucts/smrt-technology/)* 

#### 3.2.3.2. Technologie FRET (Fluorescence Resonance EmissionTransfer)

Cette technologie de séquençage est basée sur le transfert d'énergie distance-dépendant entre deux molécules : un donneur et un accepteur. Le séquençage s'effectue par synthèse à l'aide d'une ADN polymérase (donneur) et de nucléotides marqués à l'aide d'un fluorophore (accepteurs).

La molécule d'ADN à séquencer est déposée sur une surface en présence d'une ADN polymérase mobile : les nucléotides marqués sont ensuite ajoutés au milieu. Lorsque la polymérase incorpore un nucléotide sur un fragment d'ADN en cours de synthèse, il y a transfert d'énergie entre le groupement donneur et le groupement accepteur par proximité. Une fluorescence est émise, et détectée.

Une plateforme de séquençage utilisant cette technologie est actuellement en cours de développement : Starlight (Life Technologies). Elle devrait permettre l'analyse de longues séquences par « remplacement » de l'ADN polymérase au cours d'un *run*.

3.2.3.3. Séquençage par passage d'une molécule d'ADN au travers de nanopores

Plusieurs plateformes permettant le séquençage d'une molécule d'ADN par passage à travers un nanopore d'une membrane biologique ou synthétique sont actuellement en développement. Les différents nucléotides A, C, G et T sont successivement détectés lors de leur passage à travers du pore par des systèmes optiques (marquage des nucléotides) ou électriques (modification du courant en fonction du degré d'occupation du pore et du temps de transit, spécifiques à chaque nucléotide). Les nanopores utilisés peuvent être solides (graphène) ou biologiques (α-hémolysine, *Mycobacterium smegmatis* porin A). Les premières plateformes de séquençage utilisant des nanpores biologiques devraient être commercialisées d'ici peu (Oxford Nanopore Technologies et Genia Technologies Inc) : elles permettront l'analyse de longues séquences (>2 Kb) en un temps limité (1-20 millisecondes/nucléotide). 88

3.2.3.4. Séquençage de  $4^{<sup>ème</sup> génération : séquençage in situ ?$ 

Une équipe a récemment mis au point une technique permettant le séquençage de courts fragments d'ARN au sein de tissus, afin d'étudier le profil d'expression génique *in situ*. <sup>89</sup> La 4ème

51

génération de séquenceurs permettra peut-être elle-aussi le séquençage de molécules d'ADN ou d'ARN directement à partir d'une cellule ou d'un tissu.<sup>88</sup>

Les caractéristiques des différentes technologies de séquençage sont résumées dans le Tableau III.

#### **Tableau III : Principales caractéristiques des différentes techniques de séquençage**

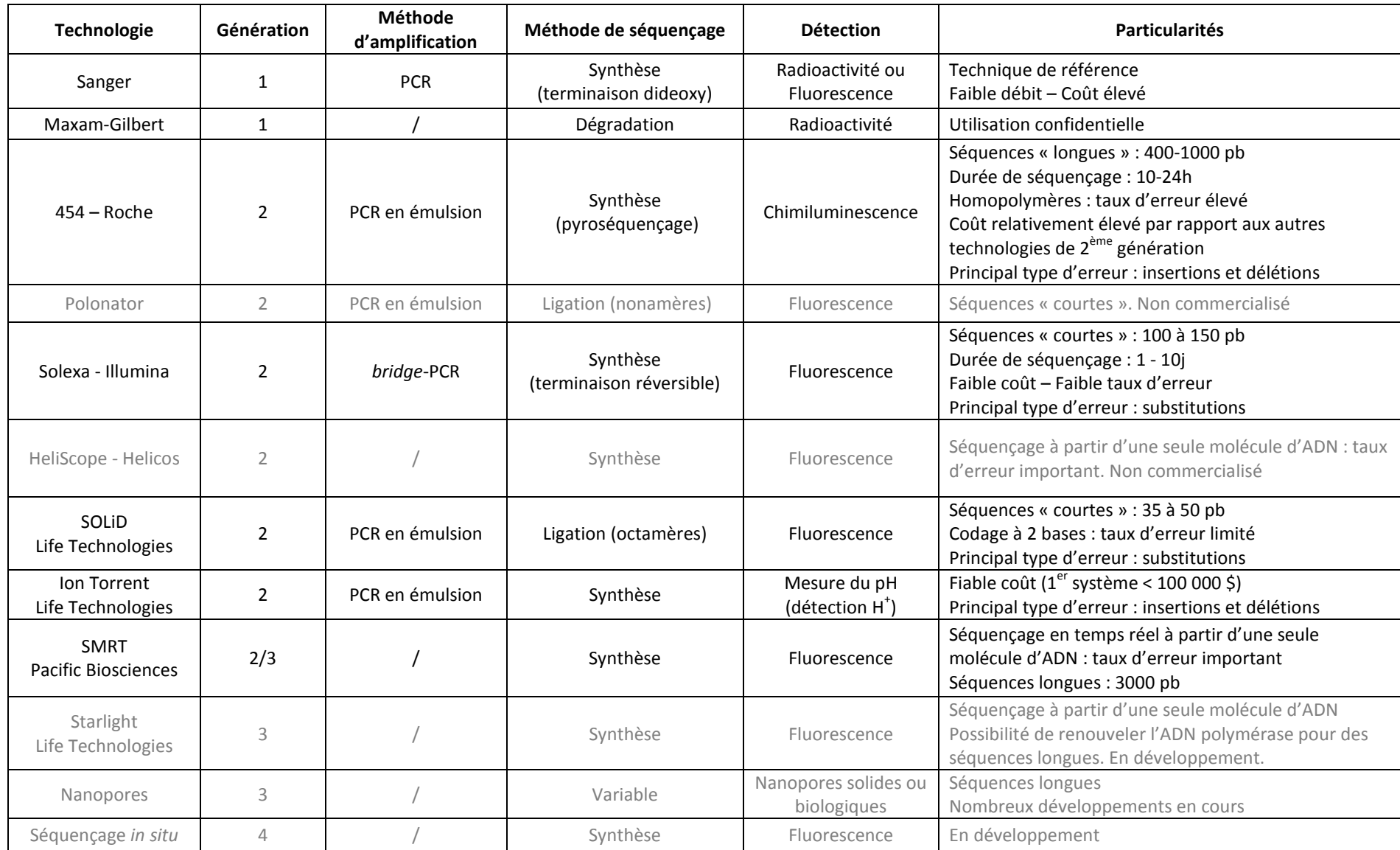

#### *3.2.4. Applications du NGS*

Les technologies de NGS ont permis une diminution drastique du coût de séquençage par base, et un gain de temps important par rapport à la technique Sanger.<sup>83,85</sup> De ce fait, le séquençage est devenu une option coût-efficace pour de nombreuses études, avec de multiples applications :

- Séquençage *de novo*
- Reséquençage (génome entier ou régions ciblées) : recherche de variants par mise en évidence de mutations, polymorphismes et ré-arrangements
- Etude du transcriptome : « RNA-sequencing »
- Epigénétique : analyse de la méthylation de l'ADN à large échelle et « ChIP (chromatinimmunoprecipitation) sequencing » : étude des interactions ADN-protéines

En microbiologie, les technologies de séquençage nouvelle génération ont notamment été appliquées au séquençage de génomes entiers (par exemple, *Mycoplasma pneumoniae* ou *Pneumocytis jirovecii*),<sup>90,91</sup> à la recherche et l'identification de mutations associées à la résistance aux antirétroviraux,  $92-94$  à l'étude de la cinétique d'apparition de ces mutations sous traitement,  $92$  à l'étude de populations et de variants minoritaires (exemples des virus HCV<sup>95</sup> et de la grippe<sup>96</sup>) et à l'étude des microbiomes intestinaux ou pulmonaires.<sup>97-103</sup> Le potentiel de l'utilisation de ces technologies de séquençage nouvelle génération en microbiologie clinique est énorme, en particulier en ce qui concerne la prédiction de la résistance, d'un échec thérapeutique ou à l'inverse d'une réponse soutenue sous traitement.<sup>64,94</sup>

## **OBJECTIFS DE L'ETUDE**

Parmi les plateformes de séquençage disponibles à l'heure actuelle, le GS Junior® (Roche Diagnostics), qui utilise la technologie 454, est particulièrement adapté à la détection, l'identification voire la quantification de mutations au sein d'une ou plusieurs séquences d'intérêt.<sup>104</sup> Son utilisation pour la détection de mutations associées aux résistances aux antifongiques est inédite en mycologie médicale. Sur les plans épidémiologique et écologique, la recherche de ces mutations pourrait permettre d'améliorer la surveillance de l'impact de l'utilisation croissante des antifongiques. D'un point de vue thérapeutique, la mise en évidence des mutations associées à la résistance aux antifongiques constitue un marqueur prédictif d'évolution vers la résistance phénotypique voire un échec clinique potentiellement plus sensible et plus spécifique que les CMI.<sup>62,64</sup> Cependant, à ce jour, il n'existe aucune stratégie de surveillance basée sur l'étude concomitante de plusieurs gènes de résistance dans plusieurs isolats d'une même espèce ou d'espèces différentes.

L'objectif principal de cette étude était de montrer que les stratégies de NGS, et plus particulièrement la plateforme GS Junior®, pouvaient être utilisées pour détecter des mutations associées à la résistance aux antifongiques azolés et aux échinocandines chez *Candida* spp. Les objectifs secondaires étaient :

- De développer l'analyse simultanée de plusieurs gènes d'un même isolat, de plusieurs isolats voire de plusieurs espèces,
- D'analyser la cinétique d'apparition ou de disparition de ces mutations à partir d'isolats séquentiels issus de patients traités ou non par antifongiques.

55

## **STRATEGIE EXPERIMENTALE**

#### **1. Déroulement de l'étude**

Afin de répondre aux différents objectifs mentionnés plus haut, l'étude a été divisée en trois phases :

- Phase 1 : Mise au point et validation de la technique de pyroséquençage GS Junior® pour la détection de mutations associées à la résistance aux antifongiques chez *Candida* spp.
- Phase 2 : Application à la détection de mutations au sein d'isolats cliniques résistants aux antifongiques azolés ou aux échinocandines issus de la mycothèque du CHU de Grenoble.
- Phase 3 : Application à la détection de mutations au sein d'isolats séquentiels issus de patients colonisés ou infectés, avec ou sans traitement antifongique.

### 1.1.Phase 1

La première phase de cette étude a consisté en la mise au point et la validation de la technique de pyroséquençage GS Junior® pour la recherche de mutations associées aux antifongiques. Dans cette optique, dix souches appartenant aux trois espèces *C. albicans*, *C. glabrata* et *C. parapsilosis* ont été analysées : sept souches cliniques résistantes aux antifongiques azolés ou aux échinocandines possédant des mutations déjà caractérisées, ainsi que trois souches de référence exemptes de mutations (cf Matériel et méthodes - 1.1). Nous avons choisi ces trois espèces car ce sont les principales responsables de candidoses invasives chez les patients non neutropéniques.

#### 1.2.Phase 2

Au cours de la deuxième phase, la technique de pyroséquençage GS Junior® a été appliquée à la détection de mutations associées à la résistance aux antifongiques dans des souches cliniques

résistantes aux azolés ou aux échinocandines, pour lesquelles l'origine de la résistance n'était pas connue (souches non séquencées).

Dix souches cliniques issues de la collection du laboratoire de Parasitologie-Mycologie du CHU de Grenoble et présentant un phénotype de résistance ou de sensibilité diminuée aux antifongiques (déterminé par la technique E-test ®) ont été étudiées (cf Matériel et méthodes - 1.2)

### 1.3.Phase 3

Au cours de la troisième phase ont été analysés par pyroséquençage haut débit huit isolats séquentiels issus de quatre patients colonisés ou infectés par *C. albicans*, *C. glabrata* ou *C. parapsilosis* et traités ou non par antifongiques, avec deux objectifs :

- mettre en évidence l'apparition ou la disparition de mutations associées à la résistance aux antifongiques au cours du temps.
- corréler l'apparition ou la disparition de ces éventuelles mutations avec le traitement antifongique et sa durée.

### **2. Stratégie de séquençage** *Universal tailed Amplicon Sequencing*

#### 2.1.Choix des amplicons

L'étude s'est focalisée sur les six gènes les plus fréquemment impliqués dans la résistance aux antifongiques azolés ou aux échinocandines : *ERG11*, *ERG3*, *TAC1*, *CgPDR1*, *FKS1* et *FKS2* (Tableau IV). Deux éléments ont été pris en compte pour le choix des amplicons : l'existence de mutations décrites associées à la résistance aux antifongiques, et les contraintes de taille imposées par le GS Junior®. En effet, si cette plateforme permet le séquençage de fragments d'ADN allant jusqu'à 700 pb, la taille optimale des fragments se situe autour de 400 pb (200-600 pb). De plus, la variation de

taille des fragments d'ADN au sein de la bibliothèque d'amplicons doit être la plus faible possible, et ne pas dépasser 150 pb.

Pour les gènes *FKS1* et *FKS2*, seules les régions *hot spot* ont été étudiées : elles regroupent l'ensemble des mutations associées à la résistance aux échinocandines décrites à ce jour. Pour les quatre autres gènes, des mutations associées à la résistance aux antifongiques ont été décrites sur l'ensemble du cadre de lecture. Deux d'entre eux ont été analysés dans leur intégralité, par fragments chevauchants : *ERG11* (environ 1600 pb) et *ERG3* (1161 pb). Pour les deux autres, *CgPDR1* (3324 pb) et *TAC1* (2946 pb), le séquençage du gène entier aurait nécessité un nombre d'amplicons trop important (environ dix amplicons par gène) : seules certaines régions de *CgPDR1* et *TAC1* concentrant de nombreuses mutations ont donc été sélectionnées et séquencées.

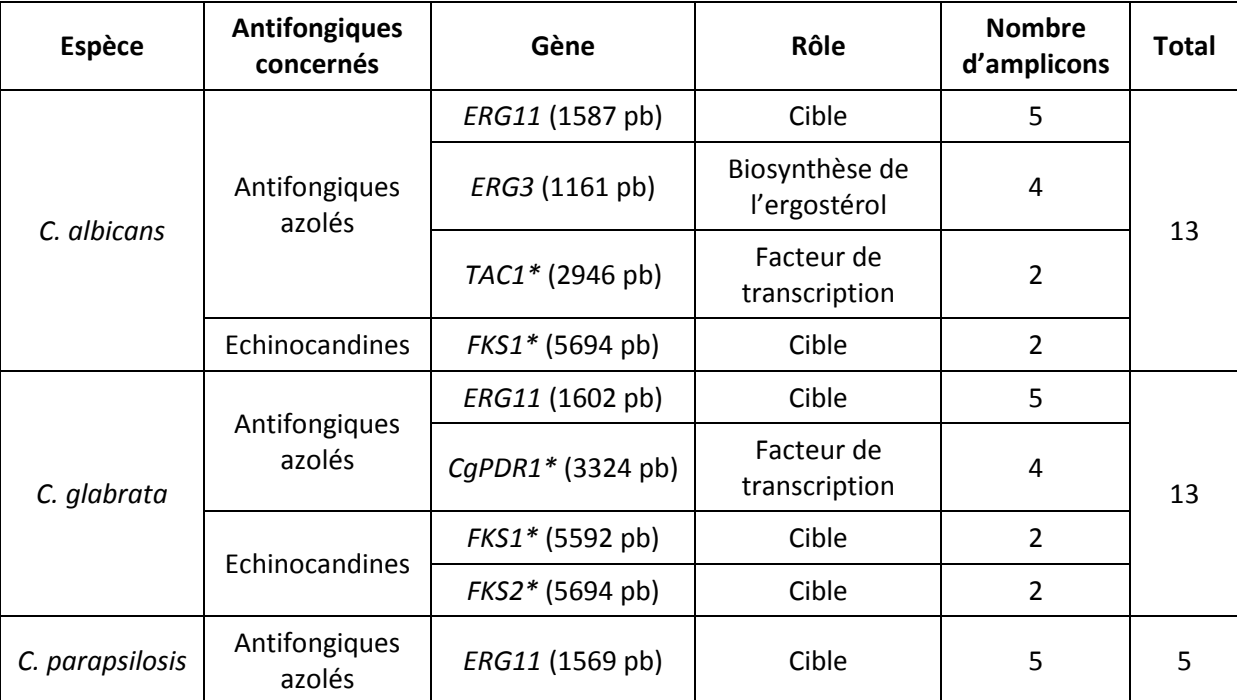

**Tableau IV : Liste des gènes étudiés** 

\* Séquençage des régions *hot spot* ou de certaines régions du gène uniquement

#### 2.2.Préparation de la bibliothèque d'amplicons

La préparation de la bibliothèque d'amplicons est une étape primordiale. En effet, de la qualité de la bibliothèque d'amplicons dépend la qualité de la PCR en émulsion et du séquençage. Dans un premier temps doivent être ajoutés par PCR des adaptateurs A et B à chaque extrémité des fragments d'ADN à séquencer (Figure 17). Ces adaptateurs sont constitués de deux ou trois parties :

- Amorce A ou B : séquence de 25 pb, indispensable à la réalisation de la PCR en émulsion et au séquençage bi-directionnel des amplicons (voir plus loin).
- Séquence clé : séquence de 4 nucléotides « TCAG » permettant l'initiation du séquençage.
- +/- MID (Multiplex Identifier) : séquence de 6 à 10 pb, spécifique à un échantillon, permettant l'identification d'un amplicon lorsque plusieurs échantillons sont analysés simultanément.

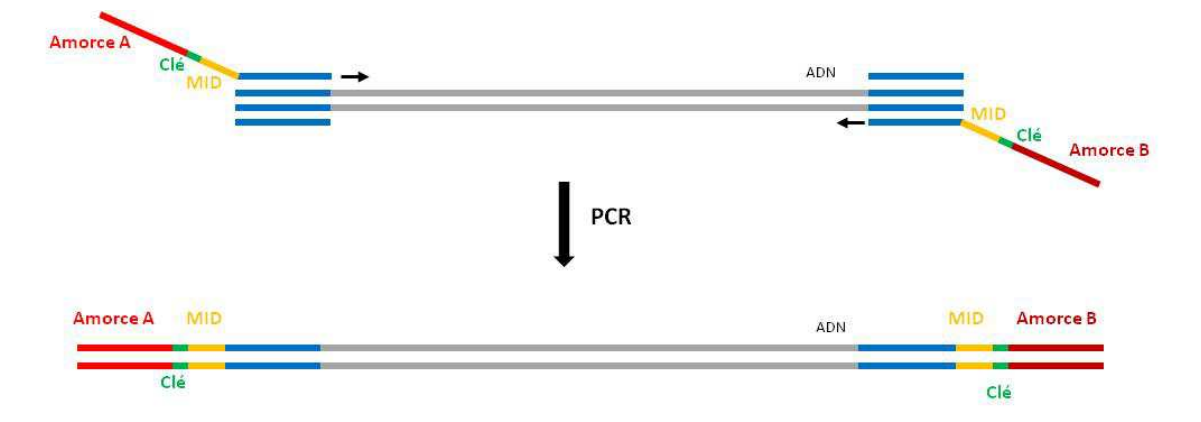

**Figure 17 : Préparation de la bibliothèque d'amplicons : ajout des adaptateurs A et B** 

Différentes stratégies sont proposées par Roche Diagnostics® pour la préparation de la bibliothèque d'amplicons (Guidelines for Amplicon Experimental Design – 454 Sequencing System). Le choix de la stratégie à adopter dépend notamment du type et du nombre d'échantillons à analyser.

Dans le cadre de cette étude, trois éléments ont été pris en compte :

- Le nombre élevé d'amplicons à séquencer : au total, une centaine d'amplicons devaient être analysés par *run* de séquençage (5 à 13 amplicons par souche multipliés par le nombre de souches séquencées simultanément au cours d'un même cycle, fixé à 10).
- La nécessité d'identifier les différents amplicons, afin de pouvoir retrouver de quel isolat était issu telle séquence lors de l'analyse bioinformatique des données.
- Le souhait d'un séquençage bi-directionnel.

 La stratégie répondant le mieux à ces trois contraintes était celle basée sur l'utilisation d'amorces universelles ou *Universal Tailed Amplicon Sequencing*.

Cette stratégie consiste en une amplification des fragments d'ADN en deux étapes (Figure 18). Au cours d'une première PCR (PCR1), les régions d'intérêt sont amplifiées de manière individuelle grâce à l'utilisation d'amorces spécifiques couplées à des amorces universelles. Puis est réalisée une deuxième PCR (PCR2) au cours de laquelle les amorces universelles sont reconnues par des amorces couplées à un identifiant ou MID spécifique à chaque échantillon, et à deux éléments indispensables à la réalisation de la PCR en émulsion et du séquençage bi-directionnel : séquence clé et amorce A ou B. Les produits de PCR sont ensuite purifiés afin d'éliminer les fragments d'ADN indésirables présents à l'issue de la PCR : ADN non amplifié, excès d'amorce, amplifications non spécifiques. Après purification, les amplicons sont analysés qualitativement et quantitativement, puis dilués et mélangés au sein d'un pool équimoléculaire. Une nouvelle étape de purification est réalisée, avant de procéder à la PCR en émulsion.

Cette stratégie nécessite un nombre restreint d'amorces (2 amorces par amplicon pour la PCR1, et 2 amorces par isolat pour la PCR2), et s'avère donc économique lorsqu'un grand nombre d'amplicons est analysé. En revanche, elle est plus fastidieuse qu'une amplification classique puisqu'elle nécessite deux étapes de PCR successives. De plus, une partie des séquences obtenues (correspondant aux amorces universelles) est non informative.

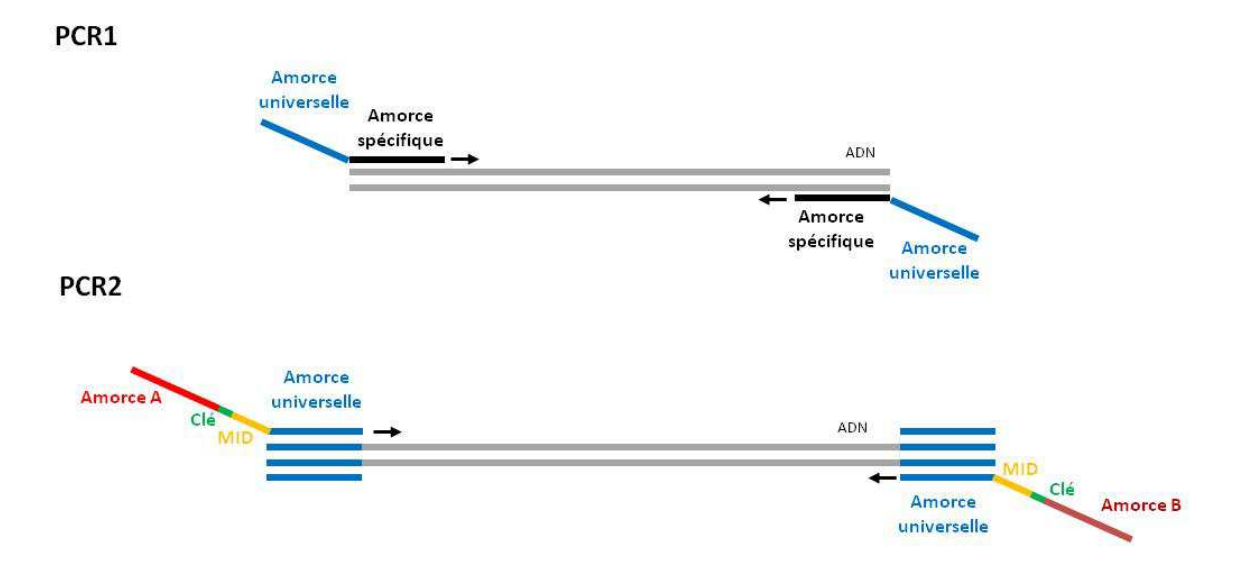

**Figure 18 : Stratégie basée sur l'utilisation d'amorces universelles : représentation schématique des 2 étapes de PCR et amorces nécessaires à la préparation de la bibliothèque d'amplicons** 

### 2.3.Amplification : PCR en émulsion

## *2.3.1. PCR en émulsion*

Cette étape consiste en une amplification clonale des fragments d'ADN à la surface de billes de capture, au sein d'une émulsion eau-dans-huile (Figure 19).

En pratique, la bibliothèque d'amplicons est mise en présence de billes de capture possédant à leur surface des séquences complémentaires aux amorces A et B. Une émulsion eau-dans-huile est alors réalisée et permet la formation de micro-compartiments réactionnels, au sein desquels les fragments d'ADN sont captés par les billes (via les amorces A ou B) et amplifiés. A l'issue de la PCR, chaque bille possède à sa surface des produits de PCR issue de l'amplification clonale d'une seule molécule d'ADN de la bibliothèque d'amplicons.

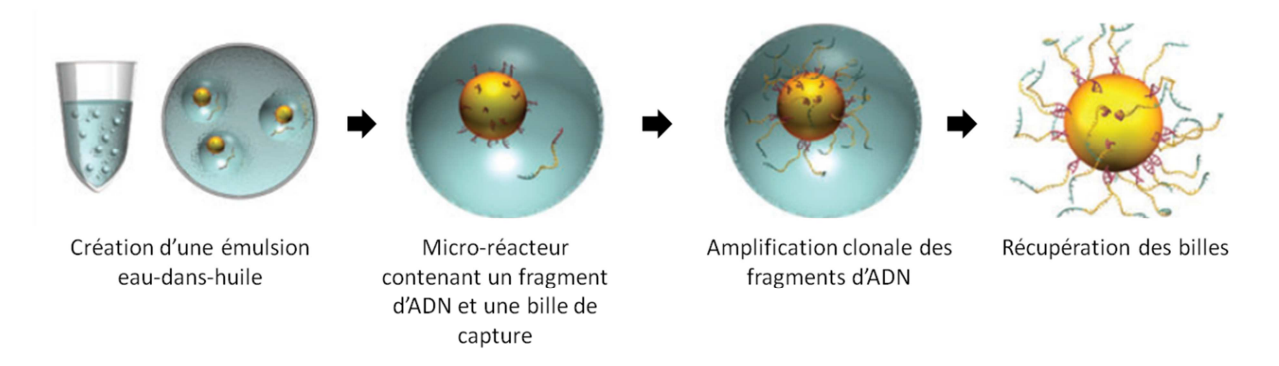

**Figure 19 : PCR en émulsion – Plateforme GS Junior® (Roche Diagnostics)** 

### *2.3.2. Enrichissement des billes ADN*

A l'issue de l'amplification, l'émulsion est cassée et l'ensemble des billes est récupéré. Une étape d'enrichissement est réalisée afin de sélectionner les billes ayant fixé de l'ADN par interaction biotine - streptavidine (Figure 20). La quantité de billes ADN obtenue après enrichissement doit être comprise entre 5 et 20% pour pouvoir procéder au séquençage : en effet, un taux d'enrichissement trop faible risque d'aboutir à un très faible nombre de séquences, alors qu'un taux d'enrichissement trop élevé augmente le risque d'obtention de séquences de mauvaise qualité.

## *2.3.3. Ajout des amorces de séquençage*

Les billes ADN sont alors incubées en présence des amorces de séquençage A et B, qui se fixent sur les fragments d'intérêt par l'intermédiaire des séquences A et B.

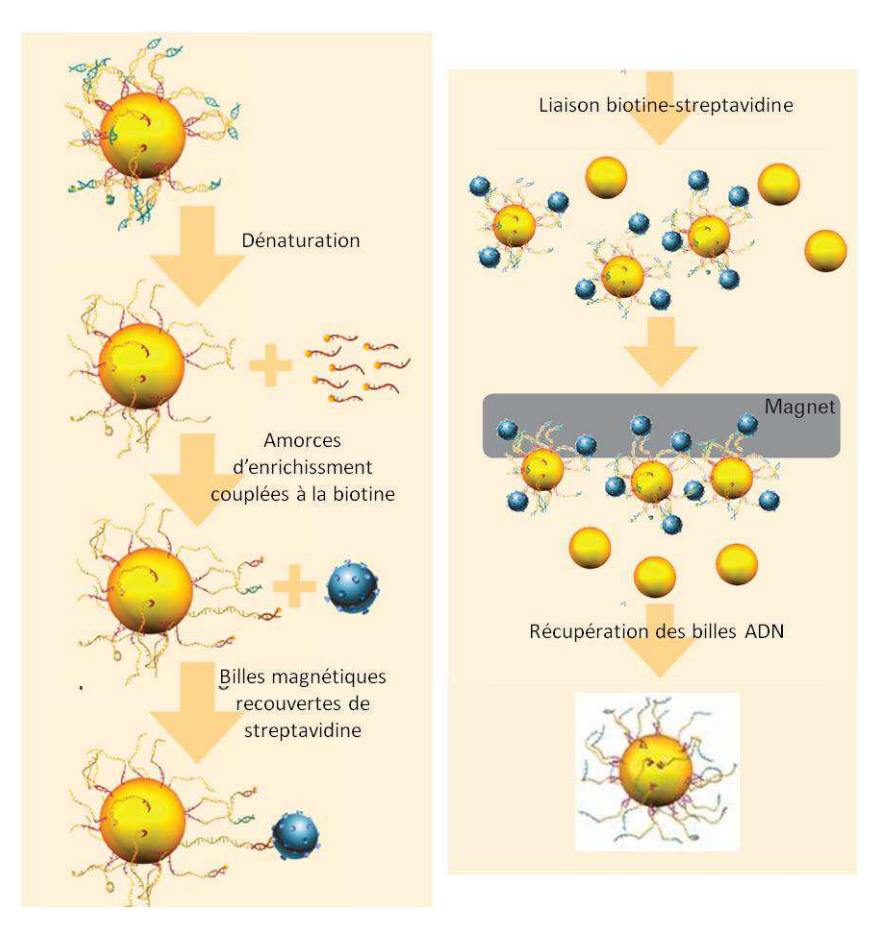

**Figure 20 : Enrichissement des billes ADN** 

# 2.4.Séquençage

## *2.4.1. Chargement de la plaque de séquençage*

L'étape de séquençage est réalisée au sein d'une plaque en fibre de verre appelée PicoTiterPlate (PTP), contenant environ 300 000 puits réactionnels (Figure 21). Chaque puits a une capacité d'environ 1 picolitre, et ne peut recevoir qu'une seule et unique bille ADN.

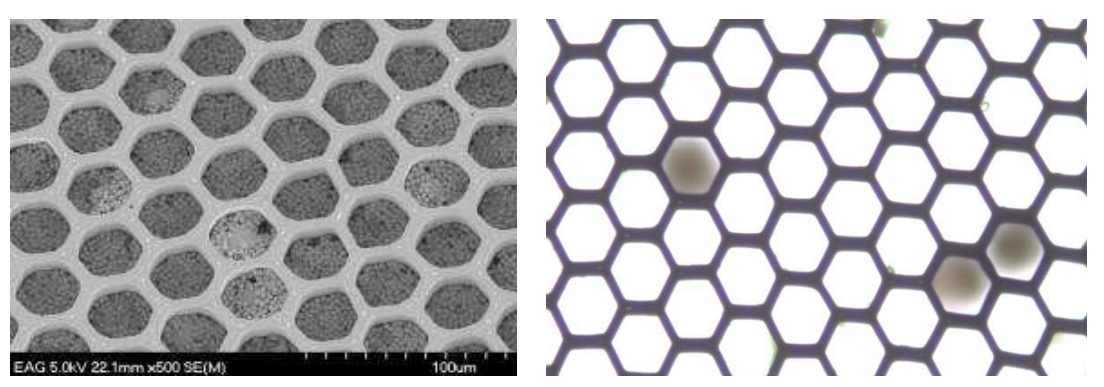

**Figure 21 : Aspect de la plaque de séquençage en microscopie électronique (à gauche) et optique ( à droite, X20)**

Quatre couches de billes sont successivement déposées sur la plaque, par centrifugation (Figure 22) :

- une pré-couche de billes enzymes, qui comprennent deux enzymes nécessaires à la réaction de pyroséquençage : luciférase et sulfurylase.
- la couche de billes ADN : cette couche comprend les billes ADN, des *packing beads* (billes de plus faible diamètre permettant le maintien de la bille ADN au sein du puits), ainsi que la polymérase et son cofacteur.
- une post-couche de billes enzymes, similaire à la première.
- une couche de billes PPiases, permettant la dégradation des pyrophosphates produits lors du séquençage.

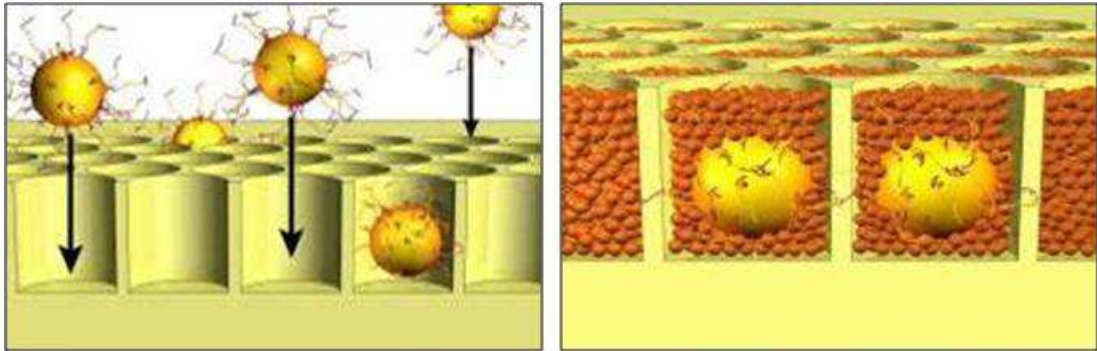

**Figure 22 : Chargement de la plaque de séquençage (Roche Diagnostics)** 

La PTP est ensuite introduite au sein du GS Junior®, en vue du pyroséquençage.

#### *2.4.2. Pyroséquençage*

Des centaines de milliers de réactions de séquençage ont lieu simultanément au sein de la plaque. Les fragments d'ADN sont séquencés de manière bi-directionnelle à partir des adaptateurs A et B (Figure 23), en mode amplicon. Les quatre nucléotides A, T, G et C sont apportés alternativement, par cycles, au niveau de la PTP (Figure 23). Une image de la plaque est captée par la caméra après chaque ajout de nucléotide : une lumière est détectée dans les puits dans lesquels le nucléotide a été incorporé, tandis que les autres puits restent noirs. L'intensité de la lumière émise est proportionnelle au nombre de nucléotides incorporés.

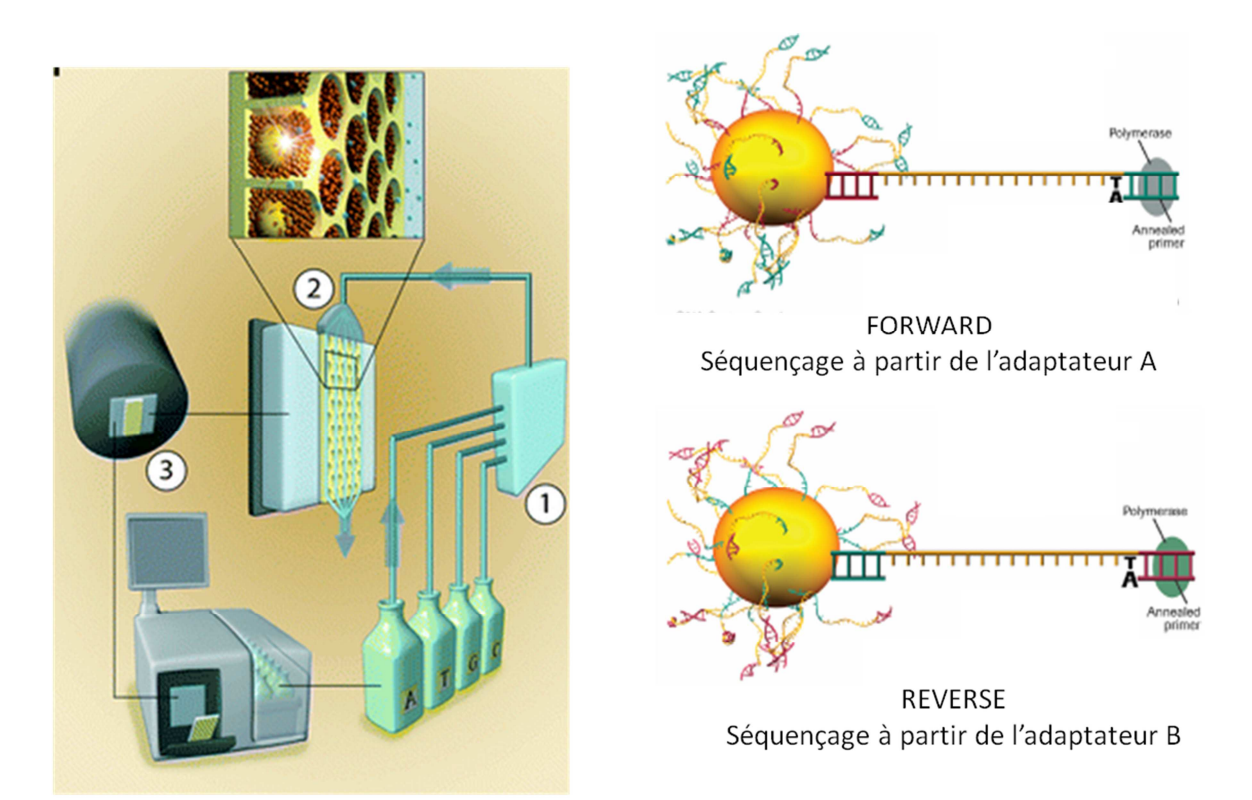

**Figure 23 : Principe du pyroséquençage bi-directionnel - Plateforme GS Junior® (Roche Diagnostics)** 

Environ 70 000 séquences (35 000 séquences *reverse* et 35 000 séquences *forward*) sont générées au cours d'un *run* de séquençage sur le GS Junior® en mode amplicon. La profondeur de lecture attendue dans le cadre de cette étude, correspondant au nombre de séquences obtenues divisé par le nombre d'amplicons analysés simultanément, était donc importante : de l'ordre de 350X (35 000 séquences/environ 100 amplicons). En d'autres termes, la stratégie utilisée dans cette étude devait permettre d'obtenir environ 350 séquences par amplicon, et donc de détecter d'éventuelles mutations associées à la résistance aux antifongiques ou l'émergence de variants minoritaires potentiellement résistants avec une grande fiabilité.

## 2.5.Analyse bioinformatique des données

L'analyse bioinformatique est réalisée à l'aide d'un des logiciels fournis avec le GS Junior® :

GS Reference Mapper (Roche Diagnostics), qui permet l'alignement et la comparaison des séquences

obtenues aux séquences de référence.

## 2.6.Stratégie expérimentale : résumé

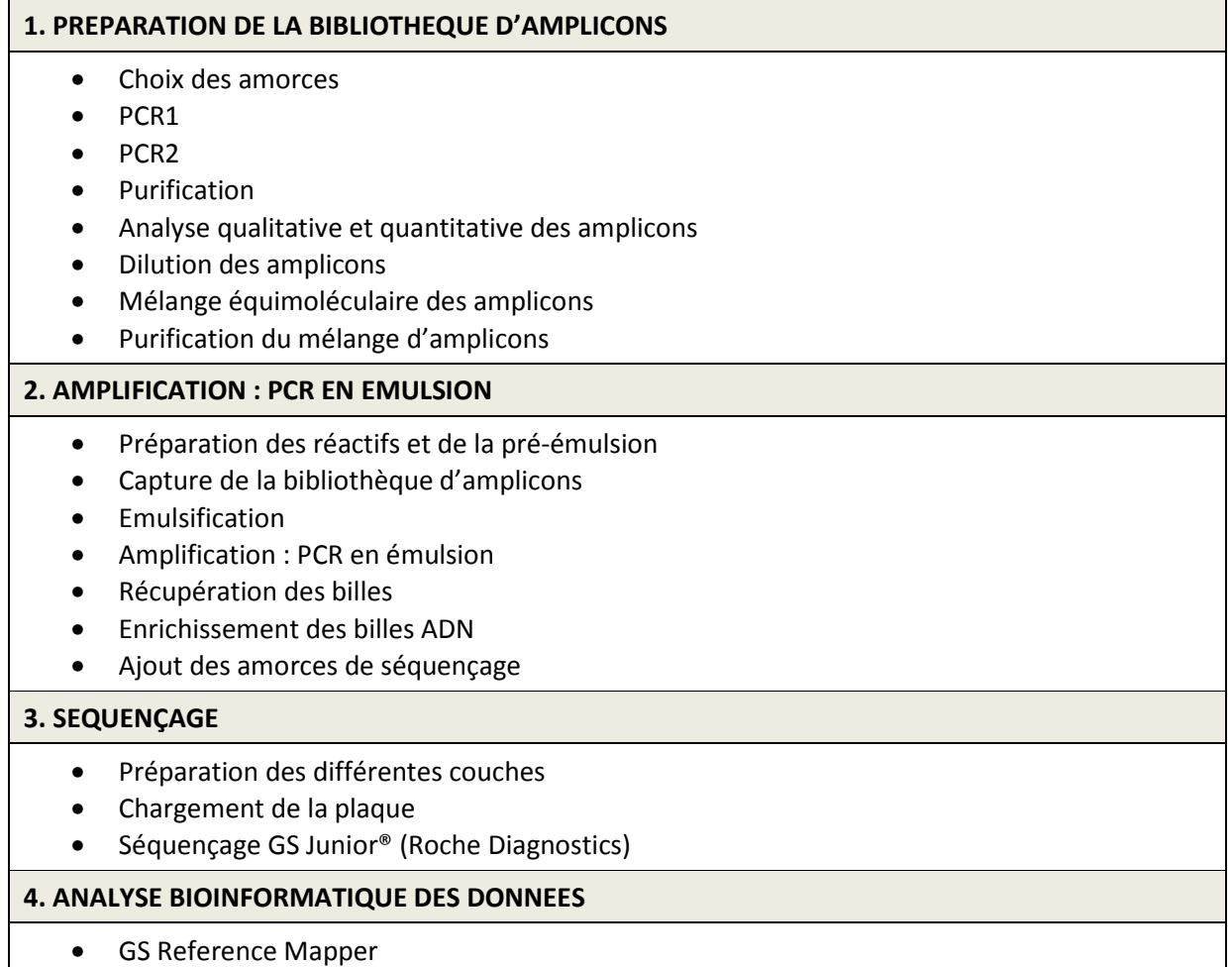

### **1. Souches et milieux de culture**

#### 1.1.Souches phase 1

Il s'agit de souches sauvages de référence obtenues auprès de l'American Type Culture Collection (ATCC) et de souches avec des mutations préalablement décrites, publiées dans la littérature et généreusement transmises par les auteurs pour notre étude (Tableau V). Aucune souche de *C. parapsilosis* possédant des mutations du gène *ERG11* n'a pu être obtenue.

### 1.2.Souches phase 2

Toutes les souches de la phase 2 sont issues de la mycothèque du laboratoire de Parasitologie-Mycologie du CHU de Grenoble. Elles ont été sélectionnées en raison de CMI élevées aux antifongiques azolés et/ou aux échinocandines (Tableau VI).

#### 1.3.Souches phase 3

Il s'agit d'isolats séquentiels, espacés dans le temps, issus de patients colonisés ou infectés par *Candida* spp., avec ou sans traitement antifongique (Tableau VII). Certains ont été collectés dans le cadre du Protocole Hospitalier de Recherche Clinique Fungibact (PHRC régional n°11PHR01 – Investigateur principal : Pr J.F. Timsit) visant à évaluer l'impact de la colonisation fongique et de son traitement sur la survenue de pneumopathies bactériennes en réanimation chez des patients hospitalisés dans le service de Réanimation Médicale du CHU de Grenoble.

## **Tableau V : Souches analysées au cours de la Phase 1**

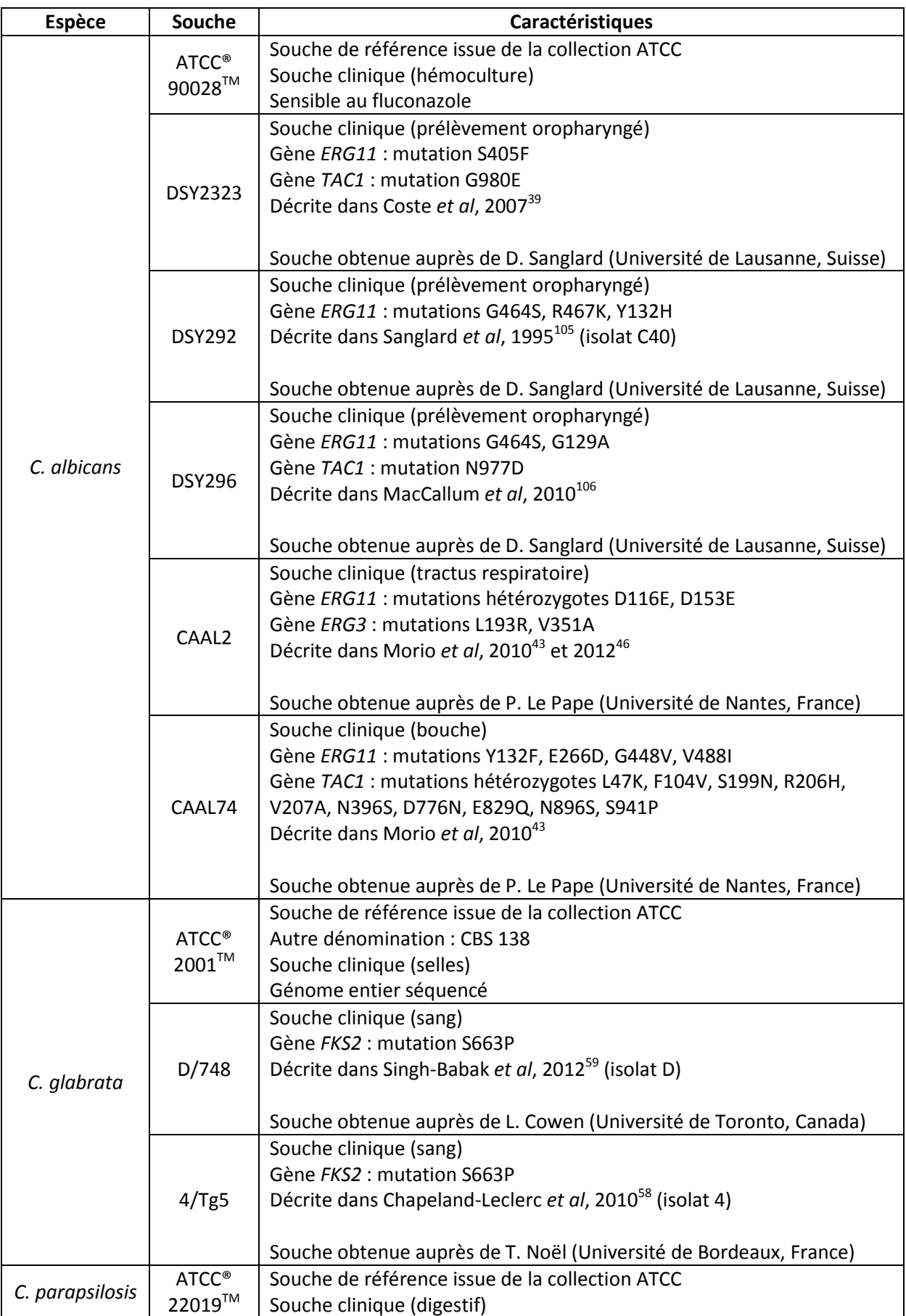

### **Tableau VI : Souches analysées au cours de la phase 2**

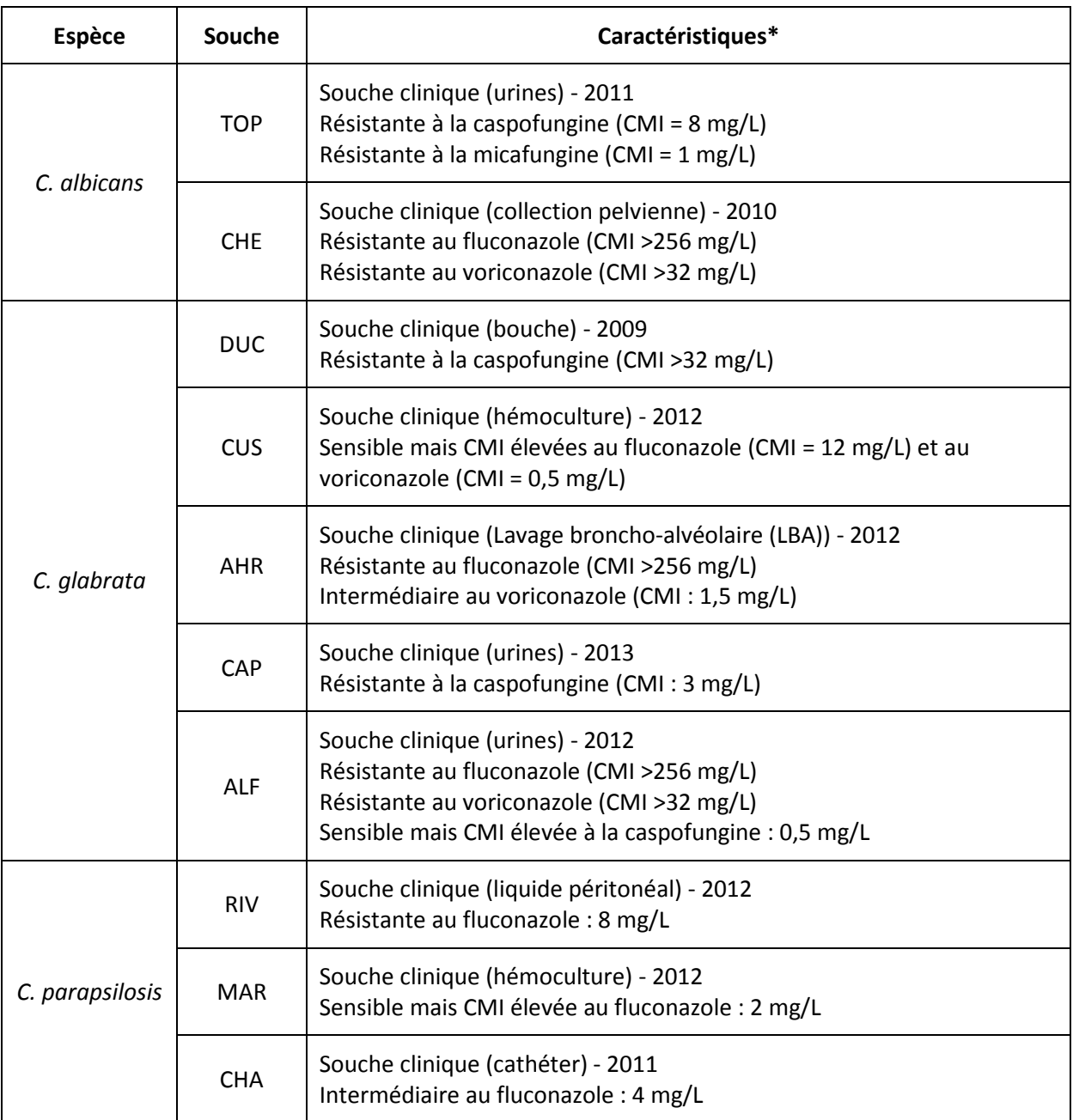

\*Les seuils utilisés pour déterminer le phénotype des souches sont les seuils révisés récemment par le CLSI et l'EUCAST sauf pour *C. glabrata* et la caspofungine (Annexe 1).74–76,79
#### **Tableau VII : Souches analysées au cours de la phase 3.**

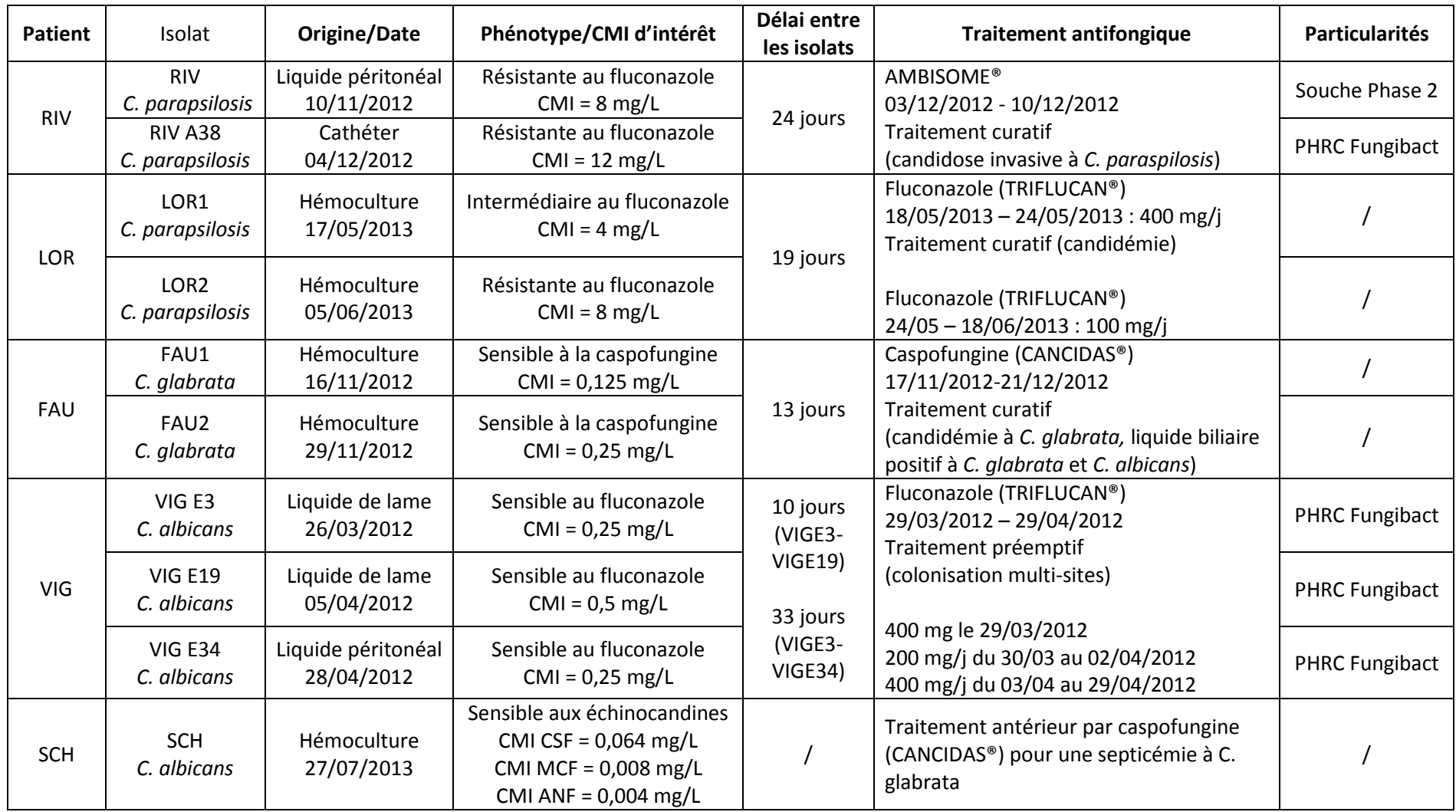

\*Les seuils utilisés pour déterminer le phénotype des souches sont les seuils révisés récemment par le CLSI et l'EUCAST sauf pour *C. glabrata* et la caspofungine (Annexe 1).74–76,79

CSF = caspofungine, MCF = micafungine, ANF = anidulafungine

L'identité de souche des isolats séquentiels étudiés au cours de la phase 3 a été confirmée (ou pour certaines est encore en cours de vérification) par génotypage (MLST ou microsatellites).

# 1.4.Milieux de culture

Les levures ont été cultivées sur gélose Sabouraud-Chloramphenicol (bioMérieux) à 35°C pendant 24 à 72 heures. Le milieu RPMI 1640 (AES Laboratoire) a été utilisé pour la détermination des CMI par la méthode E-test® (bioMérieux).

# **2. Séquences de référence**

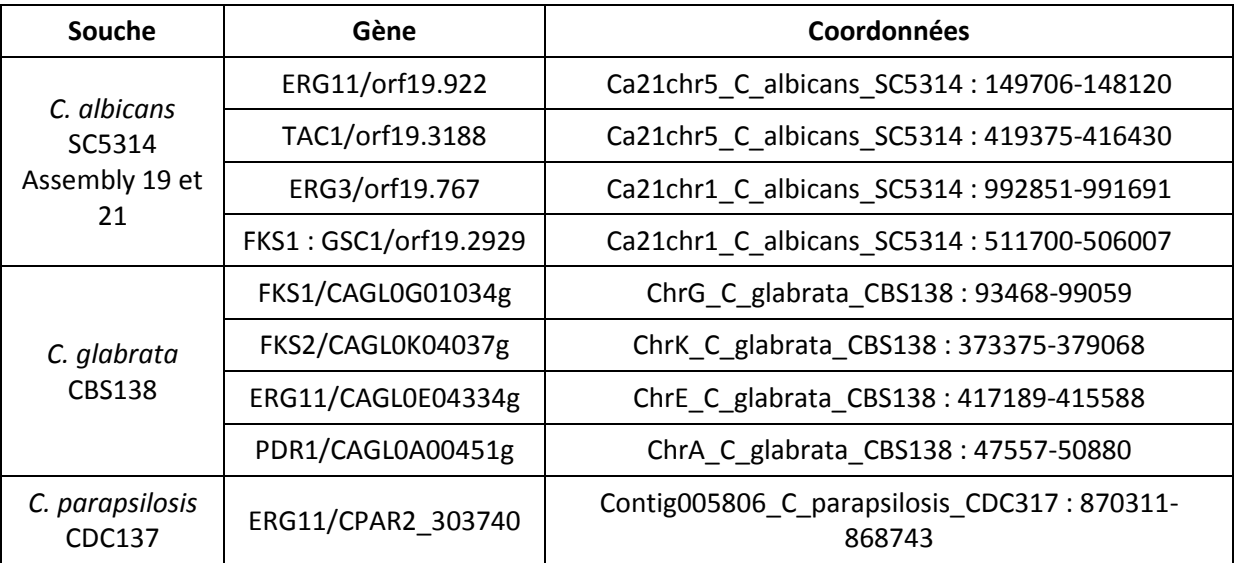

### **Tableau VIII : Séquences de référence**

Toutes les séquences de référence utilisées dans cette étude, répertoriées dans le tableau VIII, ont été obtenues sur le site Candida Genome Database (http://www.candidagenome.org/).

# **3. Extraction de l'ADN**

### 3.1.Pré-culture des levures

La pré-culture des levures a été effectuée à partir de 4 à 5 colonies issues d'une même souche cultivée sur milieu Sabouraud-Chloramphenicol. Ces colonies ont été ensemencées dans 5 mL de milieu YPD liquide (Extrait de levure 2%, Peptone 1%, Glucose 2%), et incubées à 30°C sous agitation (200 rpm) pendant 20 heures.

#### 3.2.Pré-traitement des levures

Le protocole d'extraction de l'ADN de *Candida* spp. a été mis à point à partir de celui développé au laboratoire pour les amibes libres.<sup>107</sup> La lyse de la paroi a été réalisée par action du tampon de lyse tissulaire ATL et de la protéinase K (QIAamp® DNA Mini kit (Qiagen)), suivie d'un cycle de congélation/décongélation (choc thermique) :

- Ajout de 180 µL de tampon ATL, 20 µL de protéinase K et 2 µL de carrier poly A (Qiagen)
- Incubation 10 min, 56°C sous agitation
- Incubation 10 min, 95°C (étape d'inactivation de la protéinase K)
- Congélation : 3-4 min, -80°C
- Décongélation rapide : 2-3 min, 95°C

L'intérêt d'une lyse mécanique des levures avant ce pré-traitement a également été évalué :

- Reprise du culot de levures par 1 mL de tampon de lyse (Tris 50 mM NaCl 150 mM, pH 7,5)
- Transfert de la suspension de levures dans un tube contenant des billes de taille variable
- Lyse mécanique des levures à l'aide du Magnalyser (Roche Diagnostics) : 1 min, 7000 rpm

#### 3.3.Extraction de l'ADN

L'extraction de l'ADN a été réalisée manuellement à l'aide du kit QIAamp® DNA Mini (Qiagen), selon un protocole tissu : après une dernière étape de lyse par ajout de 200 µL de tampon AL et incubation 10 min à 70°C, l'ADN a été précipité par ajout de 200 µL d'éthanol, puis retenu dans une colonne QIAamp®, lavé, et élué dans 50 µL de tampon AE.

La quantité d'ADN obtenue a été mesurée à l'aide d'un Nanodrop (ThermoFisher).

Le protocole d'extraction détaillé est disponible dans l'annexe 2.

# **4. Choix des amorces – Analyse** *in silico*

## 4.1.Amorces PCR1

Séquence type :  $5'$ amorce universelle – amorce spécifique $3'$  (environ 40 paires de bases) Deux amorces par amplicon, soit 62 amorces au total, sont nécessaires à la réalisation de la PCR1. Elles sont constituées d'une amorce spécifique couplée à une amorce universelle (Figure 18). Les 62 amorces spécifiques ont été sélectionnées à l'aide du logiciel Primer3web (http://primer3.wi.mit.edu/), en dehors de régions porteuses de mutations déjà décrites. Pour les gènes analysés dans leur intégralité, les amorces spécifiques ont été choisies de manière à avoir un chevauchement de 60 à 100 pb entre 2 amplicons. Ces amorces spécifiques sont couplées aux amorces universelles de séquençage M13 : M13-FP (amorce forward) et M13-RP (amorce reverse). La liste des 62 amorces utilisées pour la PCR1 est détaillée dans l'annexe 3.

# **Tableau IX : Amplicons analysés dans cette étude**

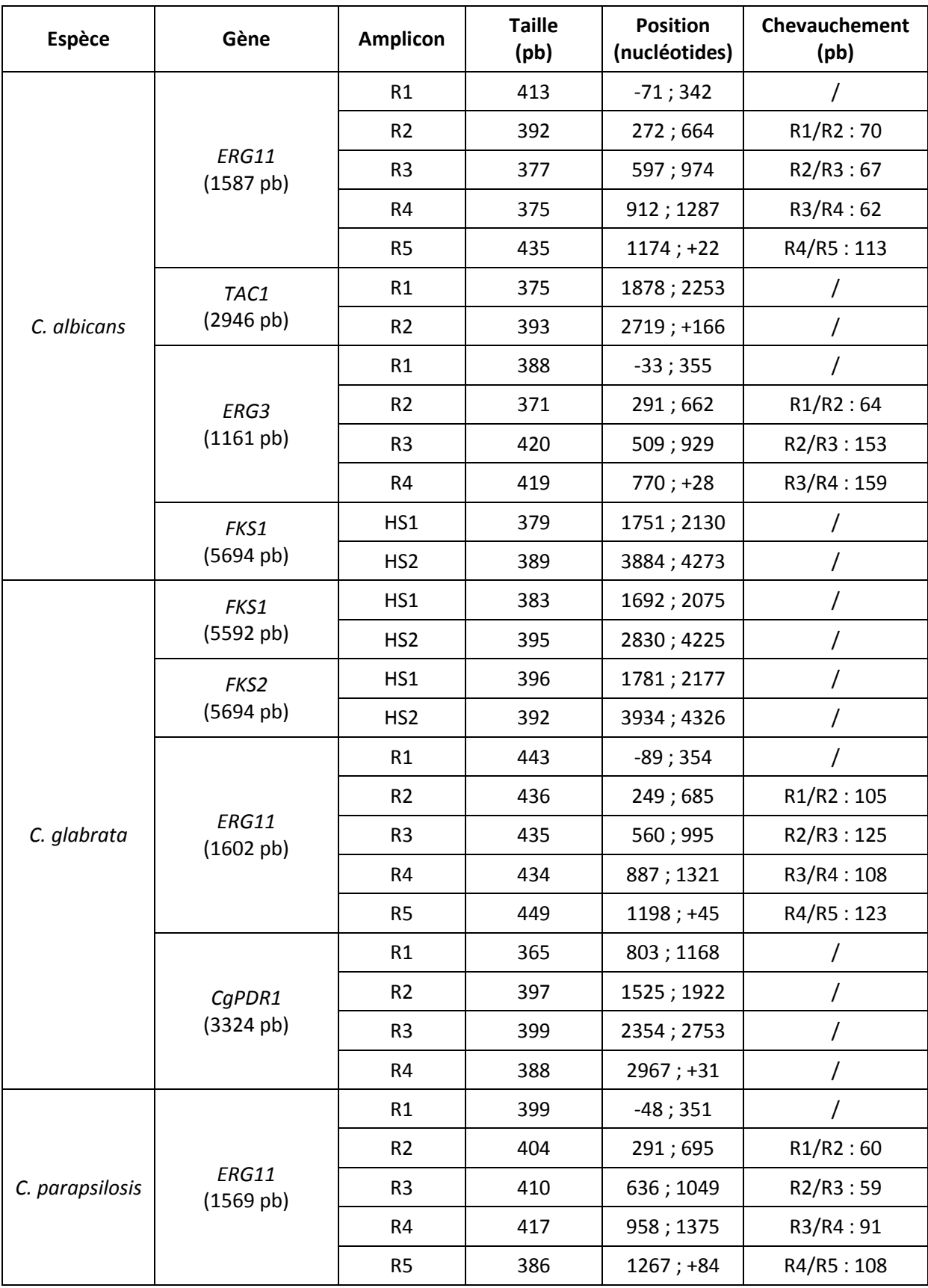

#### 4.2.Amorces PCR2

Séquence type :  $5'$ Amorce A ou B – Clé – MID – Amorce universelle<sup>3'</sup> (53 paires de bases).

Les amorces utilisées pour la PCR2 sont constituées d'une amorce universelle M13-FP ou M13-RP (permettant d'amplifier les produits obtenus à l'issue de la PCR1), d'un identifiant ou MID spécifique à chaque échantillon, et de 2 éléments indispensables à la réalisation du séquençage : séquence clé et amorce A ou B.

Les amorces A ou B sont des séquences de 25 pb qui seront utilisées à plusieurs reprises au cours de la PCR en émulsion et du séquençage. Elles permettent notamment le séquençage bidirectionnel des amplicons. Leur séquence est fixe, et établie par Roche Diagnostics® (Guidelines for Amplicon Experimental Design - 454 Sequencing System). Elles doivent obligatoirement se terminer par la séquence clé « TCAG », nécessaire au séquençage des amplicons.

Les séquences des MID utilisés pour ce projet sont celles des MID1 à 10 du « 454Standard MID Set », recommandés par Roche Diagnostics® (Guidelines for Amplicon Experimental Design - 454 Sequencing System).

La liste des 20 amorces utilisées pour la PCR2 est disponible dans l'annexe 4.

### **5. PCR**

Les protocoles des PCR qualitatives 1 et 2 ont été établis à partir des recommandations de la Phusion® Hot Start Flex DNA Polymerase (New England Biolabs). Cette ADN polymérase haute fidélité a été utilisée afin de limiter au maximum les erreurs de réplication, et d'obtenir des amplicons de haute qualité pour le séquençage. De plus, il s'agit d'une enzyme à démarrage à chaud (*hot start*), inactivée par un ligand à température ambiante afin de limiter les amplifications non spécifiques, qui ne nécessite pas d'étape d'activation.

75

# 5.1.Préparation du mix ou milieu réactionnel

La composition du milieu réactionnel est détaillée dans le tableau X. Le volume réactionnel a été fixé à 20 µL. La PCR1 a été effectuée à partir de 100 ng d'ADN. Pour la PCR2, une dilution des produits de PCR1 a été utilisée : dilution au 1/100<sup>ème</sup> pour la majorité des échantillons, ou dilution au 1/2 pour les amplicons nécessitant une étape de purification entre la PCR1 et la PCR2 (voir 6.2).

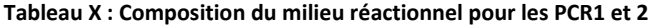

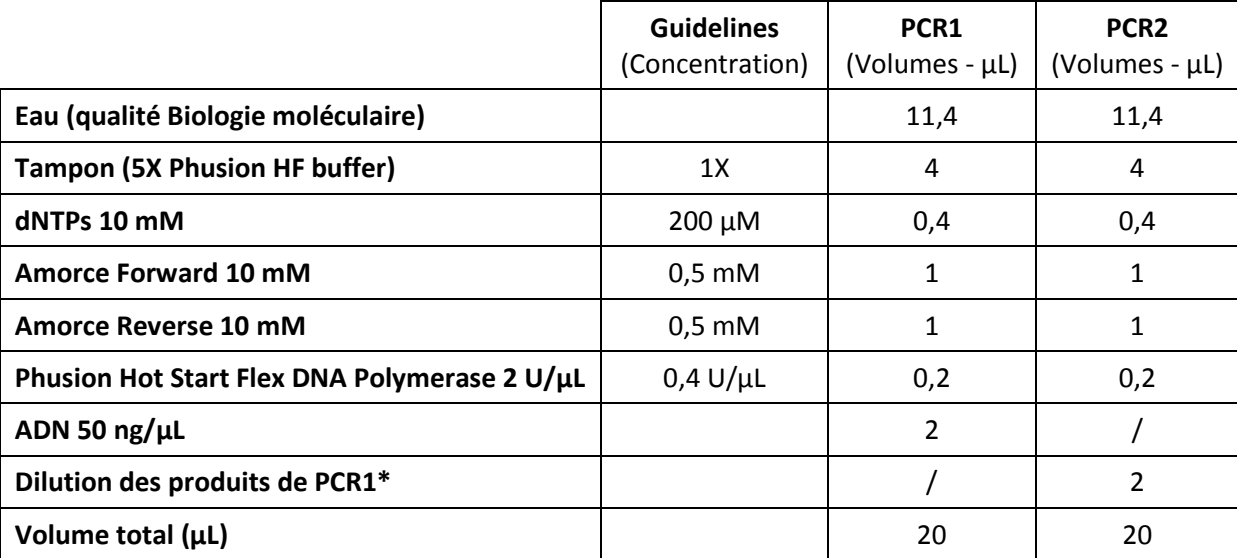

\* Produits de PCR1 non purifiés : dilution au 1/100ème, produits de PCR1 purifiés : dilution au 1/2

# 5.2.Programme

L'amplification a été réalisée sur un thermocycleur Eppendorf MasterCycler Gradient, selon un protocole classique de dénaturation-hybridation-extension recommandé pour cette ADN polymérase (Tableau XI). Le même protocole a été utilisé pour les PCR1 et 2. Pour les quelques amplicons nécessitant une purification entre la PCR1 et la PCR2 (voir 6.2), le nombre de cycles de la PCR1 a été augmenté à 30.

#### **Tableau XI : Programme utilisé pour les PCR1 et 2**

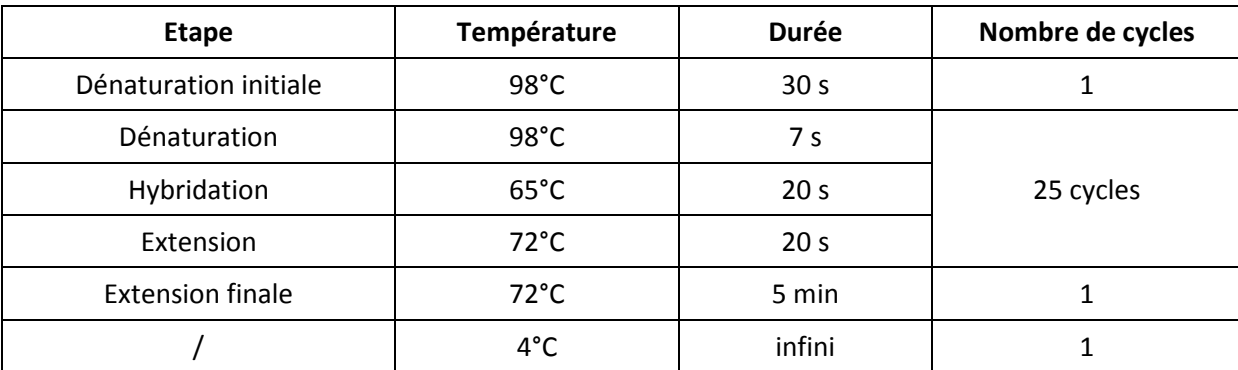

### 5.3.Analyse des produits de PCR obtenus sur gel d'agarose

Les produits des PCR1 et 2 ont été analysés sur gel d'agarose 1,5%, afin de vérifier la taille des fragments obtenus et de détecter la présence éventuelle d'éléments non spécifiques comme les dimères d'amorces.

# **6. Purification des produits de PCR**

# 6.1.Purification des produits de PCR2

Le séquençage requiert des amplicons de haute qualité, mais également d'une grande pureté. Or, à l'issue des PCR peuvent être présents dans le milieu réactionnel, en plus des fragments d'intérêt, des fragments d'ADN résultant d'amplifications non spécifiques, des dimères d'amorces, ainsi que des amorces en excès. Il est donc nécessaire d'éliminer un maximum de ces éléments indésirables, avant de procéder au séquençage.

Dans cette optique, une purification de tous les produits de PCR2 a été réalisée à l'aide de billes magnétiques Agencourt AMPureXP (Beckmann Coulter). Cette technique permet la séparation et la purification de fragments d'ADN en fonction de leur taille. Son principe est résumé dans la

Figure 24. Schématiquement, les produits de PCR à purifier sont mis en présence des billes Agencourt AMPureXP selon un ratio déterminé (étape 1). Les fragments d'intérêt se lient aux billes magnétiques, tandis que les fragments d'ADN de petite taille restent en solution (étape 2). Une incubation du mélange sur un support magnétique permet la séparation des 2 types de fragments : les fragments d'intérêt sont retenus avec les billes magnétiques par l'aimant, et les fragments d'ADN de petite taille sont éliminés avec le surnageant (étape 3). Deux lavages à l'éthanol des billes magnétiques sont ensuite réalisés (étape 4), puis les fragments d'intérêt sont élués dans du tampon TE (étape 5) et transférés dans de nouveau tubes (étape 6).

Le ratio « volume de billes Agencourt AMPureXP / volume de produit de PCR à purifier» est un élément critique pour la purification. En effet, il détermine la taille des fragments retenus par les billes magnétiques : plus ce ratio est élevé, plus des fragments d'ADN de petite taille seront retenus. Différents ratio « volume de billes Agencourt AMPureXP / volume de produit de PCR à purifier » ont donc été testés dans cette étude afin d'optimiser la purification : 0,8, 1, 1,5 et 1,8.

Les produits de PCR2 ont été purifiés en tubes Eppendorf 1,5 mL ou en plaques 96 puits. Les protocoles de purification sont détaillés dans l'annexe 5.

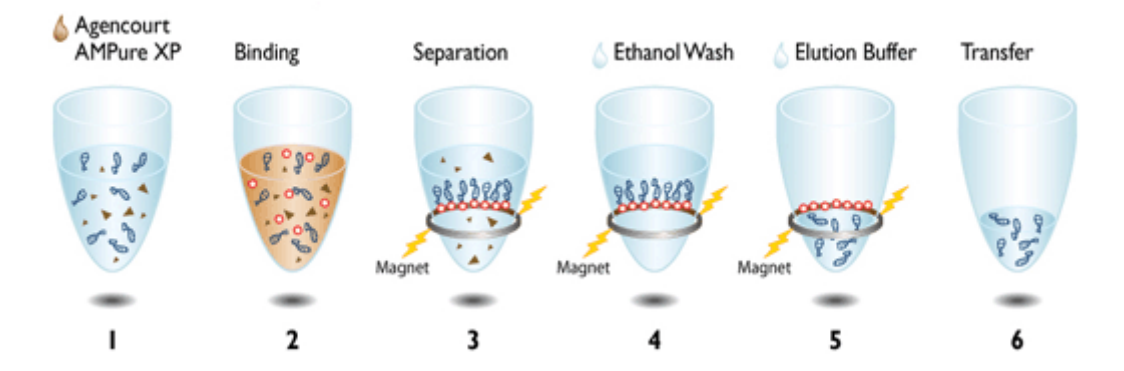

**Figure 24 : Principe de la purification des produits de PCR par les billes magnétiques Agencourt AMPureXP (Beckmann Coulter).** 

### 6.2.Purification des produits de PCR1

En raison de la présence d'amplifications non spécifiques et d'une moindre efficacité des PCR, certains produits de PCR1 ont été purifiés en tubes avant la PCR2, selon le protocole décrit en Annexe 5. Les amplicons concernés sont les régions R1, R2 et R5 du gène *ERG11* (*C. albicans*), la région R2 du gène *ERG3* (*C. albicans*) et la région HS1 du gène *FKS1* (*C. albicans*).

### **7. Analyse qualitative des amplicons après purification**

L'efficacité de la purification, c'est-à-dire l'absence de fragments d'ADN non spécifiques et la présence du fragment d'intérêt après purification, a été vérifiée à l'aide du kit Agilent DNA 1000 (Agilent Technologies) sur un automate Agilent 2100 bioanalyzer (Agilent Technologies).

Cette technique permet l'analyse qualitative et quantitative de fragments d'ADN de 25 à 1000 pb avec une grande sensibilité (gamme de quantification : 0,1-50 ng/µL), à partir d'un très faible volume d'échantillon (1 µL). Les produits de PCR sont déposés dans les puits d'une puce, puis séparés par électrophorèse en fonction de leur taille au sein d'un réseau de micro-canaux interconnectés (Figure 25). Parallèlement aux échantillons, migre un marqueur servant d'étalon pour l'évaluation des poids moléculaires et la quantification. La détection se fait par fluorimétrie à l'aide d'un agent intercalant fluorescent et spécifique de l'ADN (mesure des temps de rétention et de l'intensité de fluorescence émise pour chaque fragment d'ADN).

Le protocole d'analyse est détaillé dans l'annexe 6.

79

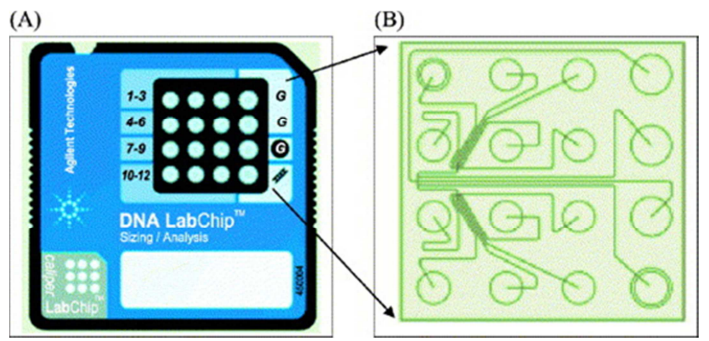

**Figure 25 : Puce Agilent Bioanalyzer (Agilent Technologies)** 

# **8. Analyse quantitative des amplicons après purification**

Les amplicons purifiés ont ensuite été dosés à l'aide du réactif Quant-iT™ PicoGreen® dsDNA (Molecular Probes®, Invitrogen). Ce marqueur fluorescent spécifique de l'ADN double-brin permet une quantification ultra-sensible des fragments d'ADN en solution (jusqu'à 250 pg/mL), à partir d'un très faible volume d'échantillon (1 µL).

Le dosage a été réalisé en plaques 96 puits, à partir de dilutions au 1/50<sup>ème</sup> des produits de PCR. Les intensités de fluorescence émises après ajout du réactif Quant-iT<sup>™</sup> PicoGreen® ont été mesurées à l'aide du LightCycler® 480 (Roche Diagnostics). Le dosage simultané de dilutions successives d'une solution standard d'ADN a permis l'obtention de courbes étalons. Les concentrations en ADN des solutions d'amplicons (en ng/µL) ont alors été calculées à partir de l'équation de la droite de régression obtenue et du facteur de dilution.

# **9. Dilution et mélange des amplicons**

Pour pouvoir être analysés simultanément au cours d'un même run de séquençage, les amplicons doivent être mélangés au sein d'une même bibliothèque d'amplicons, en quantité équivalente.

Un « pool » équimoléculaire d'amplicons a donc été réalisé pour chaque *run* de séquençage, en suivant les recommandations établies par Roche Diagnostics® (Amplicon Library Preparation Method Manual – GS Junior Titanium Series). Trois étapes ont été nécessaires :

- Calcul des concentrations des amplicons en molécules/µL
- Dilution de chaque amplicon (afin d'obtenir des solutions de même concentration)
- Réalisation du « pool » : mélange d'un volume égal de chaque solution diluée d'amplicon

### 9.1. Calcul des concentrations des amplicons en molécules/ $\mu$ L

La concentration des amplicons en molécules/µL a été calculée en utilisant la formule suivante (établie par Roche Diagnostics®) :

Concentration (molécules/µL) = 
$$
\frac{\text{Concentration} (ng/µL) \times 6,022.10^{23}}{656,6.10^9 \times \text{Taille (pb)}}
$$

# 9.2.Dilutions des amplicons

Chaque amplicon a ensuite été dilué pour obtenir des solutions à  $10^9$  molécules/ $\mu$ L. Pour cela, 1 µL de chaque amplicon a été ajouté à un volume variable de tampon TE, calculé selon la formule suivante :

Volume tampon TE (µL) = 
$$
\frac{\text{Concentration (molécules/µL)}}{10^9} - 1
$$

### 9.3.Réalisation et purification du « pool » d'amplicons

Le mélange des différents amplicons a été réalisé par transfert d'un volume identique de chaque solution d'amplicon à 10<sup>9</sup> molécules/µL au sein d'un même tube (exemple : 5 µL). Ce pool

équimoléculaire à 10<sup>9</sup> molécules/µL a ensuite été purifié une dernière fois à l'aide des billes magnétiques Agencourt AMPureXP selon le protocole décrit en annexe 7.

# **10. PCR en émulsion (emPCR)**

La PCR en émulsion a été réalisée en suivant le protocole « emPCR Amplification Method Manual – Lib-A, GS Junior Titanium Series » établi par Roche Diagnostics, à l'aide des kits GS Junior emPCR Bead Recovery Reagents, GS Junior emPCR Reagents (Lib-A) et GS Junior emPCR Oil and Breaking kit.

# 10.1. Préparation des réactifs et de la pré-émulsion

Une pré-émulsion eau dans huile a été créée à l'aide d'un dispositif IKA Ultra Turrax Tube Drive (Figure 26). Parallèlement ont été préparés les mélanges réactionnels nécessaires à l'amplification des fragments d'ADN à partir des adaptateurs A et B : « Live Amplification Mix A » et « Live Amplification Mix B ».

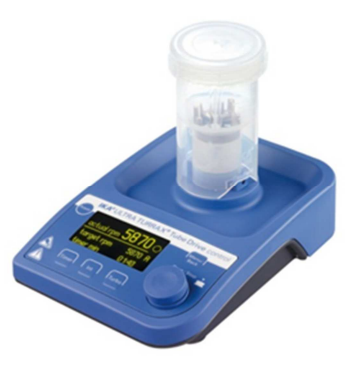

**Figure 26 : Dispositif IKA Ultra Turrax Tube Drive** 

#### 10.2. Capture de la bibliothèque d'amplicons

Dix millions de billes de capture ont été préparées : 5 millions de billes de capture A et 5 millions de billes de capture B. Une dilution du pool d'amplicons à 2.10<sup>6</sup> molécules/µL a été utilisée. Le volume de bibliothèque d'amplicons à ajouter aux billes de capture a été calculé à l'aide de la formule suivante :

Volume de bibliothèque d'amplicons (µL)=  $\frac{1}{1}$ Concentration de la bibliothèque d'amplicons (molécules/µL) Nombre désiré de molécules par bille × 5 millions de billes

Théoriquement, chaque bille devrait capter un et un seul fragment d'ADN au sein de l'émulsion. Or, en pratique, tous les fragments d'ADN ne sont pas captés par les billes, et certaines billes fixent plus d'un fragment d'ADN. Afin de prendre en compte ces phénomènes (et de permettre qu'un nombre suffisant de fragments d'ADN soit captés par les billes, tout en ayant un minimum de billes avec 2 fragments d'ADN ou plus), le pool d'amplicons a été ajouté en excès. Le nombre désiré de molécules par bille a été fixé à 2 pour les 2 premiers *runs* : 5 µL du pool d'amplicons purifié ont donc été ajoutés aux billes de capture A, et 5 µL aux billes de capture B. Pour le 3ème *run*, le ratio a été diminué à 1,8 : 4,5 µL du pool d'amplicons purifié (+ 5,5 µL d'eau) ont donc été ajoutés aux billes de capture A, et 4,5 µL (+ 5,5 µL d'eau) aux billes de capture B.

# 10.3. Emulsification

L'émulsion a été créée en 2 étapes : émulsification B et émulsification A.

L'émulsification B a été réalisée à l'aide du dispositif IKA Ultra Turrax Tube Drive, après ajout du « Live Amplification Mix B » et du mélange « billes de capture B - amplicons » à la pré-émulsion : une première émulsion a ainsi été obtenue. A celle-ci ont été ajoutés le « Live Amplification Mix A » et le mélange « billes de capture A - amplicons ». Un second cycle d'émulsification (émulsification A) a permis l'obtention de l'émulsion finale.

L'émulsion a ensuite été transférée dans les puits d'une plaque 96 puits.

#### 10.4. Amplification

La PCR en émulsion a été réalisée sur un thermocycleur MJ Research PTC-200 DNA Engine Cycler, selon le programme détaillé dans le tableau XII.

83

#### **Tableau XII : Programme utilisé pour la PCR en émulsion**

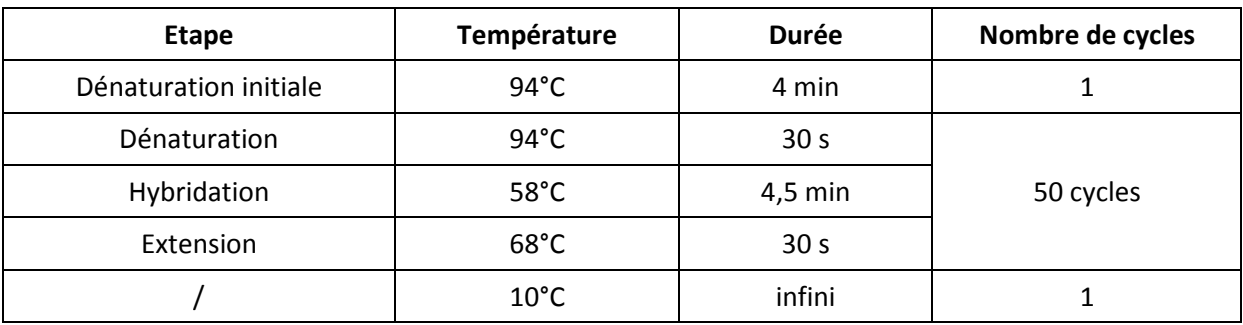

# 10.5. Récupération des billes

Après amplification, l'émulsion a été cassée et collectée à l'aide d'un système relié à une pompe à vide (Figure 27). Les billes ont ensuite été lavées à plusieurs reprises, et récupérées afin de procéder à la phase d'enrichissement.

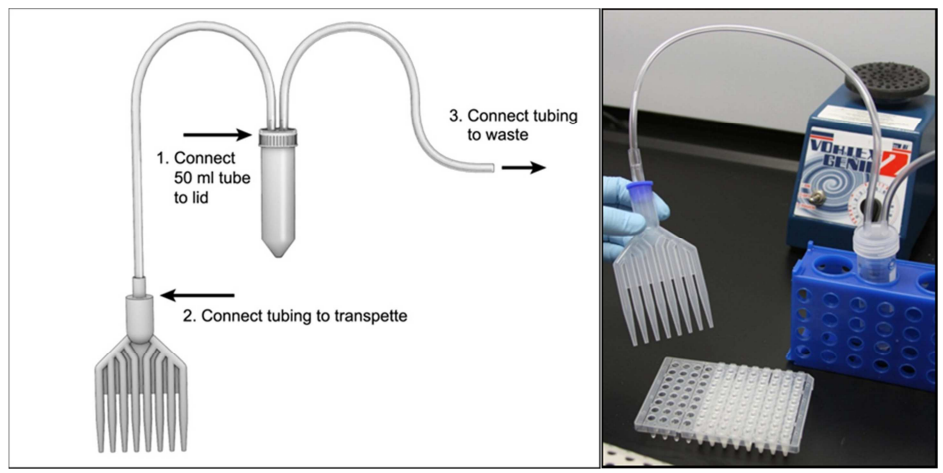

**Figure 27 : Dispositif de collecte de l'émulsion après amplification** 

# 10.6. Enrichissement des billes ADN et ajout des amorces de séquençage

Cette étape permet la récupération des seules billes ayant fixé de l'ADN (voir plus haut).

Les billes collectées à l'issue de l'amplification ont subi un premier traitement par une solution d'hydroxyde de sodium, permettant la dénaturation des fragments d'ADN double-brin. Les billes ont ensuite été incubées en présences d'amorces d'enrichissement A et B (Enrich Primer A et

Enrich Primer B) couplées à la biotine ont ensuite été apportées au milieu et fixées aux fragments d'ADN simple brin générés à l'issue de la dénaturation.

Les billes ont alors été mises en contact avec des billes d'enrichissement magnétiques (streptavidine) : les billes ayant fixées de l'ADN ont été retenues par les billes magnétiques grâce à la liaison biotine-streptavidine, tandis que toutes les autres billes ont été éliminées par plusieurs lavages successifs.

Les billes ADN ont ensuite été collectées par un deuxième traitement par une solution d'hydroxyde de sodium (dénaturation de la liaison fragment d'ADN-biotine/streptavidine)

Enfin, une étape d'hybridation des amorces de séquençage A et B (Seq Primer A et B) sur les fragments d'ADN a été réalisée : les billes ADN ont été incubées en présence des amorces à 65°C pendant 5 minutes.

La quantité de billes ADN récupérées après enrichissement a été évaluée à l'aide du dispositif GS Junior Bead Counter (Figure 28).

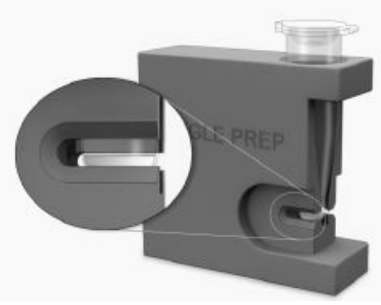

**Figure 28 : Dispositif GS Junior Bead Counter (Roche Diagnostics)** 

# **11. Séquençage**

Le séquençage a été réalisé selon le protocole Roche Diagnostics « Sequencing Method Manual, GS Junior Titanium Series », en utilisant les kits GS Junior Titanium Sequencing Reagents and Enzymes, GS Junior Sequencing Buffers et GS Junior Packing Beads.

11.1. Préparation des différentes couches de billes

Les 4 couches ont été préparées en parallèle :

• Couches 1 et 3 : pré- et post-couches de billes enzymes

Trois lavages successifs des billes enzymes (contenant la luciférase et la sulfurylase) ont été réalisés par ajout de tampon BB2 et incubation sur un portoir magnétique. Les billes ont ensuite été reprises par 400 µL de tampon BB2, et distribuées dans 2 tubes différents : un tube « pré-couche enzymes » (110 µL de billes-enzymes + 300 µL de tampon BB2), et un tube « post-couche enzymes » (230 µL de billes-enzymes + 180 µL de tampon BB2) correspondants respectivement aux couches 1 et 3.

• Couche 2 : billes ADN et *packing beads*

Un aliquot de 500 000 billes ADN a été utilisé pour le séquençage. Ces billes ont été incubées dans un premier temps avec des billes contrôle XLTF, puis avec la polymérase et son cofacteur. Parallèlement, les *packing beads* ont été lavées 3 fois successives par ajout de tampon BB2 et centrifugation, puis reprises dans 200 µL de tampon BB2.

Les *packing beads* ont ensuite été ajoutées aux billes ADN afin de constituer la couche 2.

• Couche 4 : billes PPiase

La couche 4 a été préparée par ajout de 410 µL de tampon BB2 aux billes PPiase préalablement lavées par 3 incubations successives sur un portoir magnétique en présence de tampon BB2.

### 11.2. Chargement de la plaque *PicoTiterPlate*

Les couches 1 à 4 ont été successivement chargées sur la plaque de séquençage à l'aide du dispositif représenté sur la Figure 29. Pour chaque couche, 350 µL de billes ont été déposées à la pipette sur la PTP à travers un des 2 orifices du dispositif, puis réparties dans l'ensemble des puits par centrifugation. La plaque a ensuite été introduite au sein de l'automate GS Junior pour l'étape de pyroséquençage.

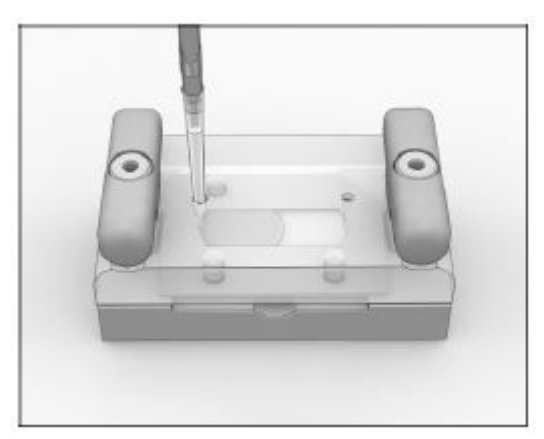

**Figure 29 : Dispositif de chargement de la plaque de séquençage** 

## 11.3. Pyroséquençage

Le pyroséquençage a été réalisé sur l'automate GS Junior® (Roche Diagnostics), en environ 10 heures, en utilisant les paramètres suivants : 200 cycles de nucléotides, mode « full processing for Amplicon libraries ».

# **12. Analyse bioinformatique des données**

Les images acquises par la caméra au cours du pyroséquençage ont été converties en signal exploitable pour l'analyse bioinformatique des données par le logiciel « GS Run Processor » (Roche Diagnostics). Deux étapes ont été nécessaires : analyse des images (identification des puits et mesure de la quantité de lumière émise à chaque cycle pour chaque puits) et analyse des signaux (détermination de la séquence des fragments d'ADN localisés dans chaque puits à partir des informations précédentes).

La qualité du séquençage a été vérifiée sur le module « GS run browser » (Roche Diagnostics). Les séquences obtenues ont ensuite été alignées sur les séquences de référence et analysées à l'aide du logiciel « GS Reference Mapper » (Roche Diagnostics). Les amplicons issus d'un même isolat ont été identifiés grâce au MID. Enfin, un récapitulatif de l'ensemble des mutations

nucléotidiques (incluant notamment la position, le type, la profondeur de lecture et la fréquence de chaque mutation) a été généré.

Seules les mutations présentes à une fréquence supérieure à 10% (ou mutations *high confidence*) ont été retenues pour la suite de l'analyse. Dans le cas d'une substitution de nucléotides, le codon muté a été traduit en acide aminé, et comparé à l'acide aminé de référence afin de déterminer si la mutation était codante ou non. Dans le cas d'une insertion ou d'une duplication, la séquence nucléotidique mutée a été traduite en séquence d'acides aminés, puis alignée et comparée à la séquence de référence à l'aide des logiciels « Translate Nucleic Acid Sequence Tool » (http://biotools.umassmed.edu/cgi-bin/biobin/transeq) et « MultAlin » (http://multalin.toulouse. inra.fr/multalin/).

Afin d'identifier les mutations liées au polymorphisme allélique, les séquences obtenues pour les différentes souches de *C. albicans* ont été comparées aux séquences des deux allèles de la souche de référence SC5314 disponibles sur le site Candida Genome Database (*C. albicans* SC5314 Assembly 19 et Assembly 19 Allele). Pour *C. parapsilosis*, cette étape n'a pas pu être effectuée puisque les séquences des deux allèles ne sont pas disponibles. Les autres mutations ont été confrontées aux données de la littérature.

A noter que la traduction des séquences nucléotidiques en acides aminés a tenu compte du fait que les espèces *C. albicans* et *C. parapsilosis* possédent un code génétique alternatif : le codon CUG code pour une sérine et non pour une leucine.<sup>5</sup>

88

### **1. Technique et mise au point**

### 1.1.Extraction de l'ADN

La paroi des levures doit être lysée pour permettre l'extraction de l'ADN. Deux protocoles de lyse de la paroi fongique ont été testés : lyse mécanique suivie d'un traitement par tampon de lyse ATL, protéinase K et choc thermique (protocole 1), et traitement par tampon de lyse ATL, protéinase K et choc thermique seul (protocole 2). L'ADN a ensuite été extrait avec le kit QIAamp® DNA Mini (Qiagen), selon un protocole tissu. La quantité d'ADN extraite avec le 1<sup>er</sup> protocole était supérieure à celle obtenue avec le second, toutefois sans différence significative (Tableau XIII).

**Tableau XIII : Quantité d'ADN extraite après lyse de la paroi fongique selon 2 protocoles : lyse mécanique suivie d'un traitement par tampon de lyse ATL, protéinase K et choc thermique (protocole 1), ou traitement par tampon de lyse ATL, protéinase K et choc thermique seul (protocole 2)**

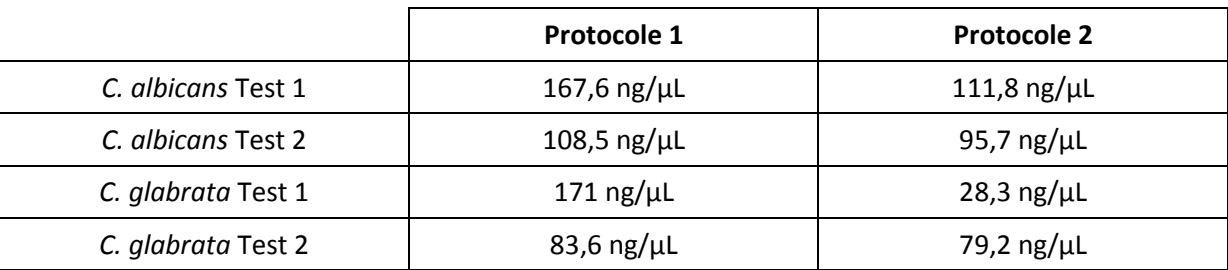

Le protocole associant lyse mécanique et pré-traitement par tampon de lyse ATL, protéinase K et choc thermique a été appliqué aux différentes levures analysées dans cette étude.

# 1.2.PCR

Plus de 600 amplicons, correspondant à 3 espèces, 29 souches et 31 régions différentes, ont été générés au cours des PCR1 et 2 pour l'ensemble des phases. Un premier protocole d'amplification a été développé pour la PCR1 en utilisant une ADN polymérase haute fidélité et à démarrage à chaud. L'amplification de la plupart des régions était optimale. Ce même protocole a donc été utilisé pour la PCR2, et a permis d'obtenir des amplicons de bonne qualité, et en quantité suffisante. En revanche, l'amplification des régions R1, R2 et R5 du gène *ERG11*, de la région R2 du gène *ERG3* et de la région HS1 du gène *FKS1* de *C. albicans* était affectée par la présence d'amplifications non spécifiques : l'intensité des bandes obtenues sur gel d'agarose pour ces régions était nettement plus faible que celles des autres amplicons de la même espèce (Figure 30).

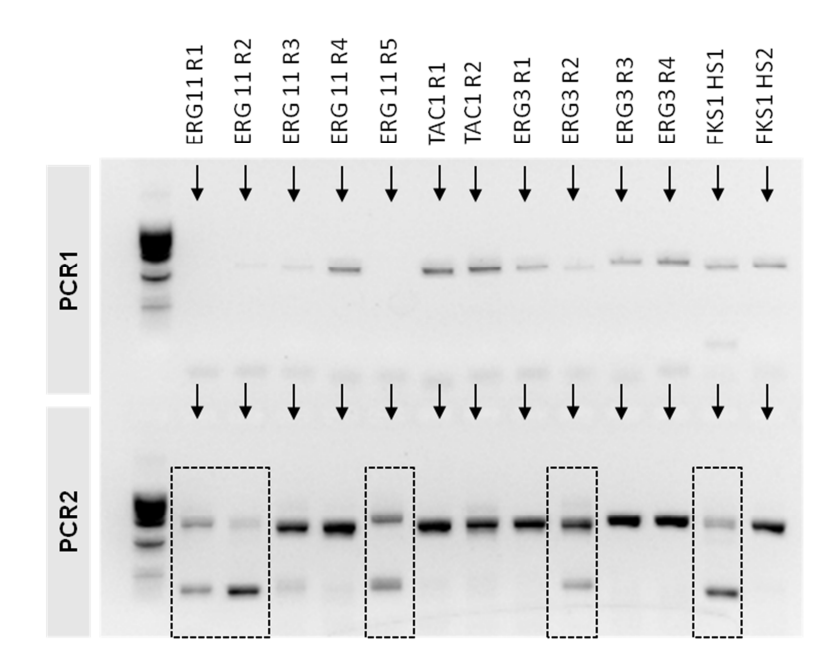

**Figure 30 : Amplicons obtenus pour la souche CHE (***C. albicans* **- Phase 2) avant adaptation du protocole d'amplification (Gel d'agarose 1,5%)** 

Le protocole d'amplification a donc dû être adapté. Malgré plusieurs modifications des paramètres de PCR (température, MgCl2, dilution, nombre de cycles), ces amplifications non spécifiques persistaient. Une étape de purification des produits de PCR1 à l'aide de billes magnétiques a finalement permis l'obtention d'amplicons de qualité et quantité comparables à celles des autres amplicons (Figure 31).

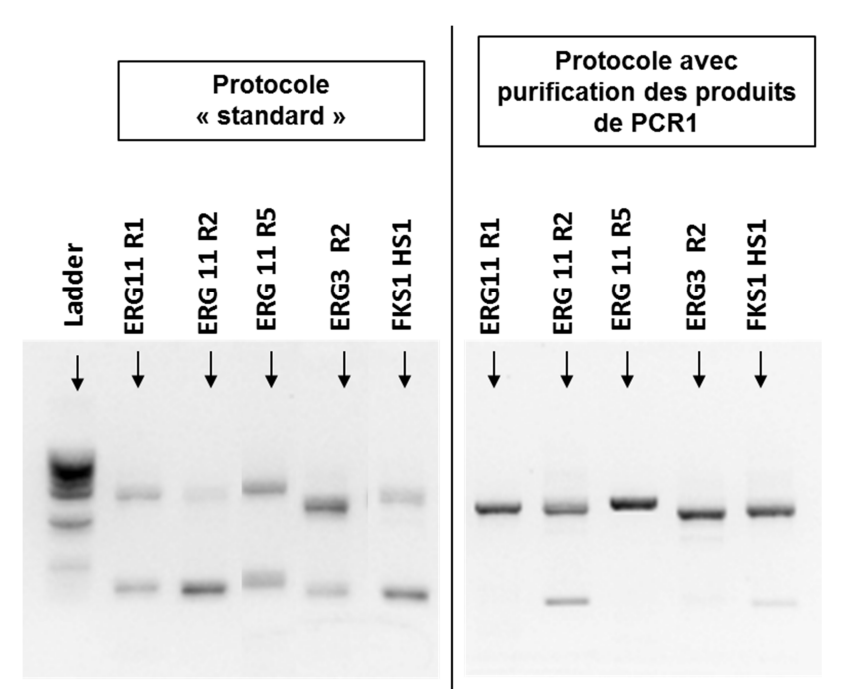

**Figure 31 : Amplicons obtenus à l'issue de la PCR2, selon le protocole d'amplification standard (à gauche) ou le protocole d'amplification avec purification des produits de PCR1 (à droite) – Gel d'agarose 1,5%** 

# 1.3.Purification des produits de PCR

Une double purification des produits de PCR a été réalisée avant le séquençage, à l'aide de billes magnétiques Agencourt AMPureXP (Beckmann Coulter) : purification des produits de PCR2, puis purification de la bibliothèque d'amplicons. Quatre ratios « volume de billes Agencourt AMPureXP / volume de produit de PCR à purifier » ont été évalués dans cette étude : 0,8, 1, 1,5 et 1,8. La purification était optimale pour les ratios de 0,8 et 1, avec une disparition quasiment totale des fragments indésirables (Figure 32 : disparition de la bande à 145 pb). Le ratio de 1, qui permet également de manipuler des volumes plus importants, a donc été utilisé pour les différentes purifications.

Région 2 du gène ERG3 : souche DSY292 (C. albicans)

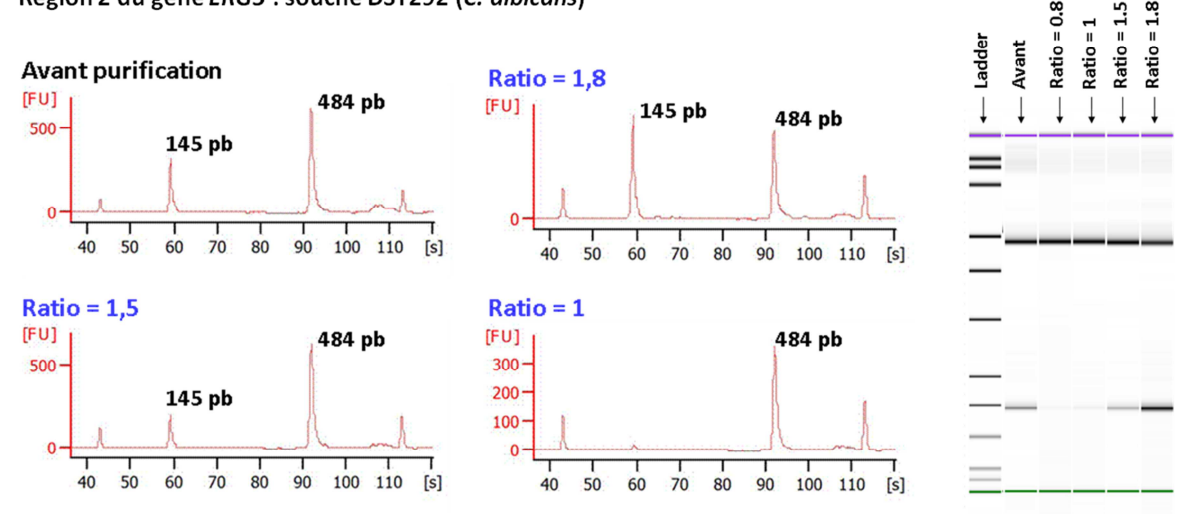

**Figure 32 : Influence du ratio « volume de billes Agencourt AMPureXP / volume de produit de PCR» sur la purification – Exemple de la région 2 du gène** *ERG3* **de la souche DSY292 (Phase 1)** 

### 1.4.Enrichissement

Le taux d'enrichissement en billes ADN après la PCR en émulsion est un point critique de cette technique, qui dépend du volume de bibliothèque d'amplicons ajouté pour la PCR en émulsion. Un ratio « nombre de copies/ bille » de 2 a été utilisé pour la 1<sup>ère</sup> PCR en émulsion (phase 1) et a permis d'obtenir un taux d'enrichissement optimal de 10%. Les mêmes paramètres ont été gardés pour la seconde phase, mais ont conduit cette fois-ci à un taux d'enrichissement à la limite de l'acceptabilité : 20%. Afin de ne pas risquer de dépasser ce seuil, le ratio « nombre de copies/bille » a été diminué à 1,8 pour la PCR en émulsion de la phase 3 : le taux d'enrichissement en billes ADN obtenu était de nouveau élevé, à 20% (Tableau XIV).

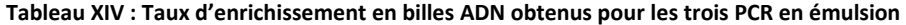

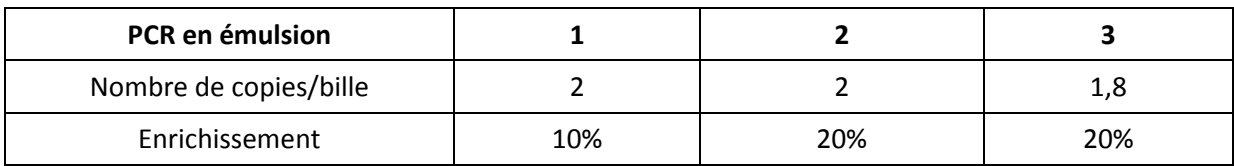

# **2. Séquençage**

Dans la suite de ce travail, les mutations seront décrites par les substitutions d'acides aminés qu'elles entraînent, et non par les changements au niveau de la séquence nucléotidique (sauf précision contraire).

# 2.1.Phase 1

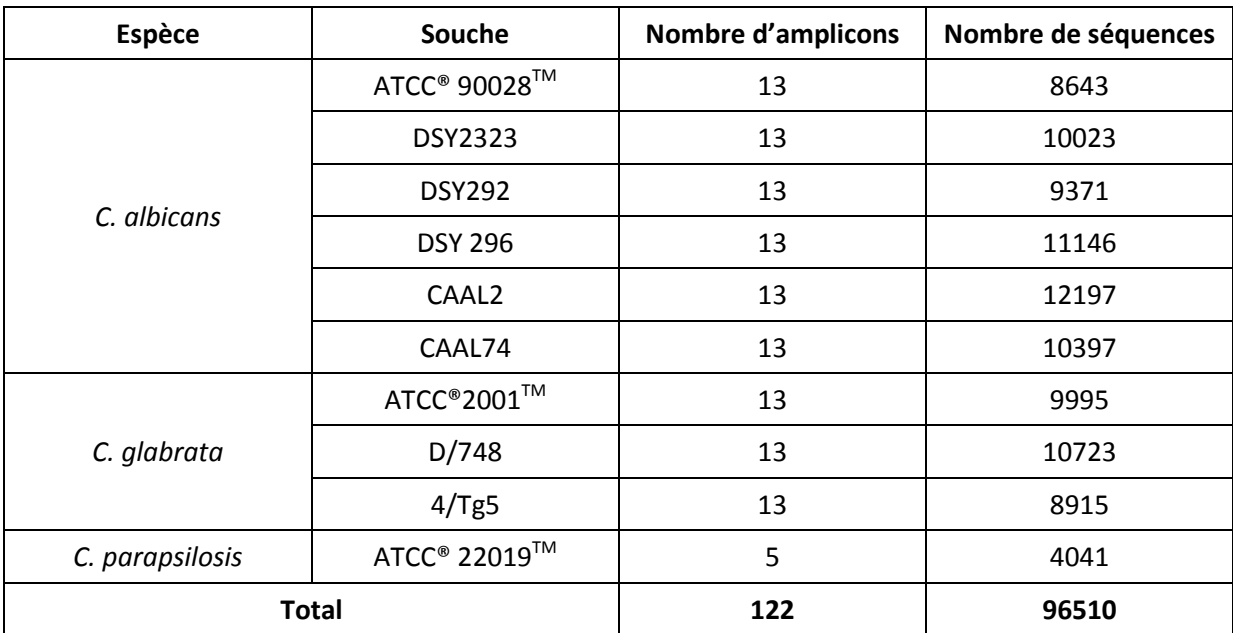

**Tableau XV : Nombre de séquences obtenues pour les différentes souches de la phase 1** 

Un total de 96510 séquences a été obtenu pour 122 amplicons analysés (Tableau XV). La profondeur de lecture moyenne d'un amplicon était donc élevée, de l'ordre de 790X, avec toutefois des variations importantes en fonction des amplicons : de 217X (région 1 du gène *ERG11*, souche ATCC® 90028TM) à 1667X (région 2 du gène *ERG11*, souche CAAL74).

L'ensemble des mutations codantes détectées lors de la phase 1 est présenté dans les tableaux XVI à XVIII.

### *2.1.1. Souches de référence*

Pour la souche *C. albicans* ATCC® 90028TM, deux mutations codantes du gène *TAC1*, S935L et S941P, ont été mises en évidence: elles correspondent au polymorphisme allélique. Comme attendu, les séquences obtenues pour la souche *C. glabrata* ATCC®2001TM (également appelée CBS138) étaient strictement identiques aux séquences de référence : aucune substitution de nucléotide n'a donc eu lieu lors de l'amplification des régions d'intérêt. De même, aucune erreur n'a eu lieu au cours du séquençage. Ceci suggère que la méthode de séquençage mise au point dans cette étude est robuste. Enfin, une mutation codante du gène *ERG11*, F132Y, a été trouvée pour la souche *C.*  parapsilosis ATCC<sup>®</sup> 22019<sup>™</sup>. Cette mutation n'est pas due à une erreur d'amplification ou de séquençage, mais à la comparaison de la séquence obtenue avec la séquence du gène *ERG11* de la souche CDC137 choisie comme référence, et non avec celle de la souche ATCC® 22019™ qui, elle, est bien identique.

### *2.1.2.* Souches avec mutations préalablement caractérisées

Toutes les mutations attendues pour les souches du tableau V page 68 ont été confirmées après pyroséquençage. Pour les souches de *C. albicans*, la fréquence des mutations trouvées correspondait à la fréquence des mutations attendues : par exemple, la mutation D153E de la souche CAAL2 présente à l'état hétérozygote, a été trouvée à une fréquence de 46%. Certaines substitutions d'acides aminés décrites pour les souches CAAL2 et CAAL74 correspondent au polymorphisme allélique : D116E (gène *ERG11*, souche CAAL2) et S941P (gène *TAC1*, souches CAAL2 et CAAL74).<sup>43,46</sup> Enfin, une mutation du gène *ERG11,* qui n'avait pas été mentionnée par D. Sanglard, a été mise en évidence pour la souche DSY296 : il s'agit de la mutation G450E, présente à une fréquence de 100%. Cette mutation a déjà été décrite chez des isolats de *C. albicans* résistants aux azolés, mais son implication dans la résistance n'a pas été clairement démontrée.<sup>43</sup>

94

Concernant *C. glabrata*, deux mutations « inédites » ont été retrouvées lors de l'analyse de l'isolat 4/Tg5 : F1335L (*FKS1*) et M1331I (*FKS2*). Elles sont situées en amont des régions *hot spot* HS2 de ces deux protéines (régions qui n'avaient pas été séquencées jusqu'alors pour cet isolat) : leur implication dans la résistance aux échinocandines est peu probable.<sup>58</sup>

# **Tableau XVI :** *C. albicans* **- Résultats du séquençage des isolats de la phase 1**

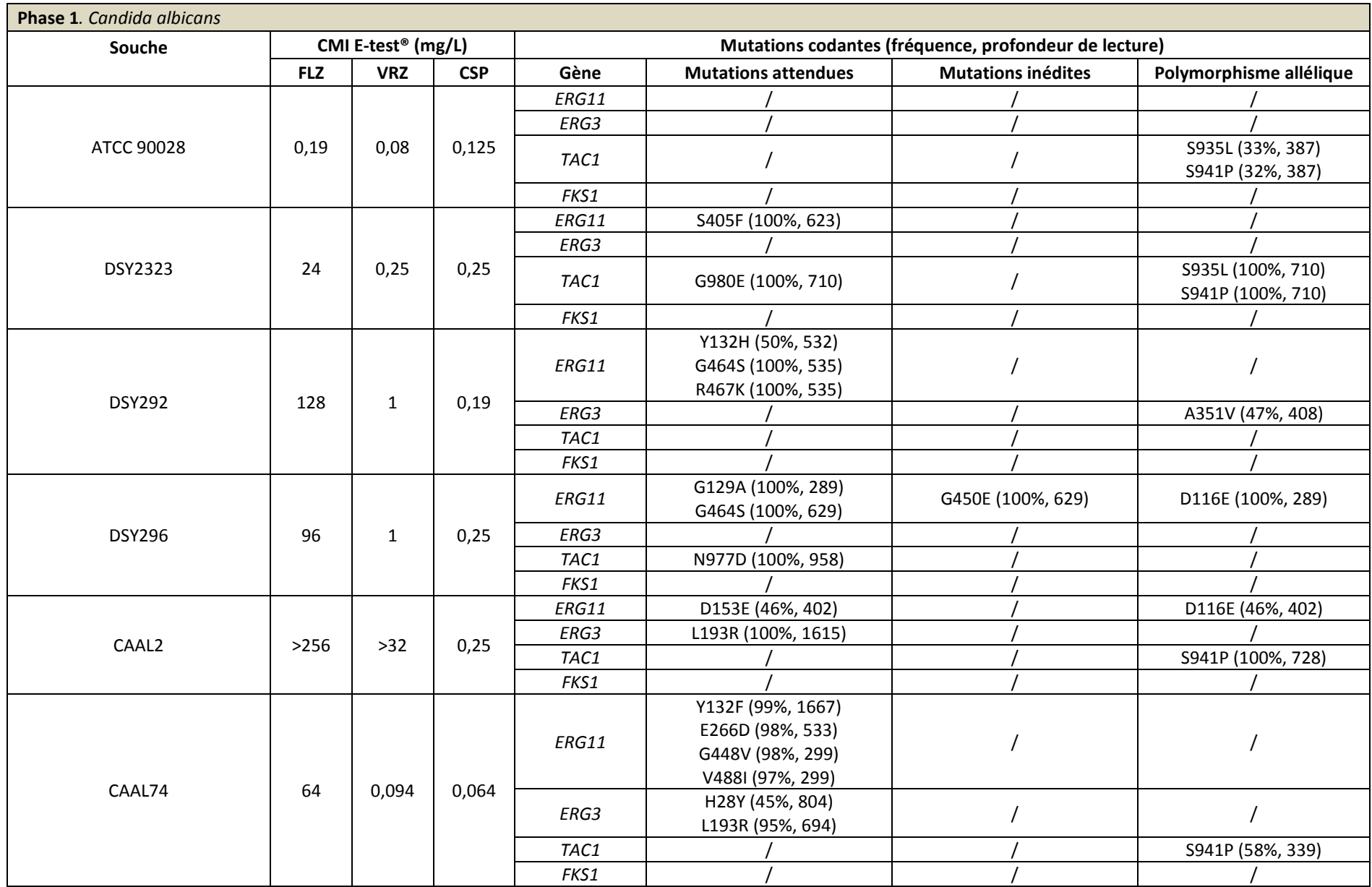

**Tableau XVII :** *C. glabrata* **- Résultats du séquençage des isolats de la phase 1** 

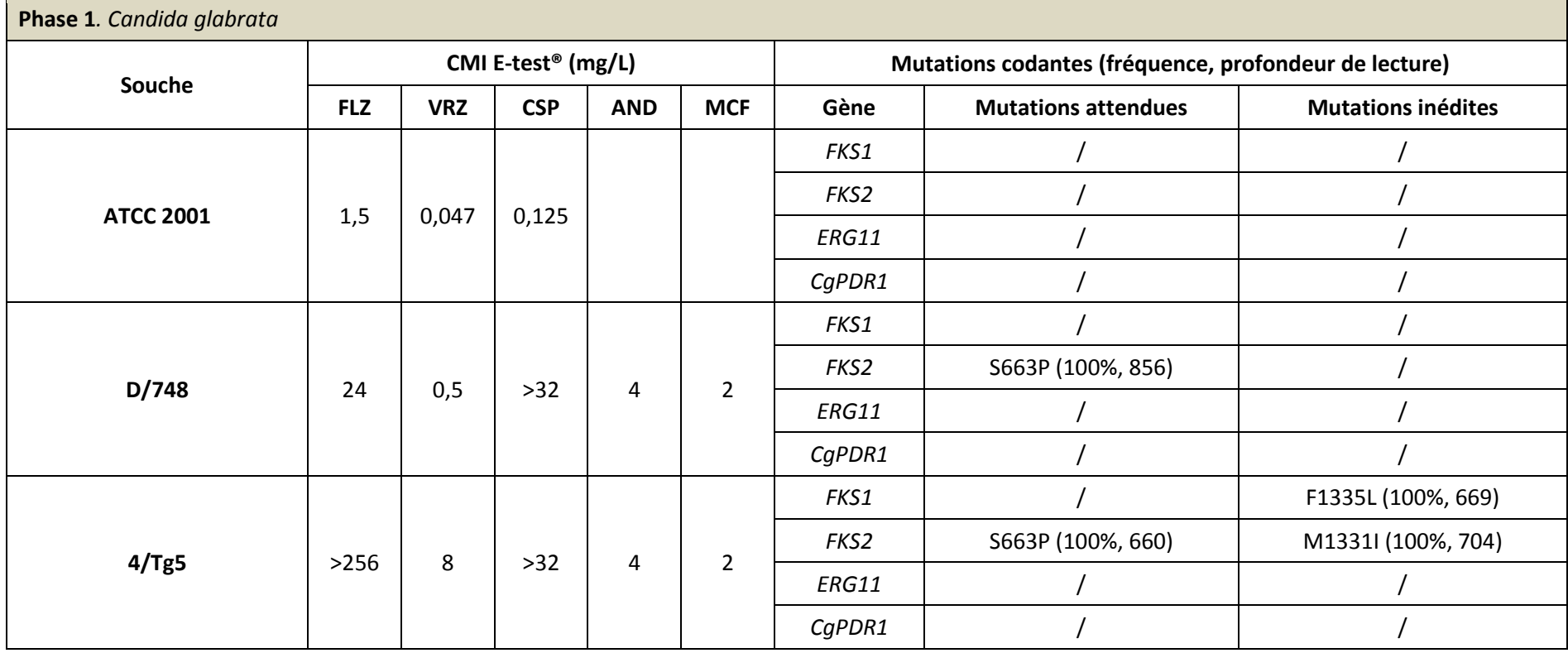

**Tableau XVIII :** *C. parapsilosis* **- Résultats du séquençage des isolats de la phase 1** 

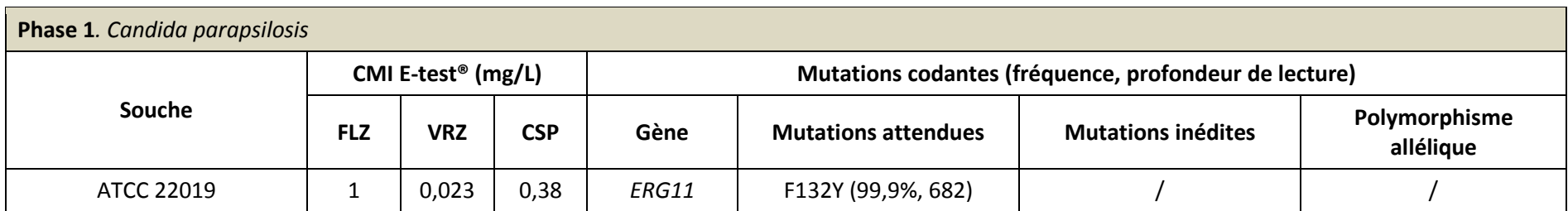

# 2.2.Phase 2

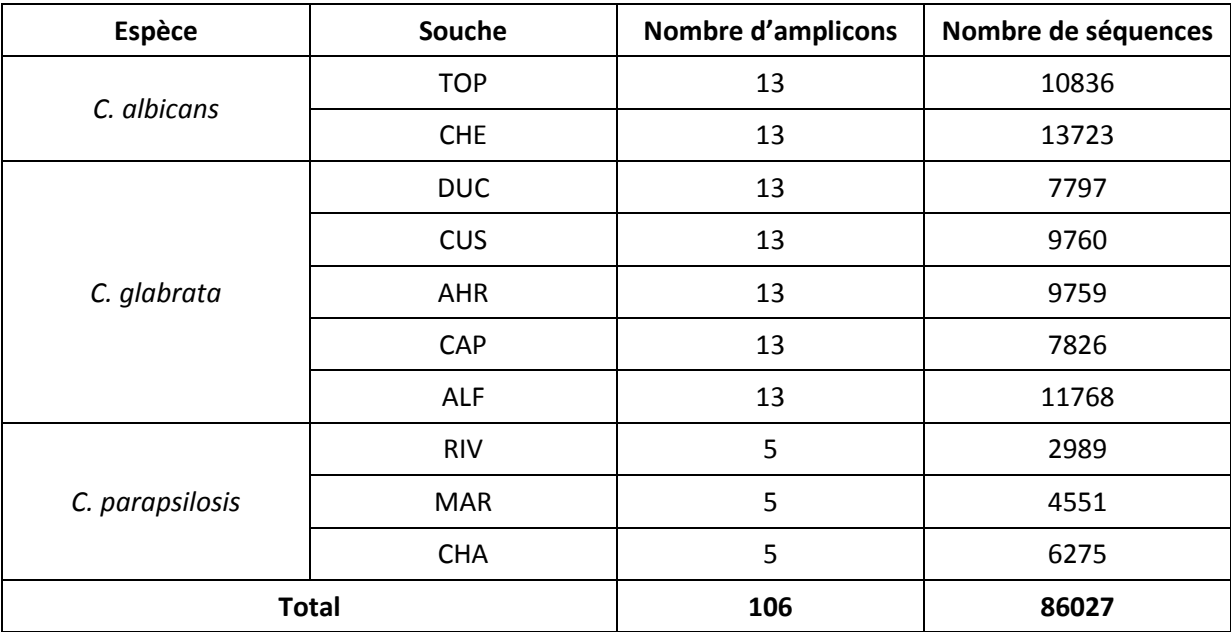

#### **Tableau XIX : Nombre de séquences obtenues pour les différentes souches de la phase 2**

Un total de 86027 séquences a été obtenu lors de l'analyse des isolats de la phase 2. Cette valeur est un peu plus faible que pour la phase 1, alors qu'un nombre moins important d'amplicons ont été analysés simultanément. La profondeur de lecture moyenne était toutefois similaire, de l'ordre de 810X, avec des variations inter-amplicons également importantes : de 215X (région HS1 du gène *FKS2*, souche CAP) à 2984X (région 3 du gène *ERG11*, souche CHE).

Les mutations détectées pour les isolats de la phase 2 sont répertoriées dans les tableaux XX à XXII.

# *2.2.1. Candida albicans*

L'analyse de la souche TOP (Tableau VI page 69), résistante à la caspofungine et à la micafungine, a permis la mise en évidence d'une mutation associée à la résistance aux échinocandines au sein de *FKS1* : la mutation S645P. Une mutation codante du gène *ERG3* non décrite jusqu'alors a également été détectée à l'état hétérozygote (fréquence : 51%) : D103N. Enfin,

quelques mutations correspondant au polymorphisme allélique ont été trouvées pour les gènes *ERG11* (D116E) et *TAC1* (S935L et S941P).

En revanche, aucune mutation associée à la résistance aux antifongiques, et en particulier aux azolés, n'a été mise en évidence pour l'isolat CHE (Tableau VI page 69). Deux mutations codantes du gène *TAC1*, liées au polymorphisme allélique, ont toutefois été détectées: S935L et S941P.

# *2.2.2. Candida glabrata*

Cinq souches de *C. glabrata* ont été analysées au cours de la phase 2 (Tableau VI page 69) : une était résistante ou de sensibilité intermédiaire aux antifongiques azolés (AHR), une était sensible mais présentait des CMI élevées aux antifongique azolés (CUS), deux étaient résistantes à la caspofungine (DUC et CAP), et une était résistante aux antifongiques azolés et sensible mais avec des CMI élevées aux échinocandines (ALF). Aucune mutation associée à la résistance aux antifongiques n'a été détectée pour les isolats résistants aux azolés : CUS, AHR et ALF. En revanche, une mutation associée à la résistante aux échinocandines a été détectée pour chacune des souches DUC et CAP : mutation F625S du gène *FKS1* pour l'isolat DUC, et mutation S663P du gène *FKS2* pour l'isolat CAP.

L'analyse des séquences obtenues pour la souche CAP a également révélé une duplication de deux nucléotides AG en position 1021 du gène *CgPDR1*. Afin d'éliminer une éventuelle erreur de séquençage, l'amplicon concerné a été analysé par la technique Sanger, qui a également mis en évidence cette duplication (Figure 33). Cette duplication -1021AG a été confirmée à une troisième reprise en refaisant toutes les étapes (de la PCR1 au pyroséquençage). L'insertion de ces deux nucléotides entraine un décalage du cadre de lecture, et conduit à l'apparition d'un codon-stop UGA en position 358 de la séquence d'acides aminés (Figure 33).

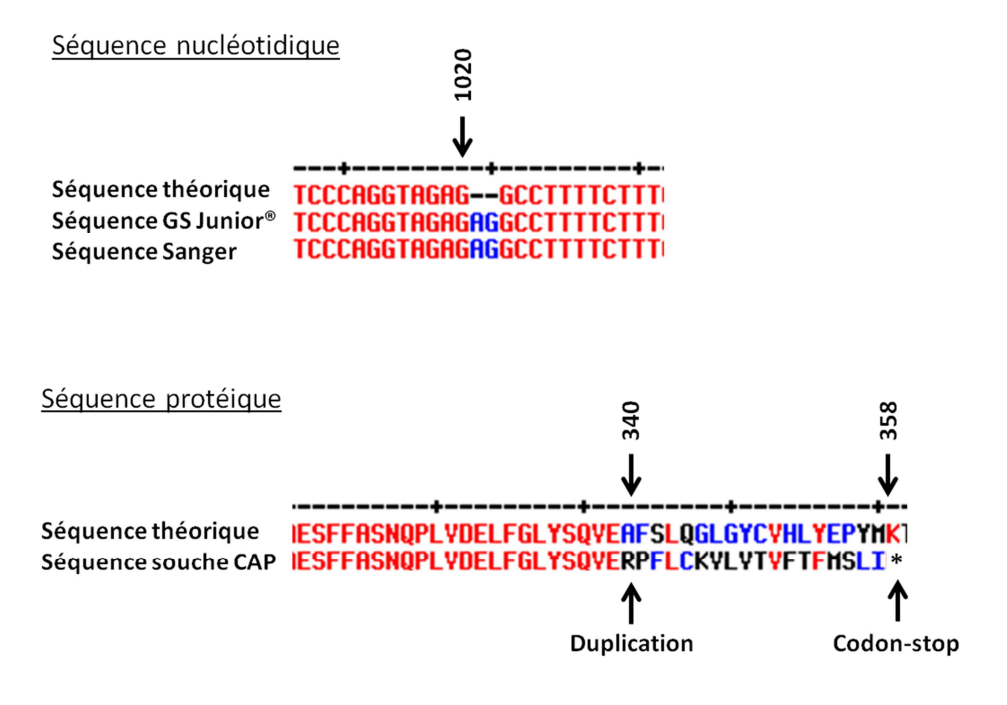

**Figure 33 : Comparaison des séquences nucléotidiques et protéiques de la souche CAP aux séquences de référence du gène** *CgPDR1* **et de la protéine PDR1** 

# *2.2.3. Candida parapsilosis*

Trois isolats cliniques de *C. parapsilosis* ont été analysés : un était résistant au fluconazole (RIV), les deux autres étaient intermédiaire (CHA) ou sensible (MAR) mais avec une CMI élevée vis-àvis de cet antifongique. Aucune mutation du gène *ERG11* n'a été détectée à une fréquence supérieure à 10% lors de l'analyse de ces trois isolats.

**Tableau XX : C. albicans - Résultats du séquençage des isolats de la phase 2** 

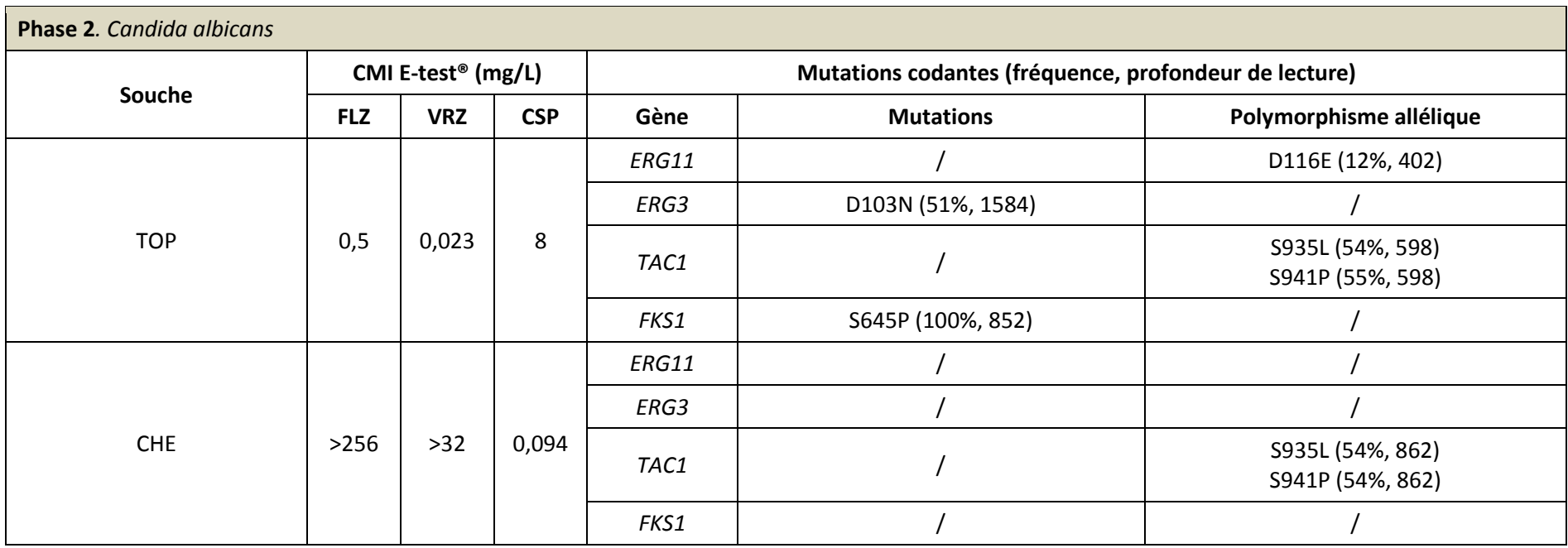

**Tableau XXI :** *C. glabrata* **- Résultats du séquençage des isolats de la phase 2** 

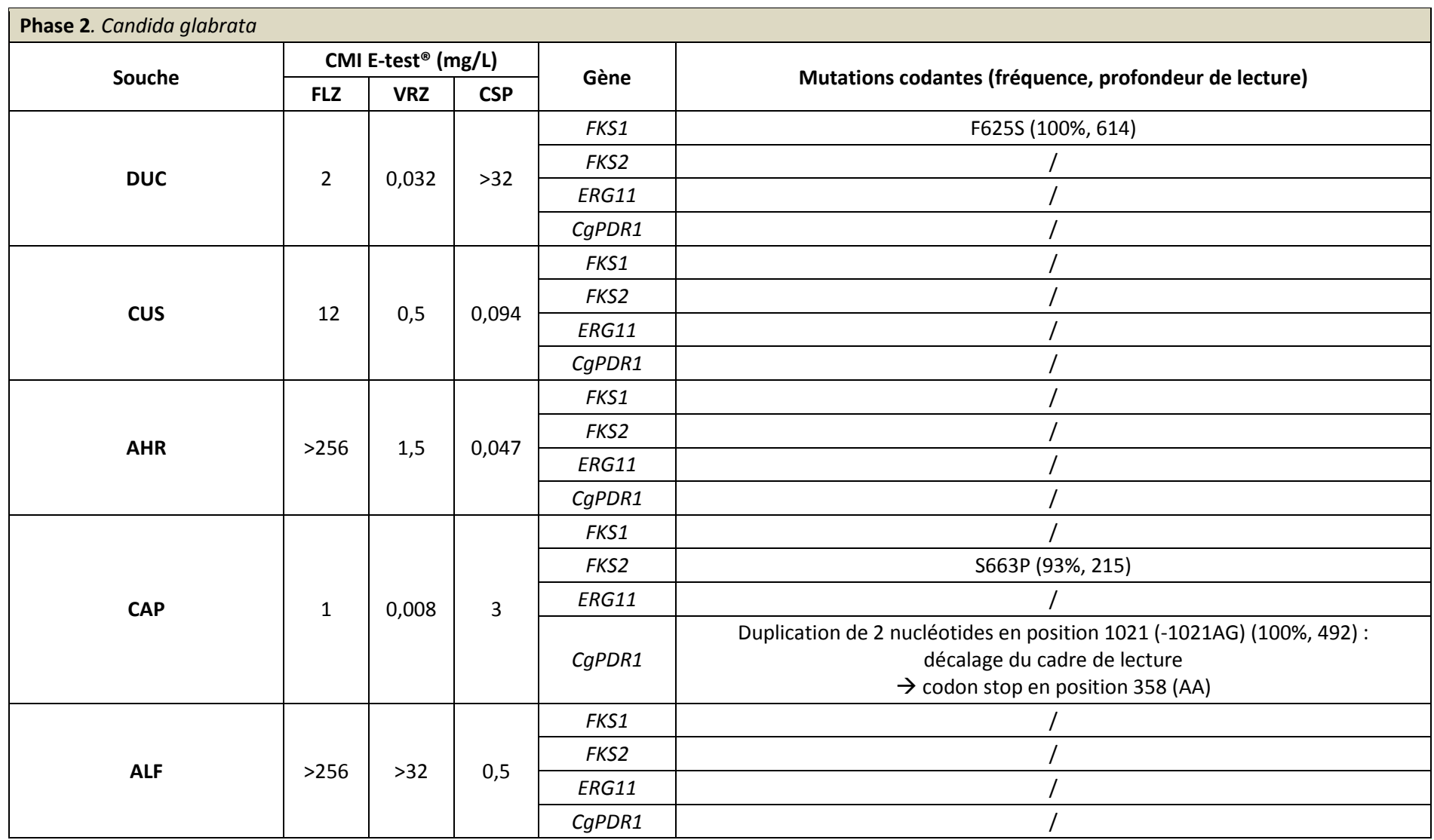

**Tableau XXII :** *C. parapsilosis* **- Résultats du séquençage des isolats de la phase 2** 

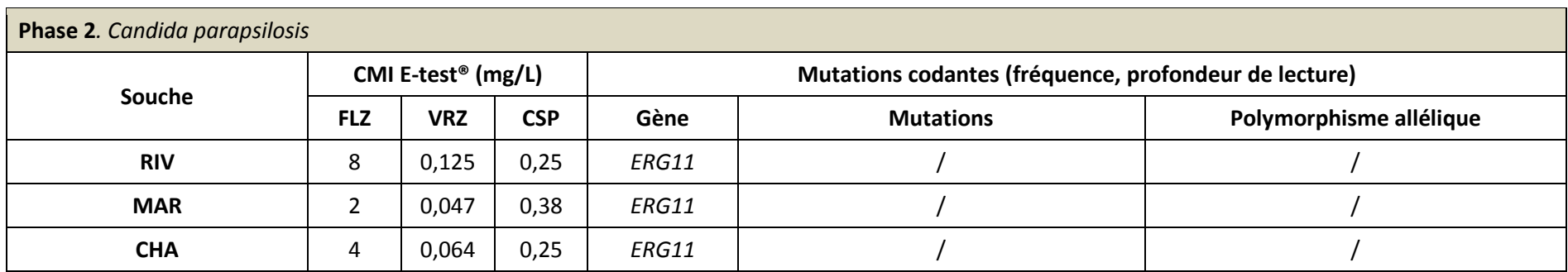

# 2.3.Phase 3

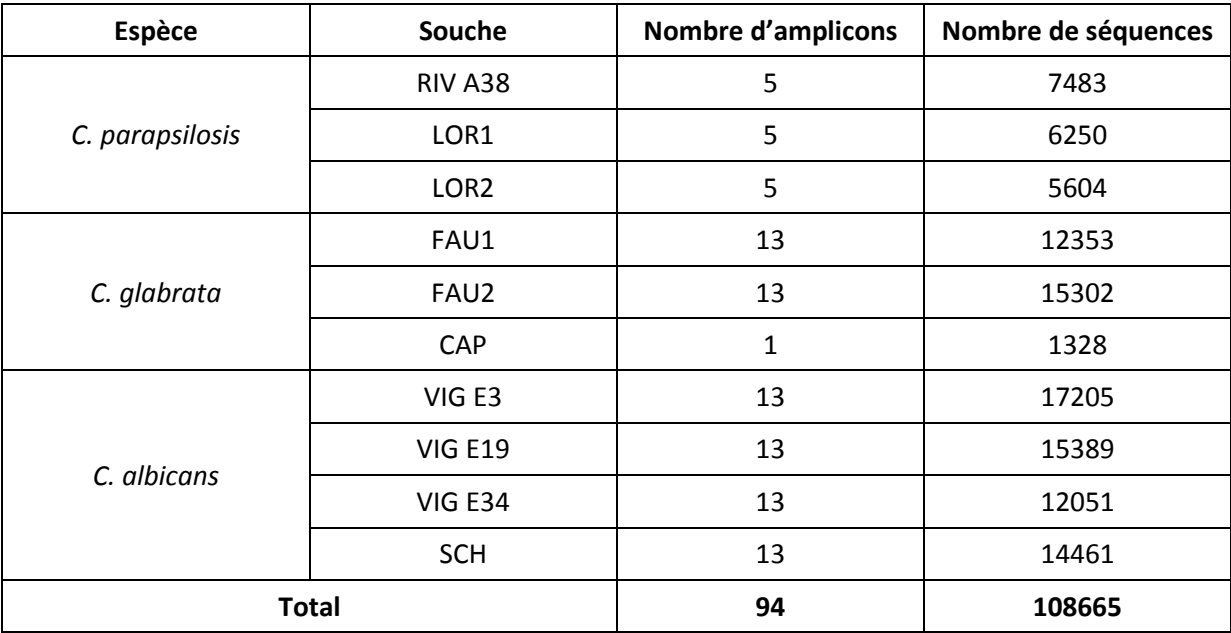

#### **Tableau XXIII : Nombre de séquences obtenues pour les différentes souches de la phase 3**

Au total, 108665 séquences ont été générées lors de l'analyse des 94 amplicons de la phase 3. La profondeur de lecture moyenne était donc très importante, de l'ordre de 1150X, mais des variations d'un facteur 5 ont été observées entre les différents amplicons : de 488X (région 1 du gène *TAC1*, souche VIG E3) à 2648X (région 1 du gène *ERG11*, souche RIV A38).

### *2.3.1. Candida albicans*

Trois isolats séquentiels VIG E3, VIG E19 et VIG E34 prélevés à différents temps chez un même patient (tableau VII page 70 et Figure 34), ainsi que l'isolat initial d'un patient traité par caspofungine au long cours, ont été analysés au cours de la phase 3.

Aucune mutation associée à la résistance aux antifongiques n'a été détectée pour les 3 isolats séquentiels, malgré un traitement par fluconazole (Tableau XXIV). Une mutation codante conduisant à la substitution S941P a toutefois été mise en évidence au sein du gène *TAC1*, mais elle correspond au polymorphisme allélique. Le profil de mutations codantes et non codantes était strictement identique entre les 3 isolats, ce qui suggère que tous correspondent la même souche. Ceci est en cours de confirmation par génotypage à l'Institut Pasteur (Unité Biologie et Pathogénicité Fongiques – C. d'Enfert, M.E. Bougnoux).

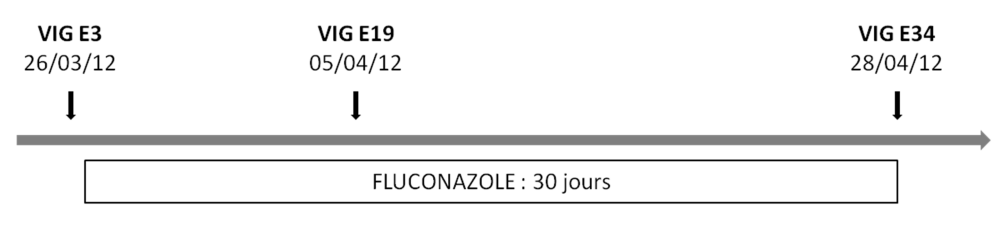

**Figure 34 : Isolats VIG E3, VIG E19 et VIG E34** 

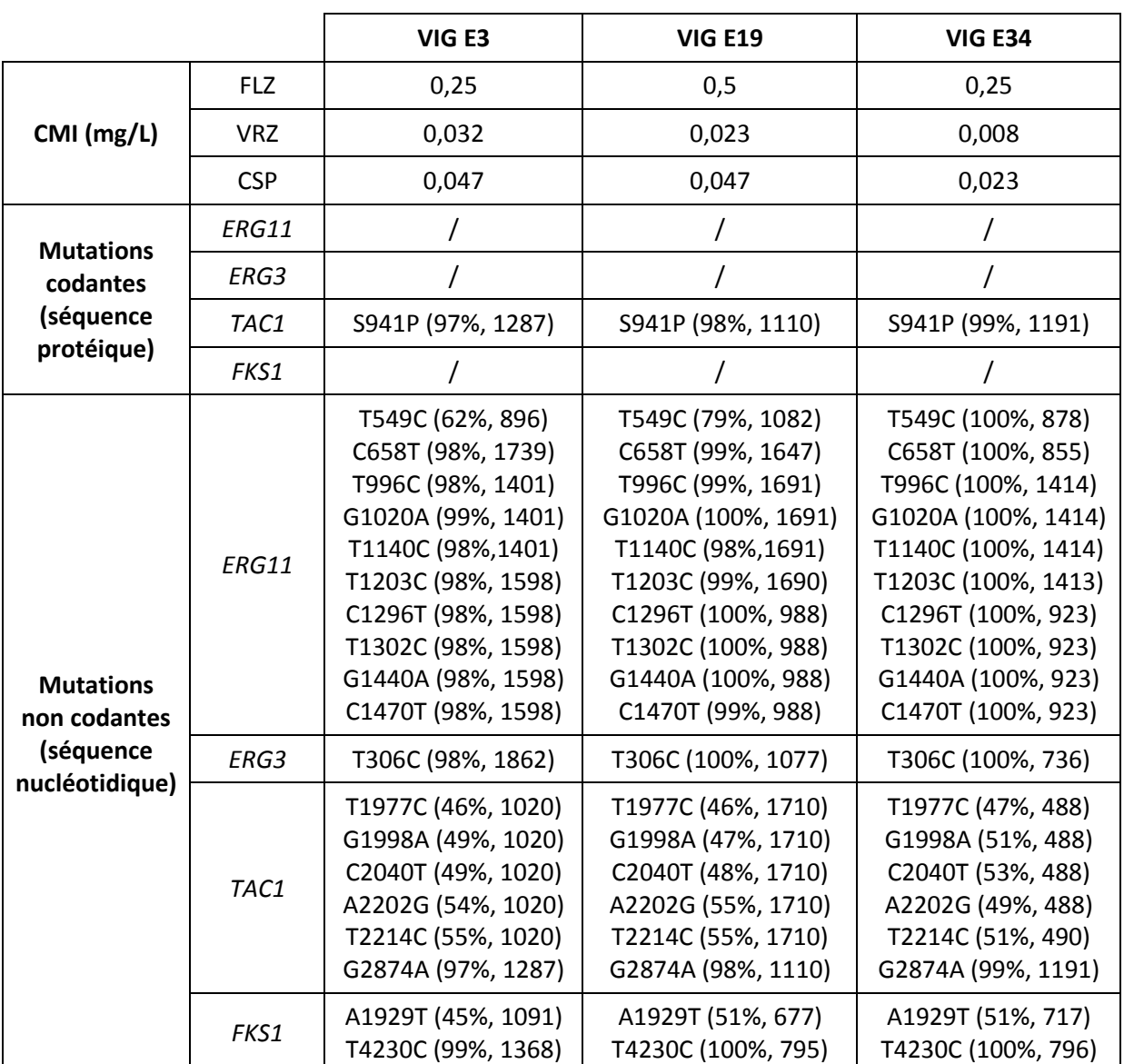

**Tableau XXIV : Résultats du séquençage – isolats VIG E3, VIG E19 et VIG E34**
Pour l'isolat SCH (Tableau VII page 70), seules deux mutations codantes associées au polymorphisme allélique ont été détectées à l'état hétérozygote au sein de *TAC1* : S935L et S941P (Tableau XXV).

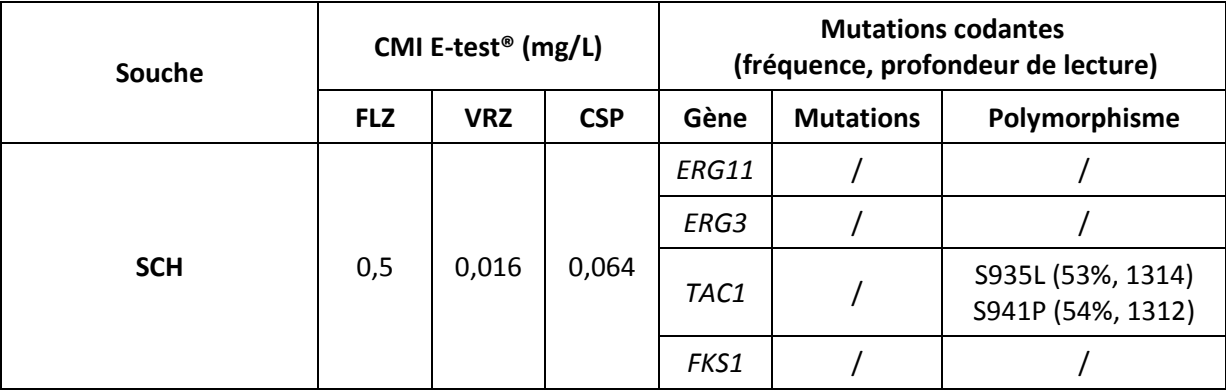

**Tableau XXV : Résultats du séquençage – isolat SCH** 

#### *2.3.2. Candida glabrata*

Deux isolats séquentiels FAU1 et FAU2 prélevés à 13 jours d'intervalle chez un même patient ont été analysés (Tableau VII page 70 et Figure 35). Une seule mutation codante a été mise en évidence au sein du gène *FKS2* : elle entraine la substitution G1365C, et n'a a priori pas été décrite jusqu'alors. De manière surprenante, cette mutation est présente chez l'isolat FAU1 et absente chez l'isolat FAU2.

La vérification de l'identité de souche entre les isolats FAU1 et FAU2 par génotypage est en cours (Université Pierre et Marie Curie-Paris6, UMR S945, Paris - C. Hennequin). Cependant, la forte similarité des profils de mutations non codantes entre les 2 isolats laisse à penser qu'il s'agit bien de la même souche (Tableau XXVI).

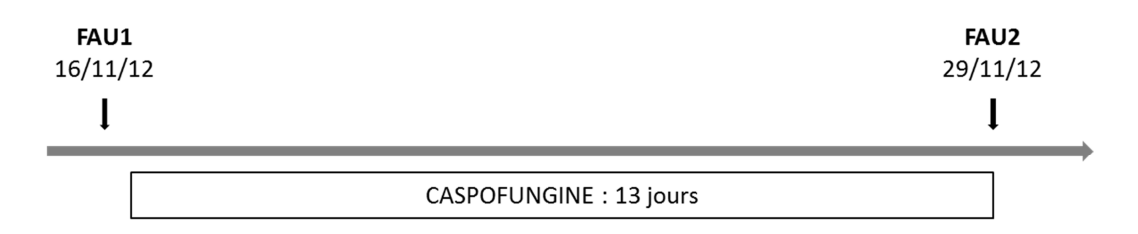

**Figure 35 : Isolats séquentiels FAU1 et FAU2** 

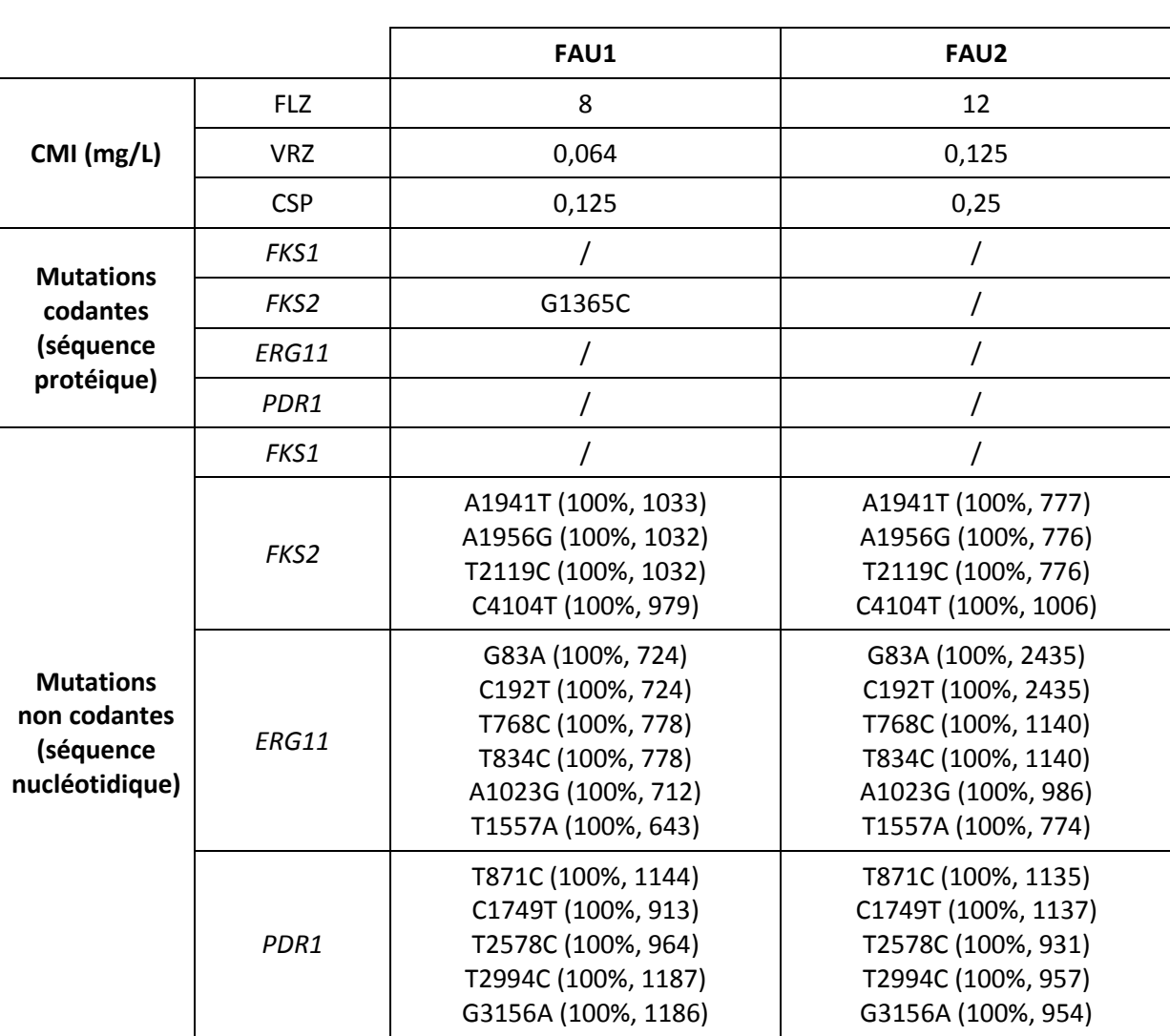

**Tableau XXVI : Résultats du séquençage – isolats FAU1 et FAU2** 

#### *2.3.3. Candida parapsilosis*

Comme pour les souches de la phase 2, aucune mutation du gène *ERG11* n'a été détectée à une fréquence supérieure à 10% lors de l'analyse des isolats RIV A38, LOR1 et LOR2 (Tableau VII page 70). Il n'y a donc pas eu d'apparition ou de disparition significative de mutations entre les isolats séquentiels RIV et RIV A38, et LOR1 et LOR2 (Tableaux XXVII et XXVIII et Figures 36 et 37).

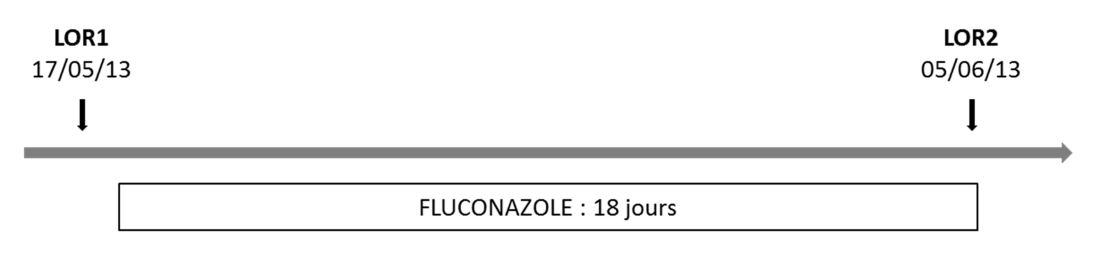

**Figure 36 : Isolats LOR1 et LOR2** 

**Tableau XXVII : Résultats du séquençage – isolats LOR 1 et 2** 

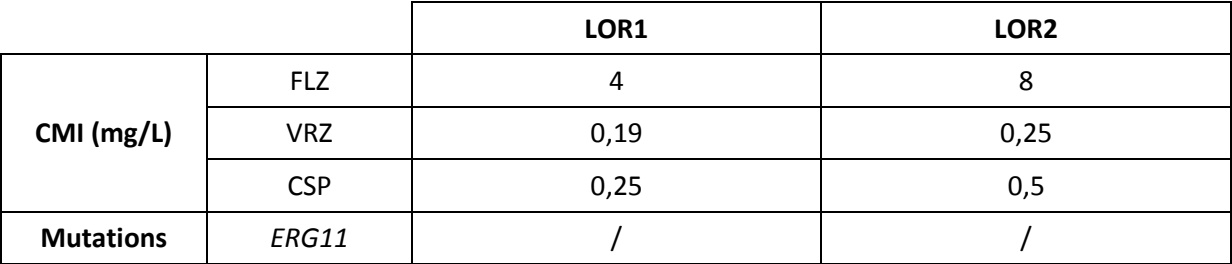

L'identité de souches entre ces isolats a également été étudiée par génotypage, par l'équipe de Jesus Guinea Ortega, à Madrid. Les isolats RIV et RIV A38 sont identiques. Les isolats LOR1 et LOR2 différent légèrement, mais appartiennent cependant à un même clone : ceci suggère un microchangement évolutif entre ces deux isolats.

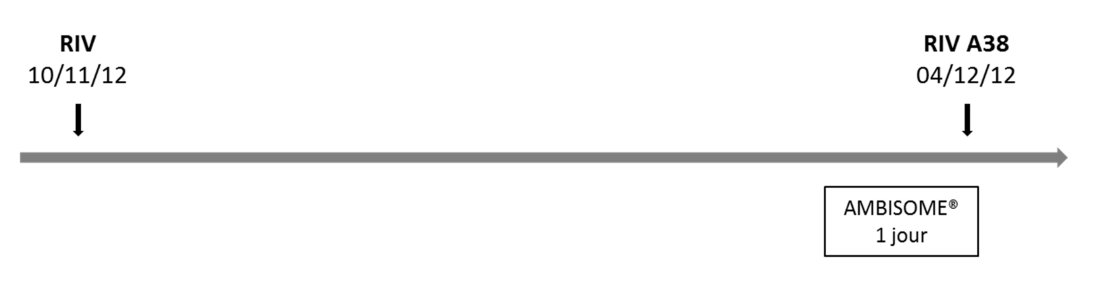

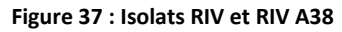

#### **Tableau XXVIII : Résultats du séquençage – isolats RIV et RIV A38**

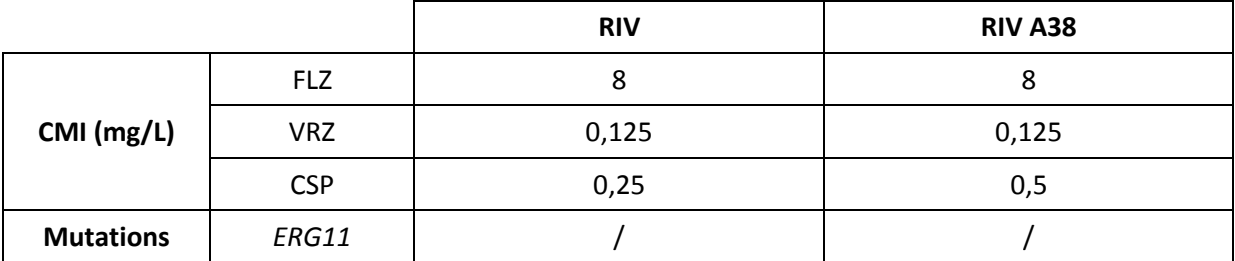

#### **1. Aspects techniques**

La faisabilité de la technique de pyroséquençage pour la détection de mutations associées à la résistance aux échinocandines chez *C. albicans* a été mise en évidence en 2008.<sup>108</sup> Depuis, cette technique a subi de nombreuses améliorations et est aujourd'hui au centre d'une des technologies de séquençage nouvelle génération : la technologie 454 (Roche Diagnostics).<sup>109</sup> Cette étude est la première à appliquer le pyroséquençage nouvelle génération à l'aide de la plateforme GS Junior® (Roche Diagnostics) à la détection de mutations associées à la résistance aux antifongiques chez *Candida* spp. Cette technologie, caractérisée par un haut débit, présente de nombreux avantages. Une centaine d'amplicons correspondant à plusieurs gènes d'un même isolat, de plusieurs isolats et de plusieurs espèces ont été analysés simultanément à chaque phase. Chaque amplicon a été séquencé au minimum 200 fois, à partir des deux extrémités, ce qui permet la détection de mutations avec une grande sensibilité. Toutefois, malgré la réalisation d'un pool supposé équimoléculaire, la profondeur de lecture était très variable d'un amplicon à l'autre. La plateforme GS Junior® (Roche Diagnostics) permet de réaliser l'amplification clonale et le séquençage des différents amplicons en moins de deux jours, avec un coût modéré (environ 10 € par amplicon). Cependant, ces données ne prennent pas en compte le temps et le coût de préparation de la bibliothèque d'amplicons : cette phase est pourtant la plus longue, et nécessite des réactifs et équipements coûteux (environ 20 € par amplicon hors petit matériel et automates).

La stratégie mise en place pour cette étude a initialement été testée sur trois souches de référence exemptes de mutations et sept souches résistantes aux antifongiques possédant des mutations caractérisées. Aucune mutation n'a été mise en évidence lors du séquençage des souches

de référence. De plus, l'ensemble des mutations précédemment décrites pour les souches résistantes a été retrouvé. Une mutation qui n'avait pas été répertoriée a même été détectée pour un des isolats analysés (*C. albicans* DSY296) : la substitution G450E de la protéine Erg11p. Cette mutation a déjà été décrite au sein d'isolats résistants aux antifongiques azolés, toutefois son implication dans la résistance n'a pas été clairement démontrée.<sup>43</sup>

A l'issue de cette première phase, nous avons pu conclure que la plateforme GS Junior® (Roche Diagnostics) permettait la détection de mutations associées à la résistance aux antifongiques chez *Candida* spp., chez des espèces haploïdes ou diploïdes, avec une excellente spécificité et une grande sensibilité.

#### **2. Analyse d'isolats cliniques**

La deuxième phase de cette étude avait pour objectif d'appliquer la technique de pyroséquençage haut débit à l'analyse d'isolats cliniques d'intérêt présentant des CMI élevées aux azolés ou aux échinocandines.

Parmi les isolats résistants aux échinocandines, l'analyse de la souche TOP (*C. albicans*) a permis la détection de plusieurs mutations de polymorphisme allélique, d'une mutation du gène *FKS1* (S645P) et d'une mutation hétérozygote du gène *ERG3* (D103N).

La substitution de la sérine en position 645 de la protéine Fks1p est associée à un haut niveau de résistance aux échinocandines : elle entraîne une diminution de l'inhibition de la β-1,3-glucane synthase par les échinocandines et une forte augmentation des CMI vis-à-vis de ces antifongiques (supérieure aux augmentations de CMI conférées par les autres mutations de *FKS1*).48,110,111 Il s'agit de la position de Fks1p la plus fréquemment mutée chez *C. albicans*, pour laquelle trois substitutions d'acides aminés ont été décrites : S645P, S645Y et S645F.<sup>48,110,112</sup> Elle se situe au sein de la région HS1 de la β-1,3-glucane synthase, qui serait localisée à la face extracellulaire de la membrane cytoplasmique, là où aurait lieu l'interaction entre les échinocandines et leur cible (Figure 38).<sup>48</sup> Plusieurs échecs thérapeutiques sous caspofungine ont été décrits lors d'infections avec des isolats de *C. albicans* porteurs de ces mutations.<sup>51</sup>

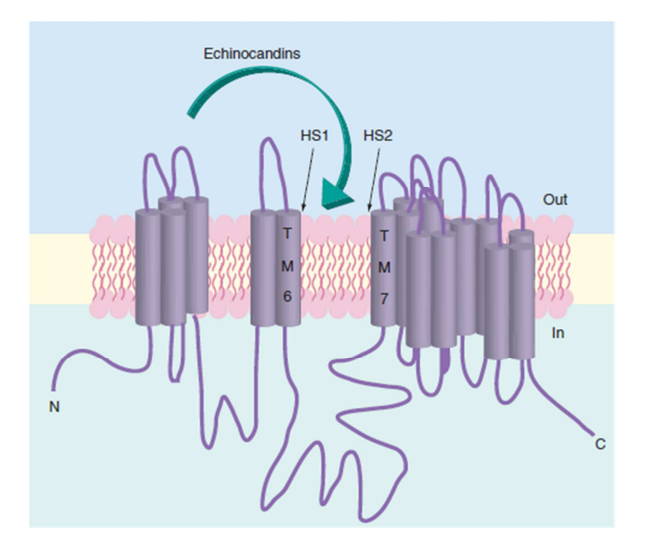

**Figure 38 : Structure de la β-1,3-glucane synthase et positions putatives des régions HS1, HS2 et du site d'action des échinocandines (D'après Perlin DS, Future Microbiol., 2011)** 

La protéine Erg3p participe à l'activité antifongique des azolés par synthèse d'un composé toxique pour la cellule fongique. Certains isolats s'adaptent à la pression exercée par ces antifongiques par mutation du gène *ERG3* : la protéine Erg3p synthétise alors un composé non toxique qui permet à la cellule fongique de résister à l'action des azolés.<sup>36,46,110</sup> La mutation du gène *ERG3* conduisant à la substitution d'acides aminés D103N n'a pas été décrite à ce jour. Son implication dans la résistance aux antifongiques reste à définir. La souche TOP est sensible aux azolés : toutefois, la mutation D103N est présente à l'état hétérozygote. Un essai d'induction de la résistance aux antifongiques azolés par cultures successives est en cours pour cet isolat. Suite à l'induction et si les CMI augmentent, l'isolat obtenu sera séquencé afin de vérifier si la mutation D103N du gène *ERG3* est présente à une fréquence supérieure à sa fréquence initiale (50%) et si aucune autre mutation n'est apparue. L'implication de la mutation D103N dans la résistance aux antifongiques azolés chez *C. albicans* sera ensuite confirmée ou non par la construction de mutants porteurs de cette mutation et l'étude de leur phénotype.

Le séquençage de la souche DUC a permis de détecter une mutation de *FKS1* associée à la résistance aux échinocandines chez *C. glabrata* : F625S. Cette mutation, située au sein de la région HS1 de la protéine Fks1p, est décrite à une faible fréquence, présente chez environ 2% des isolats de *C. glabrata* possédant des mutations de *FKS1* ou *FKS2*. <sup>48</sup> Elle confère des CMI élevées vis-à-vis des trois échinocandines, et est responsable d'une diminution de l'activité catalytique du complexe β-1,3-glucane synthase. $^{113}$ 

Deux mutations ont été mises en évidence lors de l'analyse des séquences obtenues pour la souche CAP (*C. glabrata*), résistante aux échinocandines et sensible aux azolés : une mutation du gène *FKS2* conduisant à la substitution d'une sérine par une proline en position 663, ainsi qu'une duplication de deux nucléotides AG en position 1021 du gène *CgPDR1*.

La substitution S663P de la protéine Fks2p est la mutation la plus fréquemment impliquée dans la résistance aux échinocandines chez *C. glabrata*. 48,114 Elle entraîne une diminution importante de l'activité catalytique de Fks2p, ainsi qu'une diminution de la sensibilité de cette enzyme aux échinocandines qui se traduit par une forte augmentation des  $CMI$ <sup>113,115</sup> La mutation S663P est également associée à une perte de *fitness* de la levure, qui se traduit notamment par un taux de croissance plus faible *in vitro* en l'absence d'antifongiques.<sup>59</sup> La présence de cette seule mutation suffit à entraîner une résistance aux échinocandines chez *C. glabrata*. <sup>59</sup> Plusieurs études ont mis en évidence cette mutation au sein d'isolats cliniques suite à un traitement prolongé par caspofungine ou anidulafungine.<sup>58,116,117</sup> L'impact clinique de la mutation S663P est variable : toutefois, il semblerait qu'une majorité des patients infectés par une souche de *C. glabrata* porteuse de cette mutation ne répondent pas ou rechutent lors d'un traitement par échinocandines.  $62,116$ 

La duplication de deux nucléotides en position 1021 du gène *CgPDR1* entraînerait l'apparition d'un codon-stop et génèrerait la production d'une protéine CgPdr1p tronquée au niveau du domaine inhibiteur (sous réserve qu'aucune mutation ne soit présente en amont de la région séquencée, entre les nucléotides 1 et 803 du gène *CgPDR1*) (Figure 39). D'après la structure putative de Pdr1p

(établie par analogie avec les protéines Pdr1p et Pdr3p de *S. cerevisiae*), cette protéine tronquée aurait la capacité de se fixer à l'ADN via sa partie N-terminale, mais ne permettrait pas l'activation de la transcription des gènes Cg*CDR1*, Cg*CDR2* et Cg*SNQ2* impliqués dans la résistance aux antifongiques azolés : en effet, le domaine activateur putatif de ce facteur de transcription serait situé à l'extrémité C-terminale de la protéine (Figure 39).<sup>42</sup>

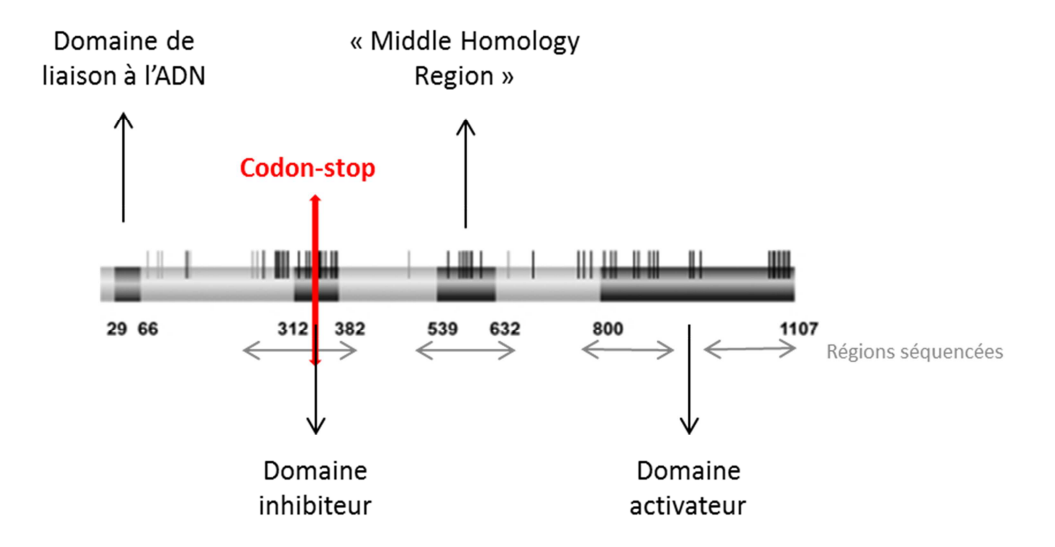

**Figure 39 : Structure putative du facteur de transcription CgPdr1 (Adapté de Ferrari S et al, Plos Pathogen, 2009)** 

Les mutations gain de fonction de *CgPDR1* sont responsables d'une hyperactivité du facteur de transcription CgPdr1p et d'une surexpression des gènes des transporteurs ABC sous son contrôle : *CgCDR1*, Cg*CDR2* et Cg*SNQ2.* Il en résulte un efflux accru des antifongiques azolés, à l'origine d'une sensibilité diminuée ou d'une résistance à ces antifongiques.<sup>38,42</sup> A l'inverse, la délétion du gène *CgPDR1* (délétion du gène entier par la technique PRODIGE (Promoter-dependent disruption of genes)) est responsable d'une perte de régulation de *CDR1* et *CDR2*, et d'une augmentation importante de la sensibilité aux azolés.<sup>118,119</sup> Le phénotype attendu pour la souche CAP, possédant une protéine CgPdr1p probablement non fonctionnelle, devrait donc être similaire à celui observé en l'absence de production de CgPdr1p, c'est-à-dire une grande sensibilité (hypersensibilité ?) aux azolés. Nous nous sommes donc concentrés sur les CMI de la souche CAP vis-à-vis des antifongiques

azolés. Les CMI déterminées par la méthode E-test® étaient effectivement basses, 1 mg/L pour le fluconazole et 0,008 mg/L pour le voriconazole. Des valeurs similaires ont été obtenues par une méthode de détermination des CMI en milieu liquide (Sensititre® YeastOne® (MCS Diagnostics)) : fluconazole 0,5 mg/L, itraconazole 0,03 mg/L, voriconazole 0,008 mg/L et posaconazole 0,015 mg/L. Ces CMI ont été comparées aux distributions de CMI habituellement observées pour *C. glabrata* (Figure 40), confirmant que la souche CAP est une souche particulièrement sensible aux antifongiques azolés.<sup>120</sup> L'objectif premier était de détecter des mutations gain de fonction (GOF) : or, à notre grande surprise, cette mutation semble générer à l'inverse une perte de fonction (*Loss of Function* – LOF). Des analyses supplémentaires sont programmées pour confirmer l'implication de la duplication -1021AG du gène *CgPDR1* dans la sensibilité de la souche CAP aux azolés, parmi lesquelles le séquençage de l'intégralité du gène *CgPDR1* et l'étude des transcrits CgPDR1, CgCDR1, CgCDR2 et CgSNQ2 par RT-PCR.

Il s'agit à notre connaissance de la première description de cette duplication à partir d'une souche clinique. Une autre mutation responsable de la synthèse d'une protéine CgPdr1p tronquée a été rapportée par Vandeputte et coll. pour deux isolats cliniques : toutefois, elle introduit un codonstop dans la partie C-terminale de CgPdr1p (en position 728) et est associée à une surexpression de *CgPDR1* et de *CgCDR1*. <sup>121</sup> La co-existence d'une résistance aux échinocandines et d'une hypersensibilité aux azolés au sein d'un même isolat est surprenante. La duplication des deux nucléotides du gène *CgPDR1* de l'isolat CAP pourrait être apparue secondairement à la mutation S663P afin de compenser la perte de *fitness* liée à cette mutation.

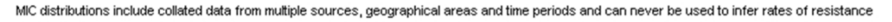

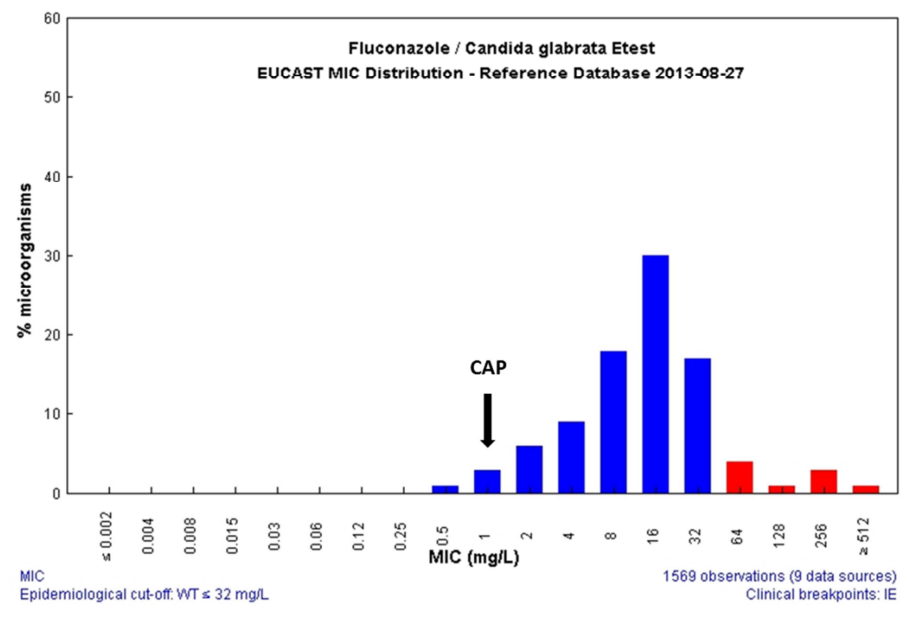

MIC distributions include collated data from multiple sources, geographical areas and time periods and can never be used to infer rates of resistance

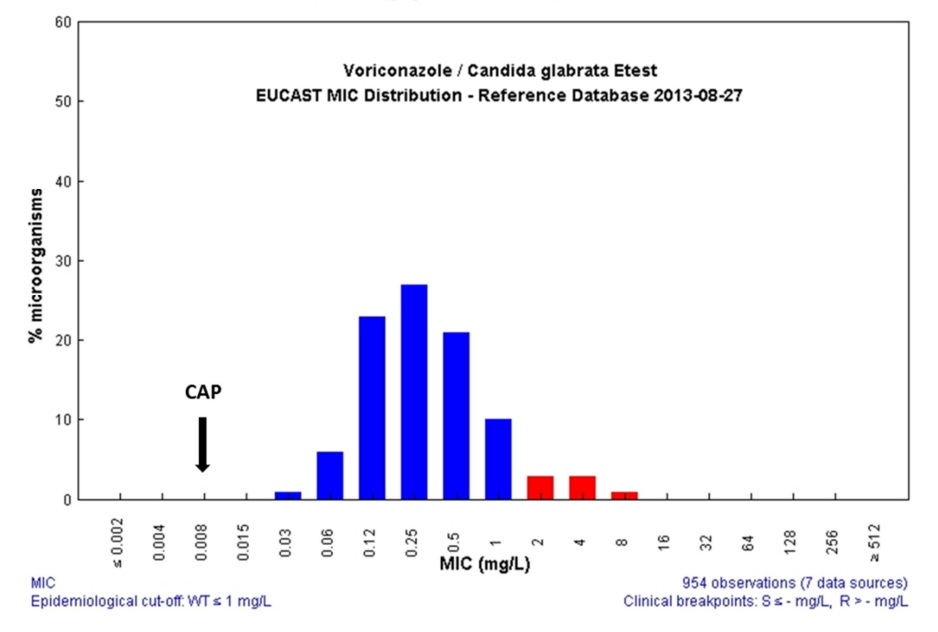

**Figure 40 : Distribution des CMI de** *C. glabrata* **vis-à-vis du fluconazole et du voriconazole (méthode E-test® - EUCAST)** 

Aucune mutation associée à la résistance aux azolés n'a pu être mise en évidence lors de l'analyse d'isolats cliniques résistants à ces antifongiques, malgré le séquençage de l'intégralité de deux gènes : *ERG11* (*C. albicans*, *C. glabrata* et *C. parapsilosis*) et *ERG3* (*C. albicans*). Toutefois, seul un isolat de *C. albicans* résistant aux antifongiques azolés (CHE) a été étudié. De plus, l'altération de la lanostérol-14α-démethylase par mutation du gène *ERG11* n'est pas un mécanisme de résistance aux azolés fréquent chez *C. glabrata* et *C. parapsilosis*. De manière plus surprenante, aucune mutation du gène *CgPDR1* n'a été mise en évidence au cours la phase 2 malgré le séquençage de la quasi-totalité des régions hot spot définies par Ferrari et coll., et l'analyse de trois isolats de *C. glabrata* présentant une résistance ou des CMI élevées aux azolés.<sup>42</sup>

Alors que les mutations des gènes *FKS* sont regroupées au sein de régions *hot spot* de petite taille.<sup>51</sup> les mutations impliquées dans la résistance aux antifongiques azolés sont souvent dispersées sur l'ensemble du cadre de lecture des gènes concernés.<sup>38,42</sup> C'est notamment le cas du gène TAC1, qui n'a été que partiellement séquencé dans cette étude.

La stratégie expérimentale utilisée dans cette étude ne permet pas un séquençage exhaustif de l'ensemble des gènes impliqués dans la résistance aux antifongiques azolés. Certains des isolats analysés au cours de la phase 2 possèdent peut-être des mutations au sein de gènes qui n'ont pas été étudiés : *MRR1* ou *UPC2* par exemple, voire d'autres gènes dont l'implication dans la résistance aux antifongiques n'a pas encore été démontrée à ce jour.

L'analyse d'isolats séquentiels prélevés avant et après traitement antifongique chez deux patients colonisés ou infectés par *C. albicans* (VIG) ou *C. parapsilosis* (LOR) n'a pas permis de mettre en évidence d'apparition ou de disparition de mutations malgré des temps d'exposition prolongés au fluconazole : respectivement 30 jours et 19 jours. De plus, aucune mutation associée à la résistance aux antifongiques n'a été mise en évidence lors de l'analyse des deux isolats séquentiels de *C. glabrata* du patient FAU, traité 13 jours consécutifs par caspofungine. Toutefois, une mutation codante de *FKS2* a été détectée pour le premier isolat (FAU1) mais n'a pas été retrouvée pour le deuxième (FAU2). Cette mutation, G1365C, se situe quelques acides aminés en amont de la région HS2 de Fks2p. Son implication dans la résistance aux échinocandines est peu probable : la souche FAU1 est d'ailleurs sensible à la caspofungine. Cette disparition d'une mutation est assez étonnante. Elle nécessite d'être confirmée par la répétition de toutes les étapes de l'extraction au séquençage, afin d'éliminer une éventuelle erreur technique. Par ailleurs, l'identité de souche entre les isolats FAU1 et FAU2 est en cours de vérification.

Alors que l'émergence de virus résistants sous pression antirétrovirale est souvent très rapide (moins de 15 jours par exemple pour le virus de l'hépatite C en présence du télaprévir (antiprotéase NS3 de première génération)), l'exposition prolongée à des antifongiques ne semble pas modifier rapidement le génotype de *Candida* spp.<sup>122,123</sup> Le génome des microorganismes eucaryotes, hautement complexe, ne possède probablement pas la même plasticité que celui des virus ou des procaryotes. Toutefois, cette apparente stabilité du génome doit être interprétée avec prudence : seul un faible nombre d'isolats a été analysé dans cette étude et un séquençage seulement partiel des gènes impliqués dans la résistance aux antifongiques a été réalisé, notamment pour *C. parapsilosis* (un seul gène séquencé) et les azolés. De même, si le temps d'exposition aux antifongiques des isolats analysés au cours de la phase 3 était non négligeable (de 13 à 30 jours), une imprégnation antifongique plus importante est peut-être nécessaire à l'émergence de résistance génomique. Shields et coll. ont montré que la présence de mutations des gènes *FKS* chez *C. glabrata* était associée à un traitement antérieur par échinocandines : la durée de ce traitement était significativement plus longue pour des isolats de *C. glabrata* porteurs de mutations des gènes *FKS* (médiane : 55 [7-188] jours) que pour des isolats sauvages (médiane : 13 [3-84] jours). Ces durées étaient toutefois très variables d'un isolat à l'autre.<sup>64,77</sup> Il semblerait néanmoins qu'un traitement court par une échinocandine n'entraîne pas de mutations du génome de *C. glabrata*. Les résultats du séquençage de l'isolat FAU2 (absence de mutation des gènes *FKS* après 13 jours de traitement par caspofungine) sont en accord avec cette observation. Ceci est plutôt rassurant si l'on estime que la durée moyenne du traitement d'une candidémie par la caspofungine se situe autour de 15 jours.

L'étude d'un plus grand nombre d'isolats séquentiels s'avère nécessaire.

#### **3. Perspectives**

#### 3.1.Séquençage de gènes ou régions de gènes supplémentaires

La plateforme GS Junior® et la stratégie utilisée dans cette étude sont tout à fait adaptées à la détection et à la caractérisation de mutations associées à la résistance aux échinocandines chez *Candida* spp. Elles permettent un séquençage exhaustif des régions *hot spot* des gènes *FKS*. Une mutation des gènes *FKS1* ou *FKS2* a été mise en évidence pour chacun des isolats résistants aux échinocandines analysés dans cette étude.

En revanche, la stratégie expérimentale utilisée ne permet pas à ce jour un séquençage exhaustif de l'ensemble des gènes impliqués dans la résistance aux antifongiques azolés chez *Candida* spp. Elle n'a pas permis de trouver une explication à la résistance aux azolés des isolats analysés, malgré le séquençage de quatre gènes majeurs : *ERG11*, *ERG3*, *TAC1* et *CgPDR1*.

Le séquençage simultané des principaux gènes impliqués dans la résistance aux azolés et aux échinocandines a permis de mettre en évidence des mutations inattendues, en particulier la duplication de deux nucléotides du gène *CgPDR1,* probablement responsable d'une hypersensibilité aux azolés chez un isolat résistant à la caspofungine. Ce résultat nécessite de plus amples investigations (s'agit-il d'un hasard ou d'un éventuel mécanisme de compensation ?), mais souligne l'importance de l'analyse simultanée et la plus exhaustive possible des gènes impliqués dans la résistance aux antifongiques. Le séquençage d'un seul gène ou la recherche ciblée des mutations les plus communes ne peuvent suffire à la compréhension des mécanismes de résistance, ou la prédiction de l'évolution vers la résistance phénotypique voire l'échec clinique chez *Candida* spp. Il serait donc intéressant de séquencer des régions supplémentaires voire l'intégralité de certains gènes analysés seulement en partie dans cette étude (comme *TAC1* ou *CgPDR1*), ainsi que d'autres gènes impliqués dans la résistance aux antifongiques, comme *UPC2* et *MRR1* (codant pour des facteurs de transcription). La plateforme GS Junior® devrait permettre le séquençage de ces

amplicons en parallèle des régions déjà analysées dans cette étude, tout en maintenant une profondeur de lecture suffisante.

D'autres causes non génétiques comme les mécanismes d'adaptation au stress (voies médiée par la calcineurine ou la protéine HSP90) ou la formation de biofilms peuvent également expliquer à la résistance aux antifongiques. $110$ 

#### 3.2.Applications

Sur le plan épidémiologique, l'analyse d'isolats séquentiels à plus grande échelle permettra d'étudier plus précisément la cinétique d'apparition ou de disparition des mutations sous pression antifongique. De plus, des mutations inédites et potentiellement impliquées dans la résistance aux antifongiques pourront encore être mises en évidence lors de l'analyse d'isolats supplémentaires.

Sur le plan thérapeutique, des études récentes ont montré que la présence de mutations des gènes *FKS* chez *C. glabrata* était prédictive d'un échec clinique lors d'un traitement par échinocandines.<sup>62,64</sup> Ce marqueur génotypique serait plus spécifique que la présence de CMI élevées pour prédire un échec sous traitement.<sup>64</sup> Actuellement réservée à la recherche, l'utilisation de la plateforme GS Junior® en pratique clinique permettrait de détecter de manière précoce et spécifique des isolats à risque d'évolution vers la résistance phénotypique voire l'échec clinique sous pression antifongique. Quelques adaptations de la stratégie expérimentale proposée dans cette étude seront toutefois nécessaires en vue d'une utilisation « en routine », notamment en ce qui concerne la préparation de la bibliothèque d'amplicons.

La technique mise au point dans cette étude pourrait également être transposée à l'étude des mutations impliquées dans la résistance aux antifongiques chez d'autres pathogènes fongiques,

notamment chez *Aspergillus* spp. En effet, des mutations des gènes codant pour la lanostérol-14αdéméthylase (Cyp51A ou Erg11) ou la β-1,3-glucane synthase (Fks1) associées à la résistance aux antifongiques azolés ou aux échinocandines ont également été identifiées chez ces champignons filamenteux.124,125 D'autres mutations situées dans le promoteur du gène *ERG11* entraînent une résistance à tous les azolés et seraient liées à une pression de sélection environnementale due à l'utilisation massive de fongicides azolés en agriculture.<sup>126</sup> La survenue d'infections dues à des souches initialement multi-résistantes est très préoccupante, notamment en ce qui concerne les aspergilloses invasives, et fait actuellement l'objet d'une surveillance internationale.<sup>127</sup> L'utilisation des technologies de séquençage nouvelle génération permettrait de détecter précocement des isolats d'*Aspergillus* spp. porteurs de ces mutations et permettrait également la détection de nouvelles mutations.

#### **CONCLUSION**

Cette étude a montré qu'il était possible de séquencer simultanément et avec une grande fiabilité plusieurs gènes impliqués dans la résistance aux antifongiques pour un même isolat, plusieurs isolats et plusieurs espèces de *Candida* spp., grâce à la plateforme GS Junior® (Roche Diagnostics). La méthode mise au point a permis de détecter l'ensemble des mutations attendues lors de l'analyse de souches de génotype connu, avec une profondeur de lecture importante (supérieure à 200X). De plus, une mutation inédite a pu être décrite pour un des isolats. Par ailleurs, aucune mutation n'a été retrouvée lors de l'analyse de souches de référence, exemptes de mutations.

Parmi les isolats cliniques testés, des mutations associées à la résistance aux échinocandines ont été mises en évidence pour les trois isolats résistants à la caspofungine : S645P (*C. albicans*), F625S (*C. glabrata*) et S663P (*C. glabrata*). Deux mutations non décrites jusqu'alors ont également été détectées : une mutation hétérozygote du gène *ERG3* conduisant à la substitution d'acides aminés D103N chez un isolat de *C. albicans* sensible aux azolés, ainsi qu'une duplication de 2 nucléotides au sein du gène *CgPDR1* chez un isolat de *C. glabrata*. Cette mutation entraînerait la production d'une protéine Pdr1 tronquée et non fonctionnelle, et pourrait être responsable non pas d'une résistance, mais au contraire d'une plus grande sensibilité de la souche aux antifongiques azolés.

L'analyse d'isolats séquentiels prélevés avant et après traitement antifongique chez trois patients colonisés ou infectés par *C. albicans*, *C. glabrata* ou *C. parapsilosis* n'a pas permis de mettre en évidence d'apparition ou de disparition de mutations malgré des temps d'exposition prolongés aux antifongiques : respectivement 30 jours (fluconazole), 13 jours (caspofungine) et 19 jours (fluconazole). Cette stabilité apparente du génome est intéressante mais doit être interprétée avec prudence car un faible nombre d'isolats a été analysé et la stratégie expérimentale ne permet pas le

séquençage exhaustif de l'ensemble des gènes impliqués dans la résistance, notamment pour les azolés.

La plateforme GS Junior® est parfaitement adaptée à la détection et à la caractérisation de mutations associées à la résistance aux azolés et aux échinocandines chez *Candida* spp. Ces premiers résultats ouvrent des perspectives plus larges dans l'étude du génome de *Candida* spp., comme l'augmentation du panel des gènes d'intérêt par l'adjonction de *MRR1* et *UPC2* en particulier. Actuellement réservée à la recherche, son utilisation en pratique clinique permettrait de détecter précocement des isolats porteurs de ces mutations, afin d'adapter le traitement antifongique et de prévenir l'émergence de résistance voire l'échec clinique. Enfin, cette technique pourrait être également appliquée à l'étude des mutations associées à la résistance aux antifongiques chez d'autres pathogènes fongiques d'intérêt médical dont *Aspergillus* spp.

Vu et permis d'imprimer Grenoble, le  $26/08/13$ 

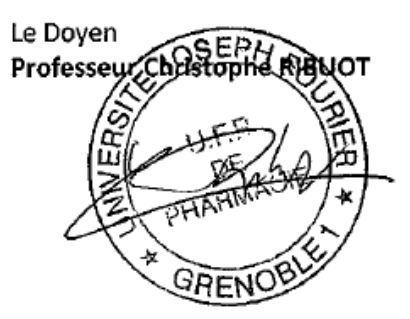

La Présidente de thèse Professeur Murielle CORNET

## **BIBLIOGRAPHIE**

- 1. Bouchara J-P, Pihet M, de Gentile L, Cimon B, Chabasse D. Levures et levuroses. Cah. Form. Biol. Médicale. 2010;(44).
- 2. Aimanianda V, Latgé J-P. Problems and hopes in the development of drugs targeting the fungal cell wall. Expert Rev. Anti Infect. Ther. 2010 Apr;8(4):359–64.
- 3. Silva S, Negri M, Henriques M, Oliveira R, Williams DW, Azeredo J. *Candida glabrata*, *Candida parapsilosis* and *Candida tropicalis*: biology, epidemiology, pathogenicity and antifungal resistance. Fems Microbiol. Rev. 2012 Mar;36(2):288–305.
- 4. Brown GD, Denning DW, Gow NAR, Levitz SM, Netea MG, White TC. Hidden killers: human fungal infections. Sci. Transl. Med. 2012 Dec 19;4(165):165rv13.
- 5. Bennett RJ. Coming of age--sexual reproduction in *Candida* species. Plos Pathog. 2010;6(12):e1001155.
- 6. Butler G, Rasmussen MD, Lin MF, Santos MAS, Sakthikumar S, Munro CA, et al. Evolution of pathogenicity and sexual reproduction in eight *Candida* genomes. Nature. 2009 juin;459(7247):657–62.
- 7. Jones T, Federspiel NA, Chibana H, Dungan J, Kalman S, Magee BB, et al. The diploid genome sequence of *Candida albicans*. Proc. Natl. Acad. Sci. U. S. A. 2004 May 11;101(19):7329–34.
- 8. Kruglyak L, Nickerson DA. Variation is the spice of life. Nat. Genet. 2001 Mar 1;27(3):234–6.
- 9. Logue ME, Wong S, Wolfe KH, Butler G. A Genome Sequence Survey Shows that the Pathogenic Yeast *Candida parapsilosis* Has a Defective MTLa1 Allele at Its Mating Type Locus. Eukaryot. Cell. 2005 Jun 1;4(6):1009–17.
- 10. Eggimann P, Garbino J, Pittet D. Epidemiology of *Candida* species infections in critically ill nonimmunosuppressed patients. Lancet Infect. Dis. 2003 Nov;3(11):685–702.
- 11. Diekema D, Arbefeville S, Boyken L, Kroeger J, Pfaller M. The changing epidemiology of healthcare-associated candidemia over three decades. Diagn. Microbiol. Infect. Dis. 2012 May;73(1):45–8.
- 12. Wisplinghoff H, Bischoff T, Tallent SM, Seifert H, Wenzel RP, Edmond MB. Nosocomial bloodstream infections in US hospitals: analysis of 24,179 cases from a prospective nationwide surveillance study. Clin. Infect. Dis. Off. Publ. Infect. Dis. Soc. Am. 2004 Aug 1;39(3):309–17.
- 13. Lass-Flörl C. The changing face of epidemiology of invasive fungal disease in Europe. Mycoses. 2009 May;52(3):197–205.
- 14. Toubas D. Epidémiologie des candidoses invasives. Rev. Française Lab. 2013 Mar;(450):27–36.
- 15. Lionakis MS, Netea MG. *Candida* and host determinants of susceptibility to invasive candidiasis. Plos Pathog. 2013 Jan;9(1):e1003079.
- 16. Gow NAR, van de Veerdonk FL, Brown AJP, Netea MG. *Candida albicans* morphogenesis and host defence: discriminating invasion from colonization. Nat. Rev. Microbiol. 2012 Feb;10(2):112–22.
- 17. Gow NAR, Hube B. Importance of the *Candida albicans* cell wall during commensalism and infection. Curr. Opin. Microbiol. 2012 Aug;15(4):406–12.
- 18. Pfaller MA, Diekema DJ. Epidemiology of invasive mycoses in North America. Crit. Rev. Microbiol. 2010;36(1):1–53.
- 19. Arendrup MC. Epidemiology of invasive candidiasis. Curr. Opin. Crit. Care. 2010 Oct;16(5):445–52.
- 20. De Toro M, Torres MJ, Maite R, Aznar J. Characterization of *Candida parapsilosis* complex isolates. Clin. Microbiol. Infect. Off. Publ. Eur. Soc. Clin. Microbiol. Infect. Dis. 2011 Mar;17(3):418–24.
- 21. Cantón E, Pemán J, Quindós G, Eraso E, Miranda-Zapico I, Álvarez M, et al. Prospective multicenter study of the epidemiology, molecular identification, and antifungal susceptibility of *Candida parapsilosis, Candida orthopsilosis,* and *Candida metapsilosis* isolated from patients with candidemia. Antimicrob. Agents Chemother. 2011 Dec;55(12):5590–6.
- 22. Orsi CF, Colombari B, Blasi E. *Candida metapsilosis* as the least virulent member of the "*C. parapsilosis*" complex. Med. Mycol. Off. Publ. Int. Soc. Hum. Anim. Mycol. 2010 Dec;48(8):1024–33.
- 23. Bertini A, De Bernardis F, Hensgens LAM, Sandini S, Senesi S, Tavanti A. Comparison of C*andida parapsilosis, Candida orthopsilosis*, and *Candida metapsilosis* adhesive properties and pathogenicity. Int. J. Med. Microbiol. Ijmm. 2013 Mar;303(2):98–103.
- 24. Silva AP, Miranda IM, Lisboa C, Pina-Vaz C, Rodrigues AG. Prevalence, distribution, and antifungal susceptibility profiles of *Candida parapsilosis, C. orthopsilosis, and C. metapsilosis* in a tertiary care hospital. J. Clin. Microbiol. 2009 Aug;47(8):2392–7.
- 25. Pfaller MA, Moet GJ, Messer SA, Jones RN, Castanheira M. Geographic variations in species distribution and echinocandin and azole antifungal resistance rates among *Candida*  bloodstream infection isolates: report from the SENTRY Antimicrobial Surveillance Program (2008 to 2009). J. Clin. Microbiol. 2011 Jan;49(1):396–9.
- 26. Kett DH, Azoulay E, Echeverria PM, Vincent J-L, Extended Prevalence of Infection in ICU Study (EPIC II) Group of Investigators. *Candida* bloodstream infections in intensive care units: analysis of the extended prevalence of infection in intensive care unit study. Crit. Care Med. 2011 Apr;39(4):665–70.
- 27. Pfaller MA, Castanheira M, Messer SA, Moet GJ, Jones RN. Variation in *Candida* spp. distribution and antifungal resistance rates among bloodstream infection isolates by patient age: report from the SENTRY Antimicrobial Surveillance Program (2008-2009). Diagn. Microbiol. Infect. Dis. 2010 Nov;68(3):278–83.
- 28. Moran C, Grussemeyer CA, Spalding JR, Benjamin DK Jr, Reed SD. *Candida albicans* and non*albicans* bloodstream infections in adult and pediatric patients: comparison of mortality and costs. Pediatr. Infect. Dis. J. 2009 May;28(5):433–5.
- 29. Bougnoux M-E, Kac G, Aegerter P, d' Enfert C, Fagon J-Y, CandiRea Study Group. Candidemia and candiduria in critically ill patients admitted to intensive care units in France: incidence, molecular diversity, management and outcome. Intensive Care Med. 2008 Feb;34(2):292–9.
- 30. Leroy O, Gangneux J-P, Montravers P, Mira J-P, Gouin F, Sollet J-P, et al. Epidemiology, management, and risk factors for death of invasive *Candida* infections in critical care: a multicenter, prospective, observational study in France (2005-2006). Crit. Care Med. 2009 May;37(5):1612–8.
- 31. Blyth CC, Chen SCA, Slavin MA, Serena C, Nguyen Q, Marriott D, et al. Not just little adults: candidemia epidemiology, molecular characterization, and antifungal susceptibility in neonatal and pediatric patients. Pediatrics. 2009 May;123(5):1360–8.
- 32. Holley A, Dulhunty J, Blot S, Lipman J, Lobo S, Dancer C, et al. Temporal trends, risk factors and outcomes in *albicans* and non-*albicans* candidaemia: an international epidemiological study in four multidisciplinary intensive care units. Int. J. Antimicrob. Agents. 2009 Jun;33(6):554.e1–7.
- 33. Tragiannidis A, Tsoulas C, Kerl K, Groll AH. Invasive candidiasis: update on current pharmacotherapy options and future perspectives. Expert Opin. Pharmacother. 2013 Aug;14(11):1515–28.
- 34. Marriott DJE, Playford EG, Chen S, Slavin M, Nguyen Q, Ellis D, et al. Determinants of mortality in non-neutropenic ICU patients with candidaemia. Crit. Care Lond. Engl. 2009;13(4):R115.
- 35. Arendrup MC, Sulim S, Holm A, Nielsen L, Nielsen SD, Knudsen JD, et al. Diagnostic issues, clinical characteristics, and outcomes for patients with fungemia. J. Clin. Microbiol. 2011 Sep;49(9):3300–8.
- 36. Vandeputte P, Ferrari S, Coste AT. Antifungal resistance and new strategies to control fungal infections. Int. J. Microbiol. 2012;2012:713687.
- 37. Odds FC, Brown AJP, Gow NAR. Antifungal agents: mechanisms of action. Trends Microbiol. 2003 Jun;11(6):272–9.
- 38. Sanglard D, Coste A, Ferrari S. Antifungal drug resistance mechanisms in fungal pathogens from the perspective of transcriptional gene regulation. Fems Yeast Res. 2009 Oct;9(7):1029– 50.
- 39. Coste A, Selmecki A, Forche A, Diogo D, Bougnoux M-E, d' Enfert C, et al. Genotypic Evolution of Azole Resistance Mechanisms in Sequential *Candida albicans* Isolates. Eukaryot. Cell. 2007 Oct;6(10):1889–904.
- 40. Coste A, Turner V, Ischer F, Morschhäuser J, Forche A, Selmecki A, et al. A mutation in Tac1p, a transcription factor regulating *CDR1* and *CDR2*, is coupled with loss of heterozygosity at chromosome 5 to mediate antifungal resistance in *Candida albicans*. Genetics. 2006 Apr;172(4):2139–56.
- 41. Torelli R, Posteraro B, Ferrari S, La Sorda M, Fadda G, Sanglard D, et al. The ATP-binding cassette transporter-encoding gene *CgSNQ2* is contributing to the CgPDR1-dependent azole resistance of *Candida glabrata*. Mol. Microbiol. 2008 Apr;68(1):186–201.
- 42. Ferrari S, Ischer F, Calabrese D, Posteraro B, Sanguinetti M, Fadda G, et al. Gain of function mutations in *CgPDR1* of *Candida glabrata* not only mediate antifungal resistance but also enhance virulence. Plos Pathog. 2009 Jan;5(1):e1000268.
- 43. Morio F, Loge C, Besse B, Hennequin C, Le Pape P. Screening for amino acid substitutions in the *Candida albicans* Erg11 protein of azole-susceptible and azole-resistant clinical isolates: new substitutions and a review of the literature. Diagn. Microbiol. Infect. Dis. 2010 Apr;66(4):373–84.
- 44. Flowers SA, Barker KS, Berkow EL, Toner G, Chadwick SG, Gygax SE, et al. Gain-of-function mutations in UPC2 are a frequent cause of ERG11 upregulation in azole-resistant clinical isolates of *Candida albicans*. Eukaryot. Cell. 2012 Oct;11(10):1289–99.
- 45. Sanglard D, Odds FC. Resistance of *Candida* species to antifungal agents: molecular mechanisms and clinical consequences. Lancet Infect. Dis. 2002 Feb;2(2):73–85.
- 46. Morio F, Pagniez F, Lacroix C, Miegeville M, Le Pape P. Amino acid substitutions in the *Candida albicans* sterol Δ5,6-desaturase (Erg3p) confer azole resistance: characterization of two novel mutants with impaired virulence. J. Antimicrob. Chemother. 2012 Sep;67(9):2131–8.
- 47. Poláková S, Blume C, Zárate JA, Mentel M, Jørck-Ramberg D, Stenderup J, et al. Formation of new chromosomes as a virulence mechanism in yeast *Candida glabrata*. Proc. Natl. Acad. Sci. U. S. A. 2009 Feb 24;106(8):2688–93.
- 48. Perlin DS. Current perspectives on echinocandin class drugs. Future Microbiol. 2011 Apr;6(4):441–57.
- 49. Katiyar SK, Alastruey-Izquierdo A, Healey KR, Johnson ME, Perlin DS, Edlind TD. Fks1 and Fks2 are functionally redundant but differentially regulated in *Candida glabrata*: implications for echinocandin resistance. Antimicrob. Agents Chemother. 2012 Dec;56(12):6304–9.
- 50. Walker LA, Gow NAR, Munro CA. Elevated chitin content reduces the susceptibility of *Candida* species to caspofungin. Antimicrob. Agents Chemother. 2013 Jan;57(1):146–54.
- 51. Walker LA, Gow NAR, Munro CA. Fungal echinocandin resistance. Fungal Genet. Biol. Fg B. 2010 Feb;47(2):117–26.
- 52. Munro CA. Fungal echinocandin resistance. F1000 Biol. Reports. 2010;2:66.
- 53. Perlin DS. Targeting glucan synthase: the next generation. Fifth FEBS Advanced Lecture Course - La Colle sur Loup, France; 2013.
- 54. Munro CA. Chitin and glucan, the yin and yang of the fungal cell wall, implications for antifungal drug discovery and therapy. Adv. Appl. Microbiol. 2013;83:145–72.
- 55. Lee KK, Maccallum DM, Jacobsen MD, Walker LA, Odds FC, Gow NAR, et al. Elevated cell wall chitin in *Candida albicans* confers echinocandin resistance in vivo. Antimicrob. Agents Chemother. 2012 Jan;56(1):208–17.
- 56. Ellis D. Amphotericin B: spectrum and resistance. J. Antimicrob. Chemother. 2002 Feb;49 Suppl 1:7–10.
- 57. Pappas PG, Kauffman CA, Andes D, Benjamin DK, Calandra TF, Edwards JE, et al. Clinical Practice Guidelines for the Management Candidiasis: 2009 Update by the Infectious Diseases Society of America. Clin. Infect. Dis. 2009 Mar 1;48(5):503–35.
- 58. Chapeland-Leclerc F, Hennequin C, Papon N, Noël T, Girard A, Socié G, et al. Acquisition of flucytosine, azole, and caspofungin resistance in *Candida glabrata* bloodstream isolates serially obtained from a hematopoietic stem cell transplant recipient. Antimicrob. Agents Chemother. 2010 Mar;54(3):1360–2.
- 59. Singh-Babak SD, Babak T, Diezmann S, Hill JA, Xie JL, Chen Y-L, et al. Global analysis of the evolution and mechanism of echinocandin resistance in *Candida glabrata*. Plos Pathog. 2012;8(5):e1002718.
- 60. Pfaller MA, Castanheira M, Lockhart SR, Ahlquist AM, Messer SA, Jones RN. Frequency of decreased susceptibility and resistance to echinocandins among fluconazole-resistant bloodstream isolates of *Candida glabrata*. J. Clin. Microbiol. 2012 Apr;50(4):1199–203.
- 61. Pfaller MA, Moet GJ, Messer SA, Jones RN, Castanheira M. Candida bloodstream infections: comparison of species distributions and antifungal resistance patterns in community-onset and nosocomial isolates in the SENTRY Antimicrobial Surveillance Program, 2008-2009. Antimicrob. Agents Chemother. 2011 Feb;55(2):561–6.
- 62. Alexander BD, Johnson MD, Pfeiffer CD, Jiménez-Ortigosa C, Catania J, Booker R, et al. Increasing Echinocandin Resistance in Candida glabrata: Clinical Failure Correlates With Presence of *FKS* Mutations and Elevated Minimum Inhibitory Concentrations. Clin. Infect. Dis. Off. Publ. Infect. Dis. Soc. Am. 2013 Jun;56(12):1724–32.
- 63. Renaudat C, Sitbon K, Desnos-Ollivier M, Fontanet A, Bretagne S, Lortholary O, et al. Candidémies en Île-de-France : données de l'Observatoire des levures (2002-2010). BEH. 2013 Avril;(12-13).
- 64. Shields RK, Nguyen MH, Press EG, Kwa AL, Cheng S, Du C, et al. The presence of an FKS mutation rather than MIC is an independent risk factor for failure of echinocandin therapy among patients with invasive candidiasis due to *Candida glabrata*. Antimicrob. Agents Chemother. 2012 Sep;56(9):4862–9.
- 65. Cleveland AA, Farley MM, Harrison LH, Stein B, Hollick R, Lockhart SR, et al. Changes in incidence and antifungal drug resistance in candidemia: results from population-based laboratory surveillance in Atlanta and Baltimore, 2008-2011. Clin. Infect. Dis. Off. Publ. Infect. Dis. Soc. Am. 2012 Nov 15;55(10):1352–61.
- 66. InVS. Dernières données et tendances sur la résistance aux anti-infectieux *Candida* spp. 2013.
- 67. Pfeiffer CD, Garcia-Effron G, Zaas AK, Perfect JR, Perlin DS, Alexander BD. Breakthrough invasive candidiasis in patients on micafungin. J. Clin. Microbiol. 2010 Jul;48(7):2373–80.
- 68. Kabbara N, Lacroix C, Peffault de Latour R, Socié G, Ghannoum M, Ribaud P. Breakthrough *C. parapsilosis* and *C. guilliermondii* blood stream infections in allogeneic hematopoietic stem cell transplant recipients receiving long-term caspofungin therapy. Haematologica. 2008 Apr;93(4):639–40.
- 69. Baixench M-T, Aoun N, Desnos-Ollivier M, Garcia-Hermoso D, Bretagne S, Ramires S, et al. Acquired resistance to echinocandins in *Candida albicans*: case report and review. J. Antimicrob. Chemother. 2007 Jun;59(6):1076–83.
- 70. Turnidge J, Kahlmeter G, Kronvall G. Statistical characterisation of bacterial wild-type MIC value distributions and the determination of epidemiological cut-off values. Clin. Microbiol. Infect. Off. Publ. Eur. Soc. Clin. Microbiol. Infect. Dis. 2006 May;12(5):418–25.
- 71. Pfaller MA, Diekema DJ, Andes D, Arendrup MC, Brown SD, Lockhart SR, et al. Clinical breakpoints for the echinocandins and *Candida* revisited: integration of molecular, clinical, and microbiological data to arrive at species-specific interpretive criteria. Drug Resist. Updat. Rev. Comment. Antimicrob. Anticancer Chemother. 2011 Jun;14(3):164–76.
- 72. Turnidge J, Paterson DL. Setting and revising antibacterial susceptibility breakpoints. Clin. Microbiol. Rev. 2007 Jul;20(3):391–408, table of contents.
- 73. http://www.srga.org/Eucastwt/eucastdefinitions.htm.
- 74. Pfaller MA. Antifungal drug resistance: mechanisms, epidemiology, and consequences for treatment. Am. J. Med. 2012 Jan;125(1 Suppl):S3–13.
- 75. Pfaller MA, Diekema DJ. Progress in antifungal susceptibility testing of *Candida* spp. by use of Clinical and Laboratory Standards Institute broth microdilution methods, 2010 to 2012. J. Clin. Microbiol. 2012 Sep;50(9):2846–56.
- 76. http://www.eucast.org/clinical\_breakpoints/.
- 77. Shields RK, Nguyen MH, Press EG, Updike CL, Clancy CJ. Caspofungin MICs Correlate with Treatment Outcomes among Patients with Candida glabrata Invasive Candidiasis and Prior Echinocandin Exposure. Antimicrob. Agents Chemother. 2013 Aug;57(8):3528–35.
- 78. Pfaller MA, Diekema DJ, Ghannoum MA, Rex JH, Alexander BD, Andes D, et al. Wild-type MIC distribution and epidemiological cutoff values for *Aspergillus fumigatus* and three triazoles as determined by the Clinical and Laboratory Standards Institute broth microdilution methods. J. Clin. Microbiol. 2009 Oct;47(10):3142–6.
- 79. Arendrup MC, Pfaller MA, Danish Fungaemia Study Group. Caspofungin Etest susceptibility testing of Candida species: risk of misclassification of susceptible isolates of *C. glabrata* and *C. krusei* when adopting the revised CLSI caspofungin breakpoints. Antimicrob. Agents Chemother. 2012 Jul;56(7):3965–8.
- 80. Maxam AM, Gilbert W. A new method for sequencing DNA. Proc. Natl. Acad. Sci. U. S. A. 1977 Feb;74(2):560–4.
- 81. Sanger F, Nicklen S, Coulson AR. DNA sequencing with chain-terminating inhibitors. Proc. Natl. Acad. Sci. U. S. A. 1977 Dec;74(12):5463–7.
- 82. Smith LM, Sanders JZ, Kaiser RJ, Hughes P, Dodd C, Connell CR, et al. Fluorescence detection in automated DNA sequence analysis. Nature. 1986 Jun 12;321(6071):674–9.
- 83. Shendure J, Ji H. Next-generation DNA sequencing. Nat. Biotechnol. 2008 Oct;26(10):1135–45.
- 84. Nyrén P. The history of pyrosequencing. Methods Mol. Biol. Clifton Nj. 2007;373:1–14.
- 85. Su Z, Ning B, Fang H, Hong H, Perkins R, Tong W, et al. Next-generation sequencing and its applications in molecular diagnostics. Expert Rev. Mol. Diagn. 2011 Apr;11(3):333–43.
- 86. Loman NJ, Misra RV, Dallman TJ, Constantinidou C, Gharbia SE, Wain J, et al. Performance comparison of benchtop high-throughput sequencing platforms. Nat. Biotechnol. 2012 May;30(5):434–9.
- 87. Jünemann S, Sedlazeck FJ, Prior K, Albersmeier A, John U, Kalinowski J, et al. Updating benchtop sequencing performance comparison. Nat. Biotechnol. 2013 Apr;31(4):294–6.
- 88. McGinn S, Gut IG. DNA sequencing spanning the generations. New Biotechnol. 2013 May 25;30(4):366–72.
- 89. Ke R, Mignardi M, Pacureanu A, Svedlund J, Botling J, Wählby C, et al. In situ sequencing for RNA analysis in preserved tissue and cells. Nat. Methods. 2013 Jul 14;
- 90. Kenri T, Horino A, Matsui M, Sasaki Y, Suzuki S, Narita M, et al. Complete genome sequence of *Mycoplasma pneumoniae* type 2a strain 309, isolated in Japan. J. Bacteriol. 2012 Mar;194(5):1253–4.
- 91. Cissé OH, Pagni M, Hauser PM. De novo assembly of the *Pneumocystis jirovecii* genome from a single bronchoalveolar lavage fluid specimen from a patient. MBio. 2012;4(1):e00428–00412.
- 92. Dudley DM, Chin EN, Bimber BN, Sanabani SS, Tarosso LF, Costa PR, et al. Low-cost ultra-wide genotyping using Roche/454 pyrosequencing for surveillance of HIV drug resistance. Plos One. 2012;7(5):e36494.
- 93. Fleury HJ, Bellecave P, Recordon-Pinson P, Papuchon J, Vandenhende MA, Reigadas S, et al. Detection of Low-Frequency HIV-1 RT Drug Resistance Mutations by Ultra-Deep Sequencing in Naïve HIV-1 Infected individuals. Aids Res. Hum. Retroviruses. 2013 Jul 29;
- 94. Larrat S. Did Ultra-Deep pyrosequencing of the NS3 region can help to predict sustained virological response to pegylated interferon-ribavirine-anti-protease triple therapy in previously treated chronic HCV genotype 1 infection? 64th annual meeting of the American Association for the Study of Liver Diseases - Washington DC, USA; 2013.
- 95. Lauck M, Alvarado-Mora MV, Becker EA, Bhattacharya D, Striker R, Hughes AL, et al. Analysis of hepatitis C virus intrahost diversity across the coding region by ultradeep pyrosequencing. J. Virol. 2012 Apr;86(7):3952–60.
- 96. Yasugi M, Nakamura S, Daidoji T, Kawashita N, Ramadhany R, Yang C-S, et al. Frequency of D222G and Q223R hemagglutinin mutants of pandemic (H1N1) 2009 influenza virus in Japan between 2009 and 2010. Plos One. 2012;7(2):e30946.
- 97. Monira S, Nakamura S, Gotoh K, Izutsu K, Watanabe H, Alam NH, et al. Gut microbiota of healthy and malnourished children in bangladesh. Front. Microbiol. 2011;2:228.
- 98. Delhaes L. Que peut-on attendre du microbiome dans la mucoviscidose ? Congrès de la Société Française de Mycologie Médicale et de la Société Française de Parasitologie - Rennes; 2012.
- 99. Delhaes L, Monchy S, Fréalle E, Hubans C, Salleron J, Leroy S, et al. The airway microbiota in cystic fibrosis: a complex fungal and bacterial community-implications for therapeutic management. Plos One. 2012;7(4):e36313.
- 100. Botterel F. Colonisation bactérienne et fongique du tractus respiratoire des patients atteints de mucoviscidose : Comparaison de la culture avec les techniques de RFLP, clonage et séquençage à haut débit. RICAI (Réunion Interdisciplinaire de Chimiothérapie Anti-infectieuse) - Paris La Défense, France; 2012.
- 101. Delhaes L. Caractérisation de l'écosystème broncho-pulmonaire chez les patients atteints de mucoviscidose : structure et dynamique du microbiote pulmonaire dans l'évolution clinique de la mucoviscidose. RICAI (Réunion Interdisciplinaire de Chimiothérapie Anti-infectieuse) - Paris La Défense, France; 2012.
- 102. Delhaes L. Recent updates in fungal respiratory infections in cystic fibrosis What can we learn from studying fungal and bacterial microbiota? ISHAM (International Society for Human and Animal Mycology) - Berlin, Germany; 2012.
- 103. Delhaes L, Botterel F. Que peut-on attendre du microbiote pulmonaire notamment du mycobiome dans les pathologies pulmonaires chroniques telles que la mucoviscidose ? Congrès de la Société Française de Mycologie Médicale - Dijon, France; 2013.
- 104. Daigle D, Simen BB, Pochart P. High-throughput sequencing of PCR products tagged with universal primers using 454 life sciences systems. Curr. Protoc. Mol. Biol. Ed. Frederick M Ausubel Al. 2011 Oct;Chapter 7:Unit7.5.
- 105. Sanglard D, Kuchler K, Ischer F, Pagani JL, Monod M, Bille J. Mechanisms of resistance to azole antifungal agents in *Candida albicans* isolates from AIDS patients involve specific multidrug transporters. Antimicrob. Agents Chemother. 1995 Nov;39(11):2378–86.
- 106. MacCallum DM, Coste A, Ischer F, Jacobsen MD, Odds FC, Sanglard D. Genetic dissection of azole resistance mechanisms in *Candida albicans* and their validation in a mouse model of disseminated infection. Antimicrob. Agents Chemother. 2010 Apr;54(4):1476–83.
- 107. Maubon D, Dubosson M, Chiquet C, Yera H, Brenier-Pinchart M-P, Cornet M, et al. A one-step multiplex PCR for acanthamoeba keratitis diagnosis and quality samples control. Invest. Ophthalmol. Vis. Sci. 2012 May;53(6):2866–72.
- 108. Wiederhold NP, Grabinski JL, Garcia-Effron G, Perlin DS, Lee SA. Pyrosequencing to detect mutations in FKS1 that confer reduced echinocandin susceptibility in *Candida albicans*. Antimicrob. Agents Chemother. 2008 Nov;52(11):4145–8.
- 109. Novais RC, Thorstenson YR. The evolution of Pyrosequencing® for microbiology: From genes to genomes. J. Microbiol. Methods. 2011 Jul;86(1):1–7.
- 110. Shapiro RS, Robbins N, Cowen LE. Regulatory circuitry governing fungal development, drug resistance, and disease. Microbiol. Mol. Biol. Rev. Mmbr. 2011 Jun;75(2):213–67.
- 111. Garcia-Effron G, Park S, Perlin DS. Correlating Echinocandin MIC and Kinetic Inhibition of fks1 Mutant Glucan Synthases for *Candida albicans*: Implications for Interpretive Breakpoints. Antimicrob. Agents Chemother. 2009 Jan 1;53(1):112–22.
- 112. Balashov SV, Park S, Perlin DS. Assessing Resistance to the Echinocandin Antifungal Drug Caspofungin in *Candida albicans* by Profiling Mutations in FKS1. Antimicrob. Agents Chemother. 2006 Jun 1;50(6):2058–63.
- 113. Garcia-Effron G, Lee S, Park S, Cleary JD, Perlin DS. Effect of Candida glabrata *FKS1* and *FKS2*  Mutations on Echinocandin Sensitivity and Kinetics of 1,3-β-d-Glucan Synthase: Implication for the Existing Susceptibility Breakpoint. Antimicrob. Agents Chemother. 2009 Sep;53(9):3690–9.
- 114. Zimbeck AJ, Iqbal N, Ahlquist AM, Farley MM, Harrison LH, Chiller T, et al. FKS Mutations and Elevated Echinocandin MIC Values among *Candida glabrata* Isolates from U.S. Population-Based Surveillance. Antimicrob. Agents Chemother. 2010 Dec 1;54(12):5042–7.
- 115. Garcia-Effron G, Chua DJ, Tomada JR, DiPersio J, Perlin DS, Ghannoum M, et al. Novel FKS Mutations Associated with Echinocandin Resistance in *Candida* Species. Antimicrob. Agents Chemother. 2010 May 1;54(5):2225–7.
- 116. Durán-Valle MT, Gago S, Gómez-López A, Cuenca-Estrella M, Díez-Canseco LJ, Gómez-Garcés JL, et al. Recurrent Episodes of Candidemia Due to *Candida glabrata* with a Mutation in Hot Spot 1 of the *FKS2* Gene Developed after Prolonged Therapy with Caspofungin. Antimicrob. Agents Chemother. 2012 Jun 1;56(6):3417–9.
- 117. Costa-de-Oliveira S, Marcos Miranda I, Silva RM, Pinto E Silva A, Rocha R, Amorim A, et al. *FKS2* mutations associated with decreased echinocandin susceptibility of *Candida glabrata*  following anidulafungin therapy. Antimicrob. Agents Chemother. 2011 Mar;55(3):1312–4.
- 118. Vermitsky J-P, Earhart KD, Smith WL, Homayouni R, Edlind TD, Rogers PD. Pdr1 regulates multidrug resistance in *Candida glabrata*: gene disruption and genome-wide expression studies. Mol. Microbiol. 2006 Aug;61(3):704–22.
- 119. Edlind TD, Henry KW, Vermitsky J-P, Edlind MP, Raj S, Katiyar SK. Promoter-dependent disruption of genes: simple, rapid, and specific PCR-based method with application to three different yeast. Curr. Genet. 2005 Aug;48(2):117–25.
- 120. http://mic.eucast.org/Eucast2/.
- 121. Vandeputte P, Tronchin G, Rocher F, Renier G, Bergès T, Chabasse D, et al. Hypersusceptibility to azole antifungals in a clinical isolate of *Candida glabrata* with reduced aerobic growth. Antimicrob. Agents Chemother. 2009 Jul;53(7):3034–41.
- 122. Thompson AJ, Locarnini SA, Beard MR. Resistance to anti-HCV protease inhibitors. Curr. Opin. Virol. 2011 Dec;1(6):599–606.
- 123. Forestier N, Reesink HW, Weegink CJ, McNair L, Kieffer TL, Chu H-M, et al. Antiviral activity of telaprevir (VX-950) and peginterferon alfa-2a in patients with hepatitis C. Hepatology. 2007;46(3):640–8.
- 124. Morio F, Aubin GG, Danner-Boucher I, Haloun A, Sacchetto E, Garcia-Hermoso D, et al. High prevalence of triazole resistance in *Aspergillus fumigatus,* especially mediated by TR/L98H, in a French cohort of patients with cystic fibrosis. J. Antimicrob. Chemother. 2012 Aug;67(8):1870–3.
- 125. Rocha EMF, Garcia-Effron G, Park S, Perlin DS. A Ser678Pro substitution in Fks1p confers resistance to echinocandin drugs in *Aspergillus fumigatus*. Antimicrob. Agents Chemother. 2007 Nov;51(11):4174–6.
- 126. Mortensen KL, Mellado E, Lass-Flörl C, Rodriguez-Tudela JL, Johansen HK, Arendrup MC. Environmental study of azole-resistant *Aspergillus fumigatus* and other aspergilli in Austria, Denmark, and Spain. Antimicrob. Agents Chemother. 2010 Nov;54(11):4545–9.
- 127. Hamprecht A, Buchheidt D, Vehreschild JJ, Cornely OA, Spiess B, Plum G, et al. Azole-resistant invasive aspergillosis in a patient with acute myeloid leukaemia in Germany. Euro Surveill. Bull. Eur. Sur Mal. Transm. Eur. Commun. Dis. Bull. 2012;17(36):20262.

# **Annexe 1 :** *Clinical Breakpoints* **(CBP)**

Les seuils utilisés dans cette étude sont indiqués en caractères gras.

## **CLSI**

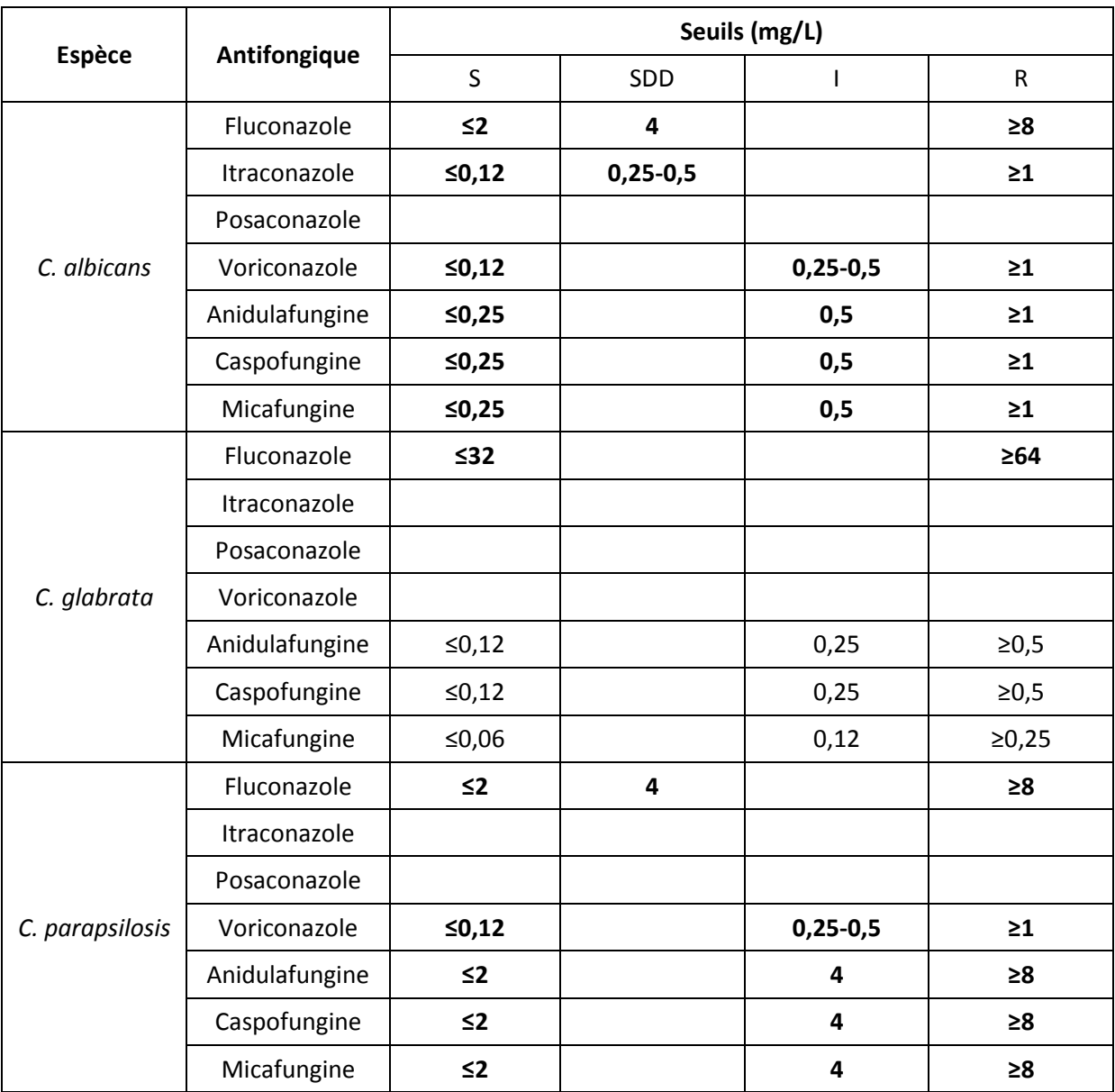

(Pfaller MA - Diekema DJ, JCM, 2012)

## **EUCAST**

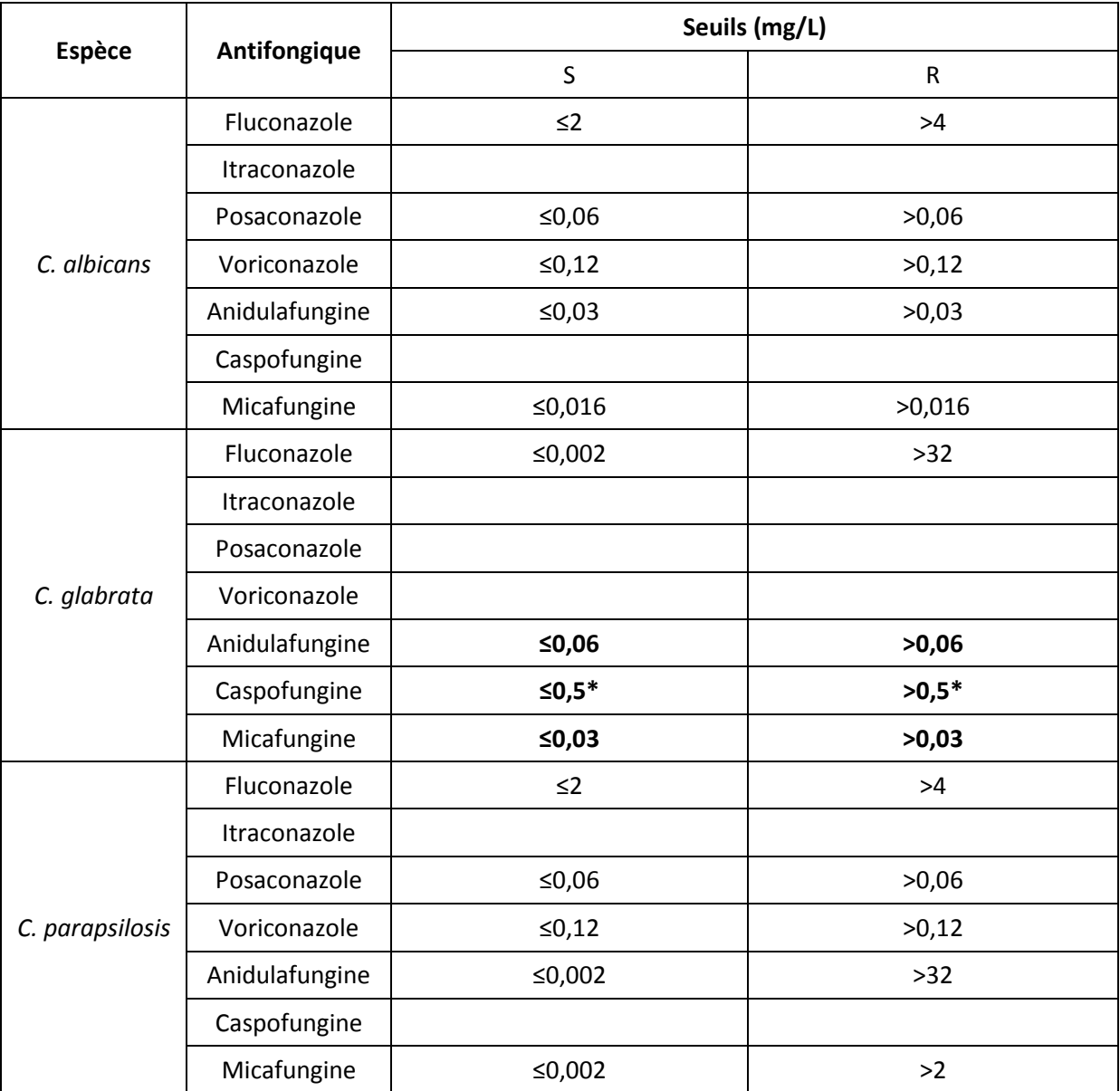

EUCAST Antifungal Clinical Breakpoint Table v. 6.1, valid from 2013-03-11 (http://www.eucast.org/fileadmin/src/media/PDFs/EUCAST\_files/AFST/Antifungal\_breakpoints\_v\_6.1.pdf)

\* L'EUCAST n'a pas défini de CBP pour *C. glabrata* et la caspofungine : le seuil présenté ici a été proposé dans Arendrup MC, AAC, 2012

## **Annexe 2 : Protocole d'extraction de l'ADN de** *Candida* **spp.**

## Pré-culture des levures :

- Ensemencer 4 à 5 colonies prélevées sur milieu solide dans 5 mL de milieu YPD liquide (Extrait de levure 2 %, Peptone 1 %, Glucose 2 %)
- Incuber 20 h à 30°C, sous agitation (200 rpm)

#### Récupération et lavage des levures :

- Récupérer les levures par centrifugation : 10 min, 4000 rpm
- Réaliser 2 lavages successifs des levures :
	- Ajouter 1 mL de tampon TE (Tris 10 mM EDTA 1 mM, pH 8) au culot Centrifuger : 6 min, 8000 rpm
- Reprendre le culot par 1 mL de tampon de lyse (Tris 50 mM NaCl 150 mM, pH 7,5)

#### Lyse mécanique des levures :

- Transférer la suspension de levures dans un tube contenant des billes
- Réaliser la lyse mécanique des levures à l'aide du Magnalyser (Roche Diagnostics) : 1 min, 7000 rpm

Placer le tube dans la glace immédiatement après la lyse.

- Centrifuger (5 min, 800 rpm, 4°C) et récupérer le surnageant
- Rincer les billes par ajout de 0,5 mL de tampon de lyse et centrifugation (5 min, 800 rpm, 4°C)
- Pooler les 2 surnageants
- Centrifuger (10 min, 4000 rpm, 4°C)
- Reprendre le culot par 200 µL de tampon TE

## Lyse chimique des levures (QIAamp® DNA Mini kit, Qiagen) :

- Ajouter 180 µL de tampon ATL, 20 µL de protéinase K et 2 µL de carrier poly A. Vortexer 15 s. Centrifuger brièvement pour récupérer les éventuelles gouttes présentes dans le bouchon.
- Incuber 10 min à 56°C sous agitation. Centrifuger brièvement.
- Incuber 10 min à 95°C (étape d'inactivation de la protéinase K). Centrifuger brièvement.
- Congeler l'échantillon 3-4 min à -80°C
- Réaliser une décongélation rapide par incubation 2-3 min à 95°C. Centrifuger brièvement pour récupérer les éventuelles gouttes présentes dans le bouchon.

#### Extraction de l'ADN (QIAamp® DNA Mini kit, Qiagen) :

- Ajouter 200 µL de tampon AL. Vortexer 15 s pour obtenir une solution homogène.
- Incuber 10 min à 70°C.
	- Centrifuger brièvement pour récupérer les éventuelles gouttes présentes dans le bouchon.
- Ajouter 200 µL d'éthanol 96%. Vortexer 15 s.
	- Centrifuger brièvement pour récupérer les éventuelles gouttes présentes dans le bouchon.
- Transférer le contenu du tube dans une colonne QIAmp. Fermer la colonne.
- Centrifuger : 1 min, 8000 rpm
- Jeter le tube collecteur, et transférer la colonne dans un nouveau tube collecteur.
- Ajouter 500 µL de tampon AW1. Fermer la colonne.
- Centrifuger : 1 min, 8000 rpm
- Jeter le tube collecteur, et transférer la colonne dans un nouveau tube collecteur.
- Ajouter 500 µL de tampon AW2. Fermer la colonne.
- Centrifuger : 3 min, 14000 rpm
- Jeter le tube collecteur, et transférer la colonne dans un nouveau tube collecteur.
- Centrifuger : 1 min, 14000 rpm
- Jeter le tube collecteur, et transférer la colonne dans un tube Eppendorf
- Ajouter 50 µL de tampon AE. Fermer la colonne.
- Incuber 5 min à température ambiante
- Centrifuger : 1 minute, 8000 rpm
- Jeter la colonne. Congeler le tube Eppendorf contenant l'ADN extrait à -20°C

# **Annexe 3 : Liste des amorces utilisées pour la PCR1**

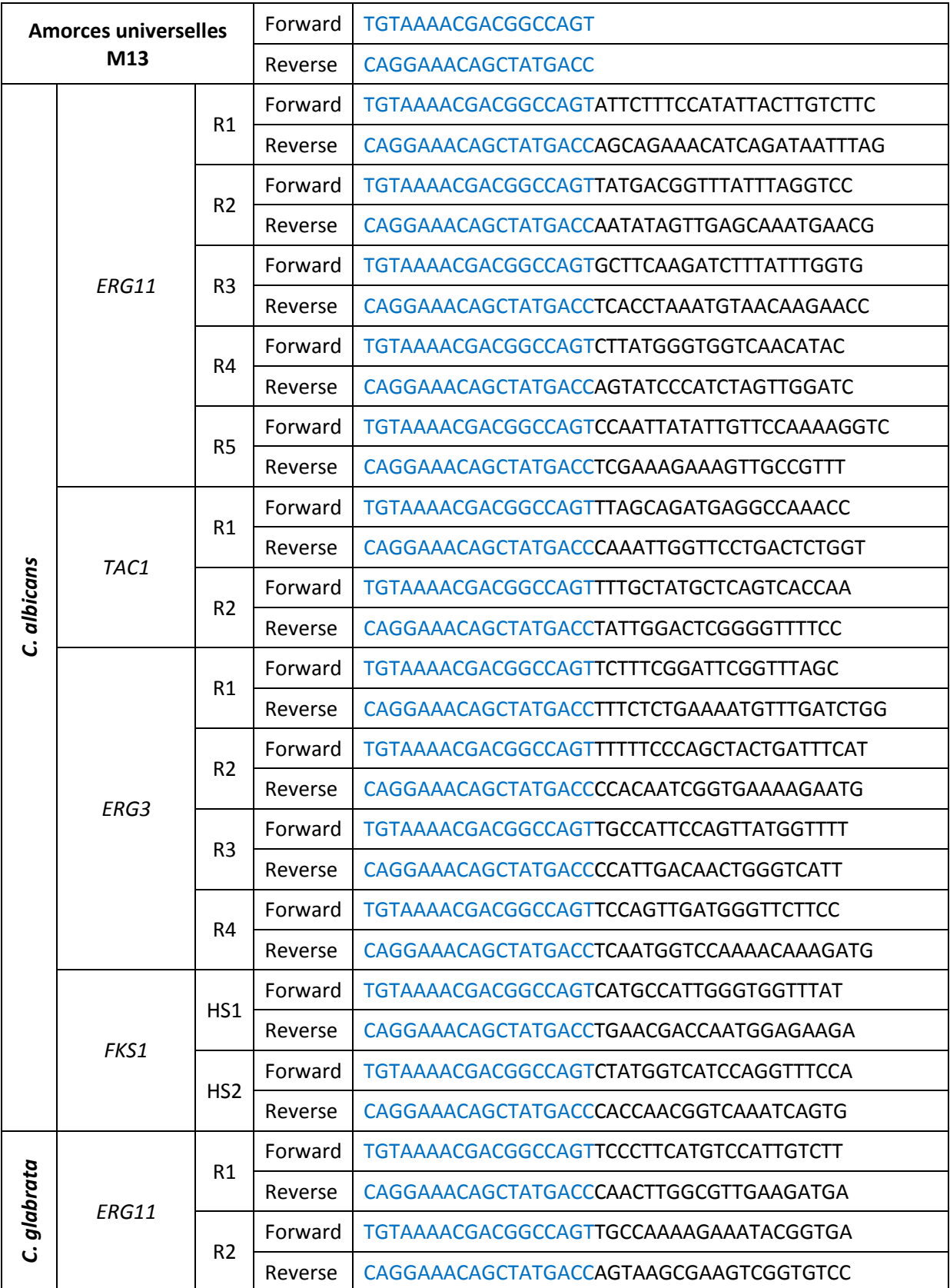

Séquence type :  $5'$ amorce universelle – amorce spécifique $3'$  (environ 40 paires de bases)

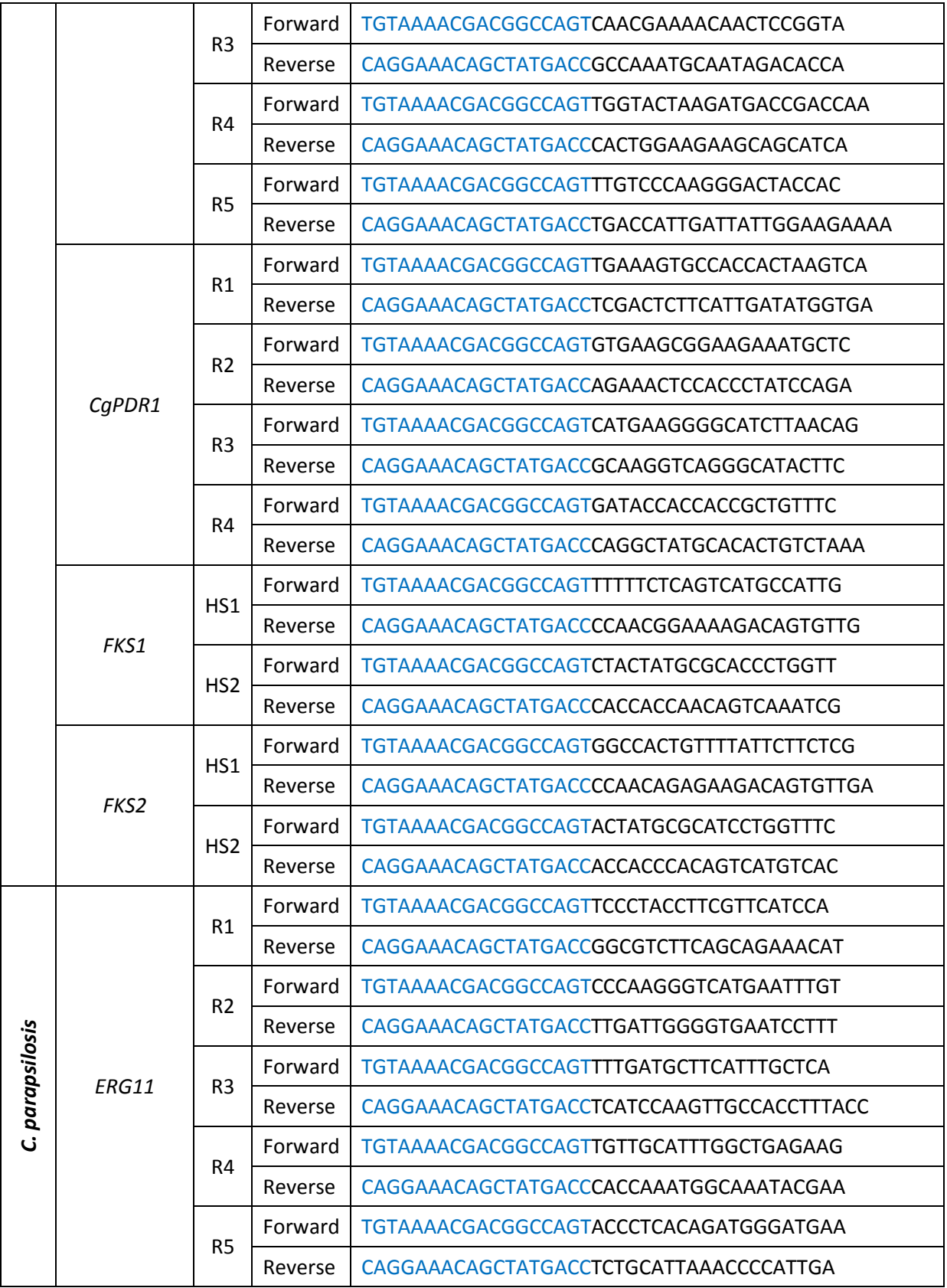

# **Annexe 4 : Liste des amorces utilisées pour la PCR2**

Séquence type :  $5'$ Amorce A ou B – Clé –MID – Amorce universelle<sup>3</sup>' (53 paires de bases)

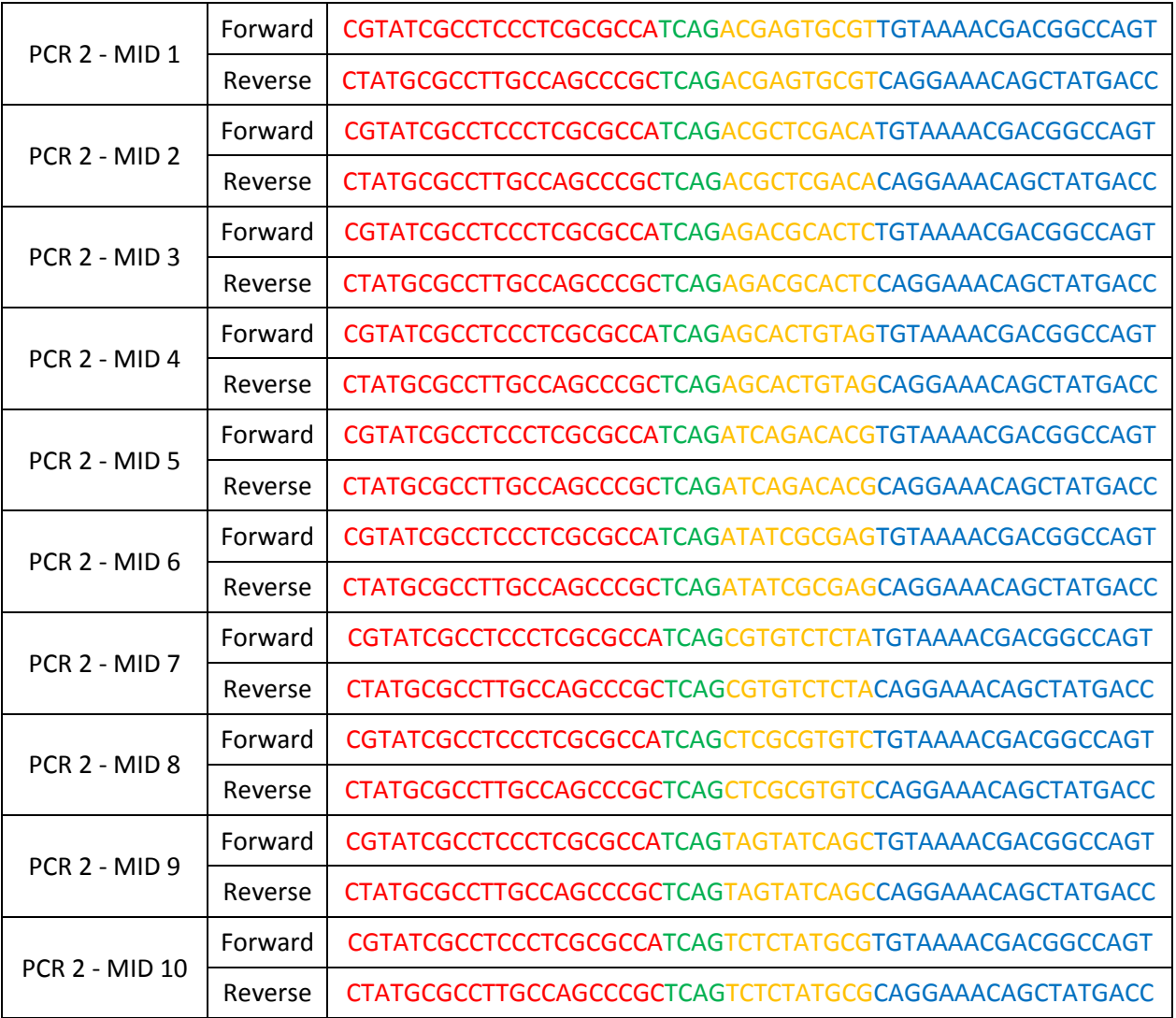

## **Annexe 5 : Protocoles de purification des produits de PCR à l'aide des billes magnétiques Agencourt AMPure XP (Beckmann Coulter).**

## **Protocole TUBE**

## Préparatifs :

- 1. Préparer 2 tubes par amplicon (tubes Eppendorf 1,5 mL autoclavés) :
	- 1 tube pour la purification
	- 1 tube étiqueté pour récupérer et stocker les produits de PCR purifiés
- 2. Régler le bloc chauffant à 37°C.
- 3. Préparer l'éthanol 70% (nécessité de 400 µL d'éthanol 70%/amplicon).

#### Purification :

- 4. Centrifuger les produits de PCR.
- 5. Déposer 10 µL d'eau biologie moléculaire dans chaque tube.
- 6. Ajouter 10 µL de produits de PCR à chaque tube.
- 7. Vortexer les billes AMPure XP pendant 20 secondes (jusqu'à re-suspension complète).
- 8. Ajouter 20 µL de billes AMPure XP par tube.

Vortexer 5 secondes (jusqu'à l'obtention d'un mélange homogène).

- 9. Incuber 10 min à température ambiante.
- 10. Incuber 5 min à température ambiante sur le portoir magnétique.
- 11. Eliminer le surnageant.

#### Lavages :

- 12. Retirer les tubes du portoir magnétique.
- 13. Ajouter 200 µL d'éthanol 70% à chaque tube. Vortexer 5 secondes.
- 14. Incuber 1 min (ou jusqu'à ce que le surnageant soit clair) sur le portoir magnétique.
- 15. Eliminer le surnageant (autant que possible).
- 16. Répéter les étapes 12 à 15 une fois supplémentaire.
- 17. Placer les tubes ouverts sur le bloc chauffant à 37°C pendant 5 min (séchage du culot).

#### Elution des produits de PCR purifiés :

- 18. Ajouter 10 µL de tampon TE pH 8 qualité biologie moléculaire par tube. Vortexer 5 secondes.
- 19. Incuber 2 min à température ambiante sur le portoir magnétique.
- 20. Transférer les produits de PCR purifiés dans de nouveaux tubes étiquetés.
- 21. Stocker les produits de PCR purifiés à -20°C.

## **Protocole PLAQUE**

## Préparatifs :

- 1. Préparer une plaque 96 puits pour la purification (Plaque Nunc<sup>TM</sup> utilisée en sérologie)
- 2. Préparer des barrettes pour récupérer et stocker les produits de PCR purifiés (8 amplicons/barrette).
- 3. Préparer l'éthanol 70% (nécessité de 200 µL d'éthanol 70%/amplicon).

### Purification :

- 4. Centrifuger les produits de PCR.
- 5. Déposer 10 µL d'eau biologie moléculaire dans chaque puits.
- 6. Ajouter 10 µL de produits de PCR à chaque puits.
- 7. Vortexer les billes AMPure XP pendant 20 secondes (jusqu'à re-suspension complète).
- 8. Ajouter 20 µL de billes AMPure XP par puits. « Flush » : 12 fois minimum (jusqu'à l'obtention d'un mélange homogène).
- 9. Incuber 10 min à température ambiante.
- 10. Incuber 5 min à température ambiante sur le portoir magnétique.
- 11. Eliminer le surnageant (à la pipette multicanaux : 4 puits maximum).

### Lavages :

- 12. Retirer la plaque du portoir magnétique.
- 13. Ajouter 100 µL d'éthanol 70% à chaque puits. « Flush» : 5 fois minimum.
- 14. Tapoter la plaque, et effectuer des mouvements de rotation sur le portoir magnétique pour remettre le culot en suspension.
- 15. Incuber 1 min (ou jusqu'à ce que le surnageant soit clair) sur le portoir magnétique.
- 16. Eliminer le surnageant (autant que possible).
- 17. Répéter les étapes 12 à 16 une fois supplémentaire.
- 18. Laisser les culots sécher à température ambiante pendant 10 à 20 min.

#### Elution des produits de PCR purifiés :

- 19. Ajouter 10 µL de tampon TE pH 8 qualité biologie moléculaire par puits.
- 20. Tapoter la plaque, et effectuer des mouvements de rotation sur le portoir magnétique pour remettre le culot en suspension.
- 21. Incuber 2 min à température ambiante sur le portoir magnétique.
- 22. Transférer les produits de PCR purifiés dans des barrettes identifiées (ne pas utiliser la pipette multicanaux).
- 23. Stocker les produits de PCR purifiés à -20°C.

# **Annexe 6 : Analyse des produits de PCR – Agilent Bioanalyzer DNA 1000 Kit**

#### Agilent DNA 1000 Assay Protocol - Edition April 2007

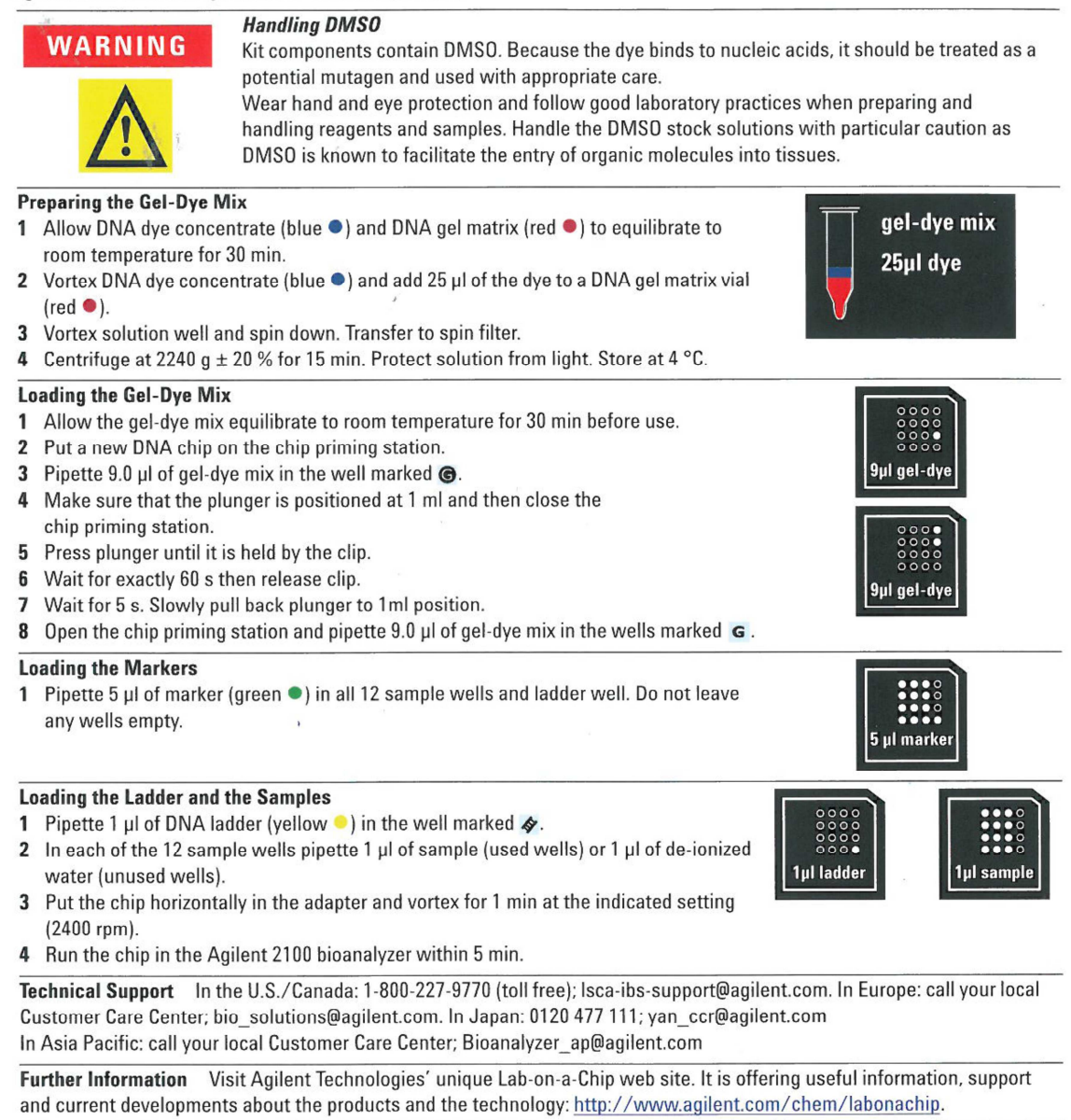

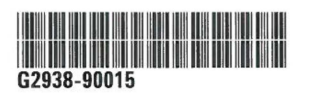

Part Number: G2938-90015 Edition 04/2007 **Printed in Germany** 

© Agilent Technologies, Inc. 2000, 2000-2007 **Agilent Technologies** Hewlett-Packard-Straße 8 76337 Waldbronn, Germany

# **Annexe 7 : Protocole de purification du pool d'amplicons à l'aide des billes magnétiques Agencourt AMPure XP (Beckmann Coulter).**

Préparatifs :

- 1. Préparer 2 tubes Eppendorf 1,5 mL autoclavés :
	- 1 tube pour la purification
	- 1 tube étiqueté pour récupérer et stocker le pool purifié
- 2. Régler le bloc chauffant à 37°C.
- 3. Préparer l'éthanol 70% (nécessité de 200 µL d'éthanol 70%/amplicon).

## Purification :

- 4. Centrifuger les produits de PCR.
- 5. Déposer 25 µL d'eau biologie moléculaire dans chaque tube.
- 6. Ajouter 25 µL de produits de PCR à chaque tube.
- 7. Vortexer les billes AMPure XP pendant 20 secondes (jusqu'à re-suspension complète).
- 8. Ajouter 50 µL de billes AMPure XP par tube.

Vortexer 5 secondes (jusqu'à l'obtention d'un mélange homogène).

- 9. Incuber 10 min à température ambiante.
- 10. Incuber 5 min à température ambiante sur le portoir magnétique.
- 11. Eliminer le surnageant.

## Lavages :

- 12. Retirer les tubes du portoir magnétique.
- 13. Ajouter 100 µL d'éthanol 70% à chaque tube. Vortexer 5 secondes.
- 14. Incuber 1 min (ou jusqu'à ce que le surnageant soit clair) sur le portoir magnétique.
- 15. Eliminer le surnageant (autant que possible).
- 16. Répéter les étapes 12 à 15 une fois supplémentaire.
- 17. Placer les tubes ouverts sur le bloc chauffant à 37°C pendant 5 min (séchage du culot).

## Elution des produits de PCR purifiés :

- 18. Ajouter 25 µL de tampon TE pH 8 qualité biologie moléculaire par tube. Vortexer 5 secondes.
- 19. Incuber 2 min à température ambiante sur le portoir magnétique.
- 20. Transférer les produits de PCR purifiés dans de nouveaux tubes étiquetés.
- 21. Stocker les produits de PCR purifiés à -20°C.

## **SERMENT DE GALIEN**

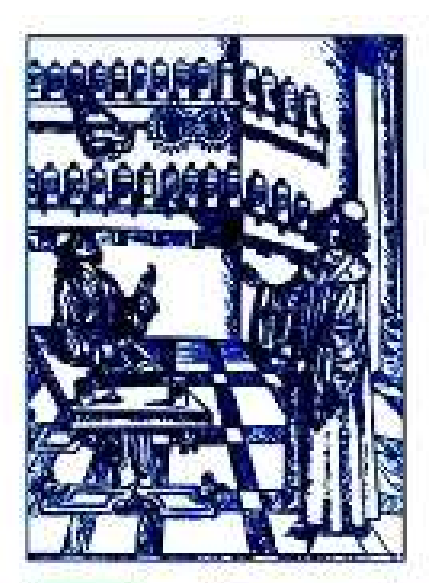

# Serment

des

Apathicatres

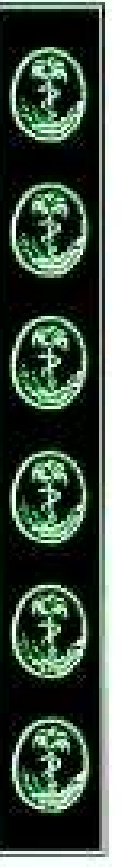

Ie ture, en présence des maîtres de la faculté, des conseillers de l'ardre des pharmariens et de mes condiscipies ;

Phonorer reax aut m'ont instruit dans les préceptes de mon urt et de leur témoigner ma reconnaissance en restant fidèle à leur enseignement.

D'exercer, dans l'intérêt de la santé publique, ma profession uvec conscience et de respecter uon seulement la législation en pigueur, mais aussi les règles de l'honneur, de la probité et du déstateressement.

De ne tamais oublier ma responsabilité et mes devoirs euvers le malade et sa dignité humaine ; en aucun cas je ne consentiral à utiliser mes connaissances et mon état pour corrompre les moeurs et favoriser des actes criminels.

Que les hommes m'accordent leur estime si je suis fidèle à mes promesses. (One te sots couvert d'opprobe et méprisé de mes confrères si l'u manque.